**UNIVERSIDAD POLITÉCNICA SALESIANA,**

## **SEDE CUENCA**

## **CARRERA DE COMUNICACIÓN SOCIAL**

**Trabajo de titulación previo a la**

**obtención del título de Licenciada**

**en Comunicación Social**

## **MEMORIA TÉCNICA DEL PRODUCTO COMUNICATIVO:**

"PRODUCCIÓN DE MICRO DOCUMENTALES SOBRE EL COWORKING STARTUPS"

**AUTORA:**

Karen Samantha López Correa

**TUTOR:**

Jorge Galán Montesdeoca

**CUENCA-ECUADOR**

#### **CESIÓN DE DERECHOS DE AUTOR**

Yo, Karen Samantha López Correa, con documento de identificación N° 1400674055, manifiesto mi voluntad y cedo a la Universidad Politécnica Salesiana la titularidad sobre los derechos patrimoniales en virtud de que soy autora del trabajo de grado intitulado: **"PRODUCCIÓN DE MICRO DOCUMENTALES SOBRE EL COWORKING STARTUPS"**, mismo que ha sido desarrollado para optar por el título de: Licenciada en Comunicación Social, en la Universidad Politécnica Salesiana, quedando la Universidad facultada para ejercer plenamente los derechos cedidos anteriormente.

En aplicación a lo determinado en la Ley de Propiedad Intelectual, en mi condición de autor me reservo los derechos morales de la obra antes citada. En concordancia, suscribo este documento en el momento que hago la entrega del trabajo final en formato impreso y digital a la Biblioteca de la Universidad Politécnica Salesiana.

Karen Samantha López Correa

1400674055

Julio 25 de 2017

#### **CERTIFICACIÓN**

Yo Jorge Galán Montesdeoca, declaro que, bajo mi tutoría, fue desarrollado el trabajo de titulación **"PRODUCCIÓN DE MICRO DOCUMENTALES SOBRE EL COWORKING STARTUPS"**, realizado por la autora, Karen Samantha López Correa, obteniendo el Producto Comunicativo, que cumple con todos los requisitos estipulados por la Universidad Politécnica Salesiana.

 $\rightarrow$ 

MSc. Jorge Galán Montesdeoca

TUTOR DEL TRABAJO DE TITULACIÓN

Cuenca, julio 25 de 2017

#### **DECLARATORIA DE RESPONSABILIDAD**

Yo, Karen Samantha López Correa, con número de cedula N° 1400674055, en calidad de autora del trabajo de titulación: **"PRODUCCIÓN DE MICRO DOCUMENTALES SOBRE EL COWORKING STARTUPS"**, certifico que el total contenido de este Producto Comunicativo, es de mi exclusiva responsabilidad y autoría.

Karen Samantha López Correa

1400674055

Julio 25 de 2017

#### **AGRADECIMIENTO**

El resultado de este proyecto, está dedicado en primer lugar a mis padres, Mauro Fernando López Altamirano y Laura Tatiana Correa Parra, en segundo lugar, a mis pequeños hermanos Ambar López y Eduardo López ya que ellos ven un reflejo en mí y una guía a seguir por ser los más pequeños de la casa. Para ellos mi agradecimiento y amor incondicional, estos cuatro años han traído mucha felicidad a mi vida y con ella días duros de esfuerzo y dedicación.

A la mayoría de docentes que nos han ayudado a caminar y crecer como personas durante toda esta trayectoria estudiantil, de manera especial al MSc. Jorge Galán, por entregar una educación al nivel académico que un estudiante merece.

A todos mis compañeros y amigos que conocí durante este trayecto de vida, en especial a Andrés Vega, por ayudarme a crecer como persona y apoyarme en muchos momentos difíciles, y también a mi compañero Christian Tacuri que sin él está tesis no hubiera podido salir adelante, gracias a todos por enseñarme tantas cosas, son recuerdos que jamás se olvidan.

*Samantha López C.*

#### **DEDICATORIA**

Este proyecto de tesis va dedicado a mis padres y abuelitos. A mis padres porque nunca me han dejado caer, siempre han sido mi apoyo para levantarme y salir adelante, a mis abuelitos porque me han tenido paciencia y amor durante estos 4 años de estudios, y que me han dedicado todo su amor y cariño en mí.

*Samantha López C.*

# ÍNDICE

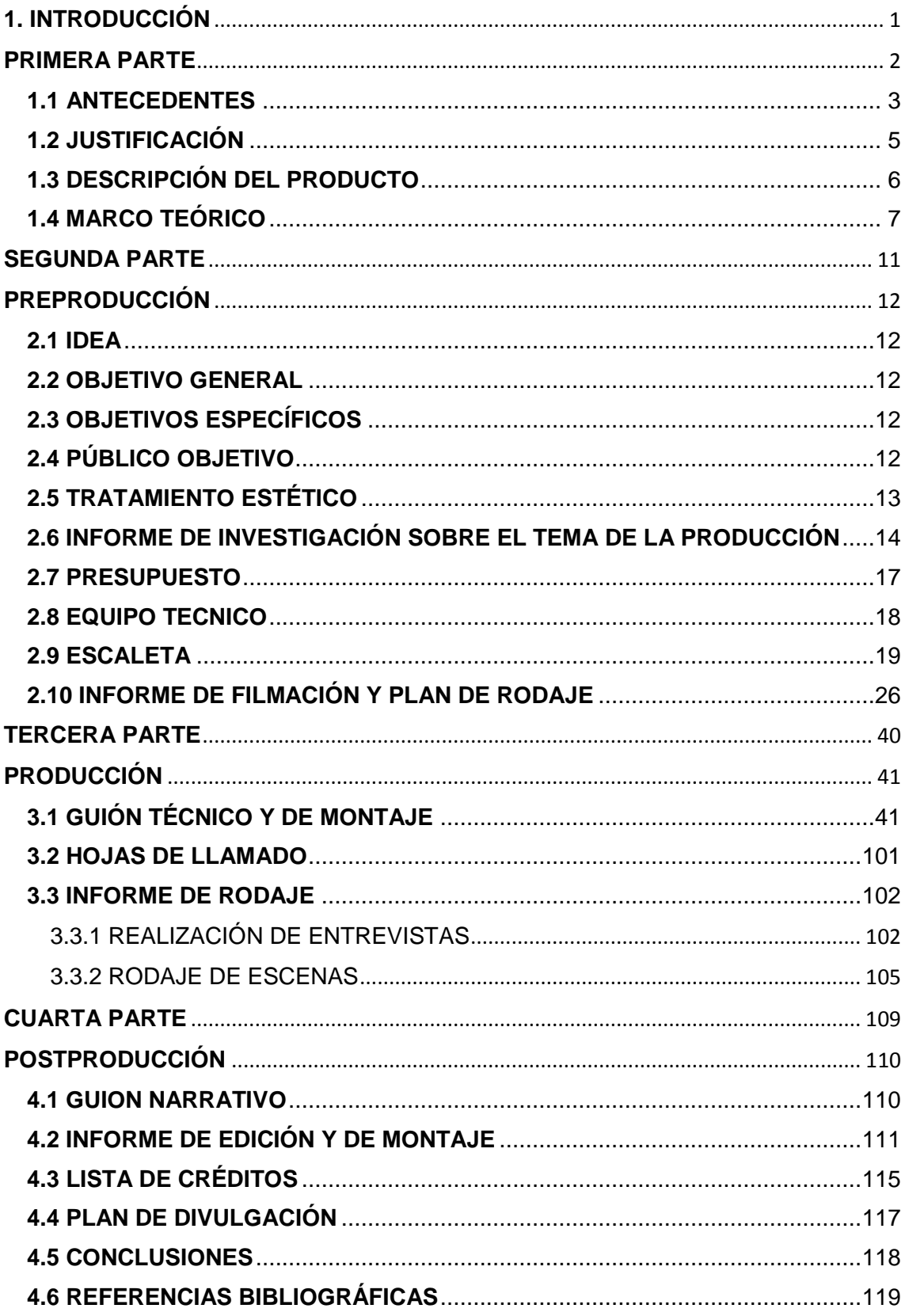

#### <span id="page-7-0"></span>**1. INTRODUCCIÓN**

El siguiente trabajo presenta una elaboración de 17 micro-documentales sobre las actividades que desarrollan varios de los estudiantes de la Universidad Politécnica Salesiana y en algunas ocasiones también participan invitados especiales. Un documental o micro documental, se refiere a plasmar aspectos que existen en la realidad, a través de las filmaciones de una cámara, permitiendo hacer partícipes a un número de personas, animales, naturaleza y hasta a pequeños objetos existentes.

Para que todo esto sea posible, existen algunos parámetros que se deben cumplir al momento de realizar un documental o micro documentales, la idea que queremos expresar debe reflejarse a través de las cámaras de una manera entendible, es decir, debemos saber que estética queremos manejar y que aspectos van a verse reflejados durante las filmaciones, no nos olvidemos que podemos utilizar recreaciones o situaciones reales, a la par de esto debemos fijarnos en que tipos de encuadres utilizaremos, esto varía según la situación que se quiera formular, ya que podemos jugar también con el tipo de sonido o música que utilicemos, este es un punto es clave para llegar a nuestro público objetivo.

En algunas ocasiones un documental es la respuesta a una pregunta que vive en la mente de una persona, y que se la quiere expresar con momentos reales o actuados, todo varía según el matiz que le demos, según Gómez (2008):

Tener una hipótesis no es tener perjuicios. No se trata de ponerse a buscar, como si fuésemos un mal historiador, sólo los hechos que corroboran nuestra teoría y despreciar los que nos los apoyan. De lo que se trata no es de tener las respuestas sino de tener los criterios que nos ayudarán a saber qué grabar.

Estoy diciendo de otra manera que tenemos que saber a dónde vamos, qué buscamos. Sin tener una hipótesis grabaremos todo y además sin saber muy bien con finalidad. La hipótesis que hagamos la tendremos que revisar continuamente según vayamos avanzando, pero si no la tenemos nos podemos enfrentar al caos. (pág. 57)

Desde este punto de vista partimos con la base para la realización de micro documentales sobre el Coworking Start UPS, sin olvidar que cualquier producto comunicativo se basa en tres etapas, preproducción, producción y postproducción, las mismas que son indispensables para que el trabajo final se pueda mostrar de la mejor forma.

# <span id="page-8-0"></span>**PRIMERA PARTE**

#### <span id="page-9-0"></span>**1.1 ANTECEDENTES**

La comunicación es una de las partes fundamentales para el ser humano, saber interactuar con más personas y pertenecer a una comunidad, es la base para que una comunidad funcione. Debido a la necesidad de comunicar experiencias, opiniones y anécdotas parte el origen del coworking. A pesar de que la idea de espacio de trabajo compartido nace a finales del siglo XX, la palabra coworking surgió en 1628.

Durante los últimos años la evolución de estos espacios de trabajo ha sido muy notoria, debido a que, en un área de labor cooperativo encontramos una infraestructura mucho más competitiva, además de disponer de un ambiente totalmente diferente a cualquier otro lugar de trabajo, en estos lugares la facilidad de relacionarse con otros profesionales, desde compartir ideas de algún proyecto hasta reunirse a tomar un café es muy entretenida y peculiar, de esta manera cabe recalar que dichos espacios se convierten prácticamente en un punto importante de negocios, provocan movimiento mutuo pero lo más importante es que están en continua innovación de ideas y proyectos sociales, las autoras Yuste y Cabrera sostuvieron que:

El objetivo de los espacios de coworking es compartir espacio y servicios, así como crear redes de unión donde los profesionales de distintas ramas pueden intercambiar trabajo y colaborar, es una práctica muy habitual en países como Estados Unidos o países del norte de Europa y se está extendiendo a numerosos países como España o Latinoamérica. (Pág. 55).

Con el paso del tiempo el Coworking ha ido evolucionando y se ha convertido en un espacio ideal para fortalecer el trabajo en equipo, intercambiar experiencias, emprender nuevos proyectos, etc. Es una nueva manera de trabajar y relacionarse con profesionales de diferentes áreas, creando así una nueva fórmula de colaboración para llegar a ser más productivos.

De esta manera, la autora Martínez señala que un espacio de coworking:

Evita aislarse y vuelven a estar en contacto con el mundo laboral, lo que les permite en muchos sentidos reciclarse y generas contactos. Los espacios del coworking con ecosistemas perfectos para aumentar la creatividad o motivación de sus empleados en reuniones puntuales o sesiones de brainstorming o designthinking. (Pág. 201).

 Últimamente la palabra coworking está siendo muy popular, existen cada vez más espacios de labor cooperativo y sobre todo más y más gente quiere tener uno de estos sitios, por el simple hecho de que, tener un centro de coworking es muy diferente al de un negocio u oficinas de trabajo que son compartidas, es decir, en estos lugares la gente siente un gran ambiente de trabajo pero la diferencia es que, al mismo tiempo de tener alguna responsabilidad laboral, esta realiza de manera dinámica y sobre todo con gente de confianza, es pocas palabras, se crea un ambiente profesional pero con colaboración, ayuda y diferentes oportunidades de trabajo.

Varios autores plantean que coworking quiere decir:

Trabajo cooperativo y que es una forma de trabajo que permite a profesionales independientes, emprendedores y pymes de diferentes sectores compartir un mismo espacio de trabajo, tanto físico como virtual para desarrollar sus proyectos profesionales de manera independiente, a la vez que fomentan proyectos conjuntos. (Caldas, M., Carrión, R., Heras, A. 2014, p. 28).

La particularidad esencial de estos espacios de trabajo se basa en la colaboración de áreas y servicios, para que de esta manera se puedan crear puntos de unión, en donde los jóvenes profesionales puedan intercambiar ideas, trabajos y enseñanzas, llegando a ser así grandes emprendedores.

En la Universidad Politécnica Salesiana es muy notorio el aporte que brinda un Coworking, muchos estudiantes pueden desarrollar sus ideas de una manera impresionante, comparte con otros jóvenes, y pueden cumplir muchos de los objetivos que se proponen. En la Institución Salesiana a pesar de que recién dieron apertura a estas áreas de trabajo, es claro que cada vez siguen progresando y buscando más formar de incluir a los jóvenes a estos espacios, de esta manera existe un intercambio de información digna de adquirir.

#### <span id="page-11-0"></span>**1.2 JUSTIFICACIÓN**

 La investigación propuesta busca, mediante los videos promocionales resaltar el emprendimiento de los estudiantes de la Universidad Politécnica Salesiana (UPS), los mismos que son parte del espacio Coworking Start UPS, como una forma de incentivar a los salesianos y público en general a ser partícipes de este espacio y de todos los talleres que se realizan.

 El espacio de Coworking Start UPS ha sido pensado con el fin de ofrecer ambientes favorables a la producción, discusión y tratamiento de ideas y proyectos innovadores siempre con la colaboración y ayuda de diferentes actores. Es por eso que existe la necesidad de realizar pequeños proyectos audiovisuales demostrando el trabajo en equipo que se realiza en este lugar, para que de esta manera la gente conozca acerca de todos los proyectos innovadores e importantes que se van generando. Este tipo de espacios generan nuevos métodos de trabajo colaborativo en donde los emprendedores o profesionales de diferentes áreas se ayudan, aunque no tengan algún proyecto en común.

 Es importante mostrar a las personas mediante productos audiovisuales todo lo que se hace dentro de este espacio, puesto que, Coworking Start UPS cumple una función muy significativa dentro de la Ups porque que se trabaja conjuntamente para complementar un proyecto ahorrando tiempo y dinero. En este lugar se resalta el trabajo en equipo para que un proyecto se complete de la manera más eficaz posible, en el desarrollo del mismo hay ciertos puntos que son frágiles, es ahí en donde intervienen personas de diferentes áreas y se trabaja conjuntamente para dar ideas extras y así fortalecer y sacar adelante el trabajo emprendedor. Al realizar los micro documentales se pretende llegar a nuestros públicos objetivos de maneras más sencilla y directa, despertando en ellos el interés para acudir a este espacio y ser partícipes de las actividades que se desarrollan continuamente. Nuestro medio de difusión son las redes sociales, ya que son de mayor impacto y nuestro cerebro está acostumbrado a absorber la información de manera visual.

 Un video breve y conciso permite comprender de mejor manera los mensajes que deseamos transmitir, convirtiendo a Coworking Start UPS en un espacio más entretenido y dinámico, ya que la difusión de los eventos servirá para ganar más popularidad y aceptación de los usuarios.

### <span id="page-12-0"></span>**1.3 DESCRIPCIÓN DEL PRODUCTO** "PRODUCCIÓN DE MICRO DOCUMENTALES SOBRE EL COWORKING START UPS".

En la producción de micro-documentales, está reflejado el valor que existe en tener un espacio que crea lazos entre estudiantes y mediante ellos, la apertura de ideas que pueden verse reflejadas en varios proyectos, todo este trabajo se realizó conjuntamente con los espacios de Coworking Start UPS, donde se pudo obtener un gran análisis de las actividades que se desarrollan día a día, después de conocer y tener un criterio sostenible, se dio paso a la idea primordial, que es demostrar a los jóvenes y adultos sobre las actividades sobresalientes que uno puede conocer y desarrollar en estos espacios de la Universidad.

Debido a talleres, entrevistas, mentores, representantes y varios proyectos que se desarrollaron en los espacios del Coworking de la Universidad Politécnica, se realizó los micro-documentales, toda la información y eventos realizados sirvieron y fueron de suma importancia al igual que cada proyecto y personajes que participaron.

Los micro-documentales tienen una gran importancia para llegar a los estudiantes de la universidad, mostrando todo lo que se desarrolla en los espacios de Coworking y de esta manera invitándolos a que sean parte de este espacio que de alguna manera también sirve para desempeñar toda la creatividad personal, la intención es establecer un vínculo con estos espacios innovadores y por ende con las grandes oportunidades que puede brindar la Universidad Politécnica Salesiana.

La narrativa que hemos visto conveniente para nuestros productos comunicativos, recoge todas las experiencias y vivencias de cada uno de los estudiantes que han participado en talleres y proyectos que se han realizado, cada video es subido a la página oficial de Facebook que pertenece al Coworking Start UPS y de esta manera haciéndose viral mediante la reproducción de diferentes páginas web.

#### <span id="page-13-0"></span>**1.4 MARCO TEÓRICO**

El desarrollo de un documental o en este caso de micro-documentales, es basarse y tener presente siempre el punto de partida, es decir, la idea. Para poder empezar con el proceso de rodaje es fundamental tener un argumento que realmente sea de gran importancia, pensando e imaginando qué se quiere expresar y que acogida habrá con la gente. En pocas palabras el producto final debe ser merecedor del tiempo invertido durante su realización y también durante su proyección, teniendo siempre presente, temas de interés social, cultural, sentimental; esto dependiendo a que se enfoca el documental. Cada documental tiene miles de ideas que han sido expresadas por su director, pero, cada uno es diferente, y ese es el objetivo, ser siempre diferentes pero mejores que el resto, es decir, ser originales y distintos.

Cuando está claro el enfoque y la idea, no se debe olvidar varios aspectos, que el en proceso de filmación serán de mucha importancia. Las maneras en la que nos expresamos y parte de esto cuando canalizamos y examinamos, demuestran nuestra imaginación y ambición de vivir historias muy diferentes, formando de esta manera reflexiones reales sobre los distintos modos en los que esta sociedad se desarrolla. En otras palabras, el querer simbolizar algo, es una elección de cualidad, una diferenciación de aspectos, una condición de preferir una expresión, una señal de mostrarse al mundo. (Sucari, 2012).

Marcadas estas referencias y a pesar de tener una idea grabada, es necesario un conjunto de factores que permitirán desarrollar todo ese pensamiento. Es indispensable ser muy precavido al escoger a las personas que van a ser el personaje principal de la historia, relacionarse con ellos para que puedan desempeñarse bien y con la confianza necesaria. En muchos casos, documentales no han podido desarrollarse bien porque han existido discrepancias entre los actores y directores, es por eso que la profesionalidad, aun así, siendo nuevos en producción, debe ser tratada y manejada a la altura necesaria.

Dicho esto, es necesario que el director pueda guiar al actor para que este se desempeñe como papel lo requiere, Pérez (2008) señala:

Cada sujeto individual de dicha enunciación paratópica, cada director de cine adopta un determinado "posicionamiento" dentro del campo cinematográfico, insertándose en unas filiaciones de autores y filmes que acepta y admira y en otra que rechaza, en función de su propia "vocación creativa". (Pág.29).

La producción documental es un género que está es gran auge estos tiempos, Gómez (2008) nos cuenta como debemos realizarlo:

En los documentales vamos a tratar de hacer algo más que informar, vamos a tratar de contar una historia. Y esto es un lío porque no es una historia que podamos controlar, ¿o sí? En este momento todos los teóricos se frotan las manos porque ha llegado su momento de hablar sobre asuntos que en muchos casos son muy sutiles pero interesantísimos.

Me gusta leer cosas de este estilo y hasta discutir sobre lo que es o no es un documental. (Pág.13)

El documental o micro documentales se han vuelto muy populares en estos tiempos. Con el paso de los años se ha observado que, en cada época, el aspecto y enfoque de un documental ha cambiado y variado tanto en su fachada como en su contenido. Actualmente el tipo de documental que será idóneo para plasmar todas las actividades del Coworking de la Universidad Politécnica Salesiana, es micro documentales promocionales sobre este espacio de trabajo. También se indica el avance que han tenido los documentales y su adentro en el mundo digital.

El internet es espacio que cada vez está en firme progreso. En un lapso corto de tiempo hemos pasado de un espacio virtual detenido y que ha ido en una sola direccionalidad como es la conocida web 1.0; en donde el interesado estaba solo en un modo neutral, a un ciberespacio en constantes cambio, atractivo, con actuación de varias personas que participan de una manera muy rápida, inventando y compartiendo conocimientos, dando sus puntos de vista, y sobre todo retroalimentándose. Esta famosa web es reconocida como 2.0, porque ha perfeccionado tantos espacios y sobre todo a roto esa barrera que existían con las personas, abriendo espacios virtuales en tiempo real. (Francés, Gavaldá, Llorca y Peris, 2013).

Con el avance de la tecnología y sobre todo de los documentales, los mismos que están inmersos en la web 2.0, se hace énfasis que, estos micro documentales, deben contar con un tiempo límite de realización debido a que, para ser difundido debe pertenecer a alguna página web de conocimiento público, para que de esta manera pueda tener la acogida necesaria, pero sin olvidar todos los parámetros a seguir. Un micro documental promocional debe estar perfectamente elaborado para más o menos 2 minutos de extensión, es decir que en eso 2 minutos hay que ser muy inteligentes con lo que se va a mostrar, porque de lo contrario se puede caer en el grave error de tener un video lineal y aburrido, es así que los autores Lieberman y Esgate (2006) señalan:

Aunque los medios y la publicidad gráfica son muy importantes para la campaña de marketing de una película, el avance publicitario de la película (el pequeño energético vehículo de marketing que se muestra en las salas antes de la presentación de una película) y el comercial televisivo son los elementos más cruciales. El mejor avance cuenta la historia y despierta el "apetito" sin revelar toda la historia. El desafió publicitario es hacer que las personas vayan a ver la película sin contar previamente todo sobre la misma. (Pág. 94).

 Para la realización de un documental o varios micro-documentales, se debe tomar en cuenta que existe todo un equipo técnico detrás de las grabaciones, cada uno desempeñando un papel indispensable para que el video salga perfecto, sin olvidar que siempre hay que cumplir los papeles de pre producción, producción y post producción. Esto servirá para que exista un orden de filmaciones, con un libreto que guie la idea que se va a transmitir. Para formar todo este equipo de producción, hay que verificar la gente que va a trabajar para el producto, sin olvidar que deben ser puntuales, honestos y responsables, solo así se tendrá un producto de calidad. El director es el que desempeña el papel más importante, porque es la cabeza de todo rodaje, él tiene muy clara la idea que se quiere demostrar, pero sobre todo debe ser un líder, porque debe cargar con todo un equipo de personas, sin desesperar y siempre buscando cumplir su objetivo.

Un director cinematográfico es una persona multifacética, deber ser más que inteligente, un artista, la autora Peña (2014) señala:

Como requisito, el director no solo tiene que ser artístico y comunicativo, sino dominar una técnica visual, gobernar un equipo de personas y tener una visión del ser humano en aquellas ocasiones donde aparece un personaje más complejo, tal y como lo entiende la teoría literaria- narrativa cinematográfica. Por tanto, esta visión del hombre se refleja en los momentos que está bajo el control del director, como los dedicados a las sugerencias y a la supervisión de la elaboración del guion, el guion técnico o el propio rodaje, cuando inspira la interpretación de los actores en cuanto que dota de una dimensión humana a los personajes. (Pág. 36).

Dicho esto, es importante seguir todos los procesos de producción de un video o documental, en su pre producción hay que elaborar y desarrollar toda esa idea que está presente, pensado siempre en todo el equipo de producción, ahora para la producción del documental, es necesario saber que actores se a necesitará, siempre realizando castings con anticipación, para que las personas que sean elegidas pueda tener una idea de lo que se necesita al momento de la grabación, además, es necesario ambientar el set de grabación, según el guion previsto, esto para que la idea se pueda plasmar según lo previsto, como datos adicionales, la vestimenta es

sumamente importante, porque esta le dará el toque necesario a toda la grabación, y como punto final está la post producción, en esta etapa depende del editor llamar la atención de público, porque será él quien le dé ese plus que le falta a la actuación, sin olvidar que se tiene que guiar según el guion de montaje. Pero esto no es cuestión de 1 día o 2, para todo este proceso, se realizar un cronograma de grabación, señalando todos los días necesarios y que tomas se realizaran durante este tiempo, parece algo tedioso, pero en realidad si existe el equipo necesario, las grabaciones será otra bonita experiencia en la vida de Productor.

Un documental o micro documentales tiene algunas variantes de presentación, es decir, las técnicas que se usan pueden ser indispensables para transmitir la idea, con una sola imagen podemos causar miles de emociones en el espectador. Para la realización de estos micro-documentales lo que se pretende es plasmar las acciones y proyectos que se desarrollan dentro de los espacios del Coworking Start UPS, y sobre todo como estos espacios brindan oportunidades a muchos estudiantes de la Universidad Politécnica Salesiana.

Entre tantos planos que se usan en los documentales el que más resalta acciones y emociones es el plano detalle, este puede causar muchas emociones en el espectador y resaltar acciones que pasaban desapercibidas, "cuando hablo de privilegiar un plano detalle, lo hago con el fin de provocar un acercamiento del espectador a imágenes que difícilmente se podría apreciar en toda su magnitud, por las características del lugar escénico; una mano, una boca, una lágrima, que ampliadas y proyectadas de modo fragmentado gracias a un plano detalle, llevan una vez más al espectador a la re-creación, participando de la experiencia teatral", (Kurapel, 2004, pág. 109).

Señalado esto, existen una gama de opciones al momento de la elaboración de un documental, todo es cuestión de cómo se lo va a realizar y sobre todo, que personal técnico será parte. Todo depende de la creatividad del director, basándose siempre en la idea central del producto, siguiendo un guion técnico y de montaje, haciendo uso de cualidades y de su equipo de producción, y finalmente teniendo editores que demuestren esa idea mediante la edición final.

Muchos dirán que es difícil ser un director o productor, pero es todo lo contrario, hay que siempre tener amor por lo que se hace, solo así las cosas saldrán según lo planeado, nadie nace aprendiendo, es más de cada error aprendes, esa es la vida del ser humano. La felicidad se logra al final, cuando el video o documental ha salido mejor de lo que lo planeaste, pero, sobre todo, que la gente que lo ve piense lo mismo, y entienda la idea que se quiso transmitir.

# <span id="page-17-0"></span>**SEGUNDA PARTE**

## <span id="page-18-0"></span>**PREPRODUCCIÓN**

### <span id="page-18-1"></span>**2.1 IDEA**

 Realizar un producto audiovisual, sobre el Coworking de la Universidad Politécnica Salesiana, resaltando los proyectos que realizan los jóvenes de este espacio y de esta manera demostrando la importancia de ser parte de estas áreas de trabajo.

### <span id="page-18-2"></span>**2.2 OBJETIVO GENERAL**

 Informar a la sociedad acerca de las diferentes actividades que se realizan dentro del marco del proyecto Coworking Start UPS por medio de este producto comunicativo.

## <span id="page-18-3"></span>**2.3 OBJETIVOS ESPECÍFICOS**

- Realizar una investigación bibliográfica con respecto a la producción multimedia.
- Producir una serie de videos promocionales de 22 minutos en total, resaltando los eventos más relevantes del espacio Coworking Start UPS.
- Crear una imagen distinta, original y amigable que identifique al espacio Coworking con los salesianos y público en general a través de este material audiovisual.
- Fomentar el emprendimiento de los estudiantes que son parte de Coworking Start UPS y de la Universidad Politécnica Salesiana, a través del producto comunicativo.

## <span id="page-18-4"></span>**2.4 PÚBLICO OBJETIVO**

El público objetivo al que queremos llegar son los estudiantes de la Universidad Politécnica Salesiana.

#### <span id="page-19-0"></span>**2.5 TRATAMIENTO ESTÉTICO**

Al momento de elaborar un documental o Micro documental, hay que recordar la estética que se quiere dar y dentro de ella que tipos de planos debemos usar para que nuestro producto final tenga el interés e impacto necesario. Es por eso que Gómez (2008) indica que:

Cuando se hace un documental se pasa por diferentes fases que van desde el entusiasmo hasta el aburrimiento; desde ver muy claro lo que se busca hasta el despiste más absoluto. No digo que siempre se atraviese por estas etapas, ni que todas las personas que se aventuran a hacer un documental pasen por estas fases. (Pág.17).

Si nos encontramos en un espacio amplio debemos priorizar los planos generales, por lo contrario, si son lugares cerrados y con objetos que llamen la atención tendrán que sobresalir primeros planos. Cuando hablamos de personas debemos recordar que las emociones juegan un papel muy importante al momento de filmar, en ese momento debemos usar un primer plano o primerísimo primer plano, esto varía según el impacto que se quiere causar en el espectador.

Cuando está claro el enfoque del video, debemos recordar algunas características, Espinoza (2005) señala que:

Existen ciertos principios básicos para conseguir mayor armonía en nuestras imágenes. De acuerdo a como presentemos los elementos, la imagen puede cobrar fuerza, atracción, poder expresivo o ser intrascendente, desequilibrada, aburrida. La composición informa y expresa. Informa los contenidos, da elementos que son constitutivos del mensaje, y expresa sensaciones y sentimientos asociados connotativamente a nuestro punto de vista. (pag.81).

Señalado lo anterior podemos destacar que los elementos presentados en una producción audiovisual son de mucha importancia para nuestra filmación, como por ejemplo los colores, estos son una parte fundamental de los micro documentales, cada color tiene un significado muy representativo, y estos pueden demostrar muchas emociones y sentimientos en la filmación, por otro lado también está la música que se utiliza, esto varía según el enfoque que hayamos dado al video, si queremos que cree una sensación fuerte podemos activar las emociones del espectador según el ritmo de música que pongamos, en cuanto a locaciones e iluminación podemos rescatar que son de suma importancia, porque de esto dependerá la estética que se da al documental, es por eso que antes de realizar la grabación se debe hacer un estudio de locaciones.

#### <span id="page-20-0"></span>**2.6 INFORME DE INVESTIGACIÓN SOBRE EL TEMA DE LA PRODUCCIÓN**

Las visitas realizadas al espacio de Coworking de la Universidad, permitieron continuar de una manera muy satisfactoria con el proyecto sobre los Microdocumentales del Coworking Star UPS. La investigación y concepto anterior se realizó a través de una página web, señalando la creación de estos espacios que ahora son una realidad en la Universidad Politécnica Salesiana, es así que revista líderes afirma:

La Universidad Politécnica Salesiana (UPS) impulsa la creación de un ecosistema de innovación y emprendimiento en sus sedes de Cuenca, Quito y Guayaquil. El objetivo es desarrollar ambientes para formar nuevas personas y profesionales en un entorno de investigación. De esa forma, surge el "Coworking", que es un espacio para intercambiar experiencias, conocimientos de diferentes disciplinar y la generación de contactos y redes para mejorar los proyectos (Párr. 1).

En los últimos tiempos la manera de comunicarnos entre las personas ha ido cambiando, se ha adquirido mayor conocimiento sobre el uso de nuevas tecnologías para mostrar de diferente forma nuestras ideas mediante productos audiovisuales de calidad.

Durante los últimos años la evolución de los espacios de coworking ha sido muy notoria, debido a que, en un área de labor cooperativo encontramos una infraestructura mucho más competitiva, además de disponer de un ambiente totalmente diferente a cualquier otro lugar de trabajo, en estos lugares la facilidad de relacionarse con otros profesionales, desde compartir ideas de algún proyecto hasta reunirse a tomar un café es muy entretenida y peculiar, de esta manera cabe recalar que dichos espacios se convierten prácticamente en un punto importante de negocios, provocan movimiento mutuo pero lo más importante es que están en continua innovación de ideas y proyectos sociales, un autor sostuvo que un coworking permite :

Ahorra costes, compartir wifi, las impresoras y los baños, he experimentado los beneficios de estar rodeado de una comunidad diversa y vibrante de gente. Usar un espacio de coworking te permite más flexibilidad a la hora de decidir dónde, cuándo y cómo quieres trabajar. (Cañigueral, A., 2014, p. 11)

Con el paso del tiempo el Coworking ha ido evolucionando y se ha convertido en un espacio ideal para fortalecer el trabajo en equipo, intercambiar experiencias, emprender nuevos proyectos, etc. Es una nueva manera de trabajar y relacionarse con

profesionales de diferentes áreas, creando así una nueva fórmula de colaboración para llegar a ser más productivos, así como un autor señala que:

Ser un "coworker" implica ser partícipe de diferentes eventos y cursos, es decir, estar al día, puesto que, con el intercambio de conocimientos e información con la comunidad se va obteniendo un enriquecimiento personal y profesional. La Universidad de Michigan Ross School of Business realizó una investigación en donde menciona que "la gente es más productiva y colaborativa cuando trabajan rodeados de personas. Los encuentros casuales y la conversación precipitan la creatividad y las ideas son compartidas". (Velasco, 2016)

Últimamente la palabra coworking está siendo muy popular, existen cada vez más espacios de labor cooperativo y sobre todo más y más gente quiere tener uno de estos sitios, por el simple hecho de que, tener un centro de coworking es muy diferente al de un negocio u oficinas de trabajo que son compartidas, es decir, en un coworking la gente siente un gran ambiente de trabajo pero la diferencia es que, al mismo tiempo de tener alguna responsabilidad laboral, esta realiza de manera dinámica y sobre todo con gente de confianza, es pocas palabras, se crea un ambiente profesional pero con colaboración, ayuda y diferentes oportunidades de trabajo. Un autor sostuvo que el coworking es:

Una alternativa mucho más barata que un centro de negocios o una oficina propia, y no supone más gastos que la tarifa que elijas (ni Luz, ni internet…). Además, podrás utilizar su sala de reuniones para recibir a tu clientes y proveedores, en lugar de recibirlos en el salón de tu casa o acudir a una cafetería". (Ramón, J. 2014, p. 35)

En la actualidad el Coworking Star UPS, se ha desarrollado de gran manera, abriendo otros espacios de trabajo en las sedes de la Universidad Politécnica Salesiana de Quito, Guayaquil y Cuenca. Un Coworking se dedica específicamente a crear espacios de trabajo para personas emprendedoras, aportando idea, y sobre todo relacionándose unos con otros, con un fin único de contribuir con el desarrollo empresarial, y con esto creando grandes vínculos personales y de aquí abriéndose a la sociedad.

Estos espacios de trabajo han sido un eje muy importante para el desarrollo de nuevos proyectos estudiantiles, jóvenes con grandes ideas han podido plasmar estos pensamientos en estos espacios, siempre teniendo una guía que los ayude a salir adelantes, y sobre todo permitiendo que florezcan más genios de la innovación.

Un Coworking para muchos puede tener varios significados, pero según Rodríguez es:

Un lugar en el que puedes compartir oficina y equipamiento con otros emprendedores, profesionales independientes o pymes, es mucho más económico que alquilar un local para ti solo. Es sabido que muchos de los más grandes empresarios dieron sus primeros pasos en los lugares más inverosímiles, como por ejemplo un garaje. (Pág. 34).

En el Ecuador, estas áreas de trabajo comunitario han ido creciendo de una excelente manera, prestando su acceso siempre con costos demasiado cómodos a diferencia de un arrendamiento común. Un coworker por lo general no cuenta con un capital para obtener una oficina, ya sea de diseñador gráfico, comunicación, entre otros; pero estos espacios de coworking son la mejor opción, porque, por un lado, creas ideas pero por el otro también haces una familia muy extensa.

Podemos señalar que ser parte de un coworking lleva consigo un valor no solo laboral, sino también sentimental, porque al pasar tanto tiempo con compañeros de trabajo, es posible crear grandes lazos de amistad, un joven emprendedor no solamente crea, también aprender del resto de sus compañeros, es una pequeña familia que puede perdurar con el tiempo, y cada vez se hará más y más grande.

Así lo señala también Martínez, indicando que:

Un coworking facilita la creación de un sentimiento de pertenencia a un grupo y favorece la aparición de vínculos afectivos entre los profesionales que comparten problemas, ideas, información y conocimiento, aspectos muy valorados en los pequeños y emprendedores profesionales del sector.( Pág.200).

La labor cooperativa da paso a establecer grandes relaciones entre profesionales de diferentes partes dando paso de esta manera a una estrecha relación entre un cliente y su provisor. Esto es lo que crear un Coworking, crea oportunidades, que son fáciles de aprovechar y proyectos fáciles de adquirir, existe una gran pertenencia hacia la comunidad que se crea en estos espacios, te ayuda a vincularte como sociedad y sobre a estar siempre en continúo aprendizaje.

## <span id="page-23-0"></span>**2.7 PRESUPUESTO**

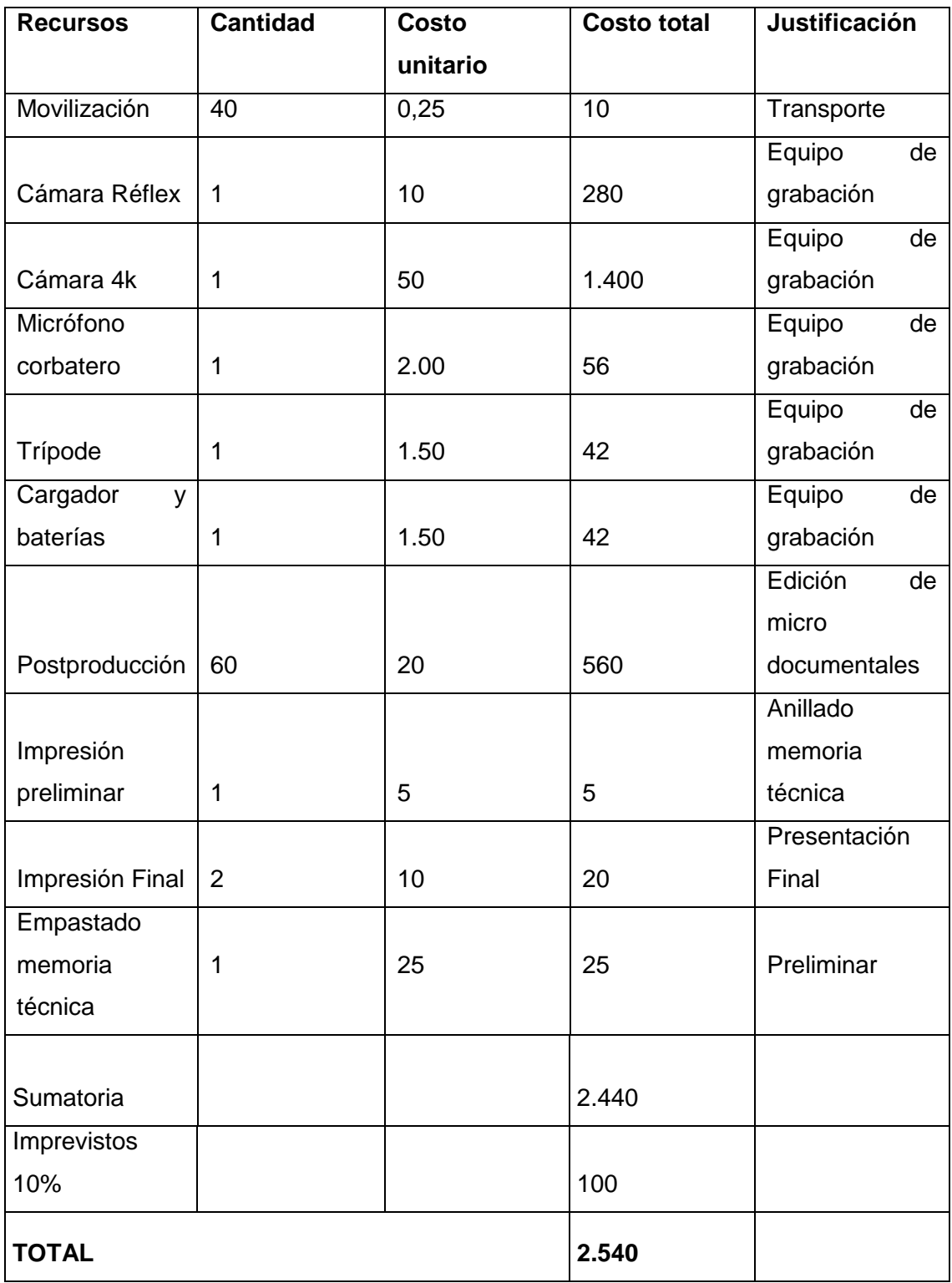

## <span id="page-24-0"></span>**2.8 EQUIPO TECNICO**

## **PRODUCCIÓN DE MICRO DOCUMENTALES SOBRE EL COWORKING STARTUPS**

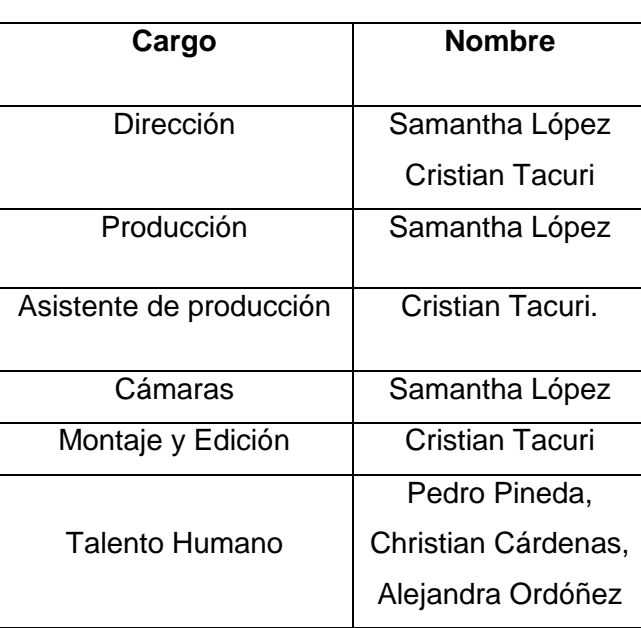

## **2.9 ESCALETA**

<span id="page-25-0"></span>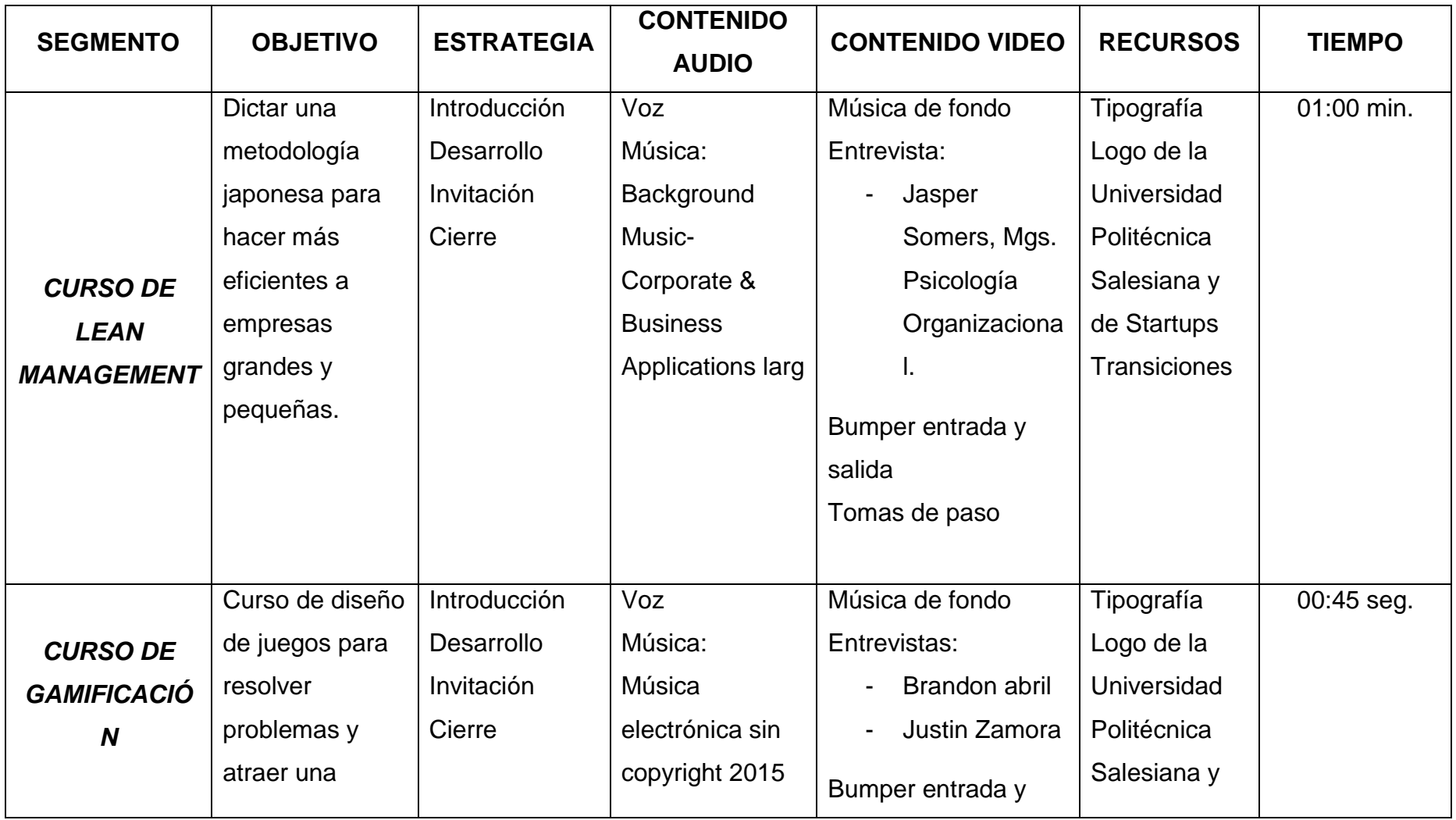

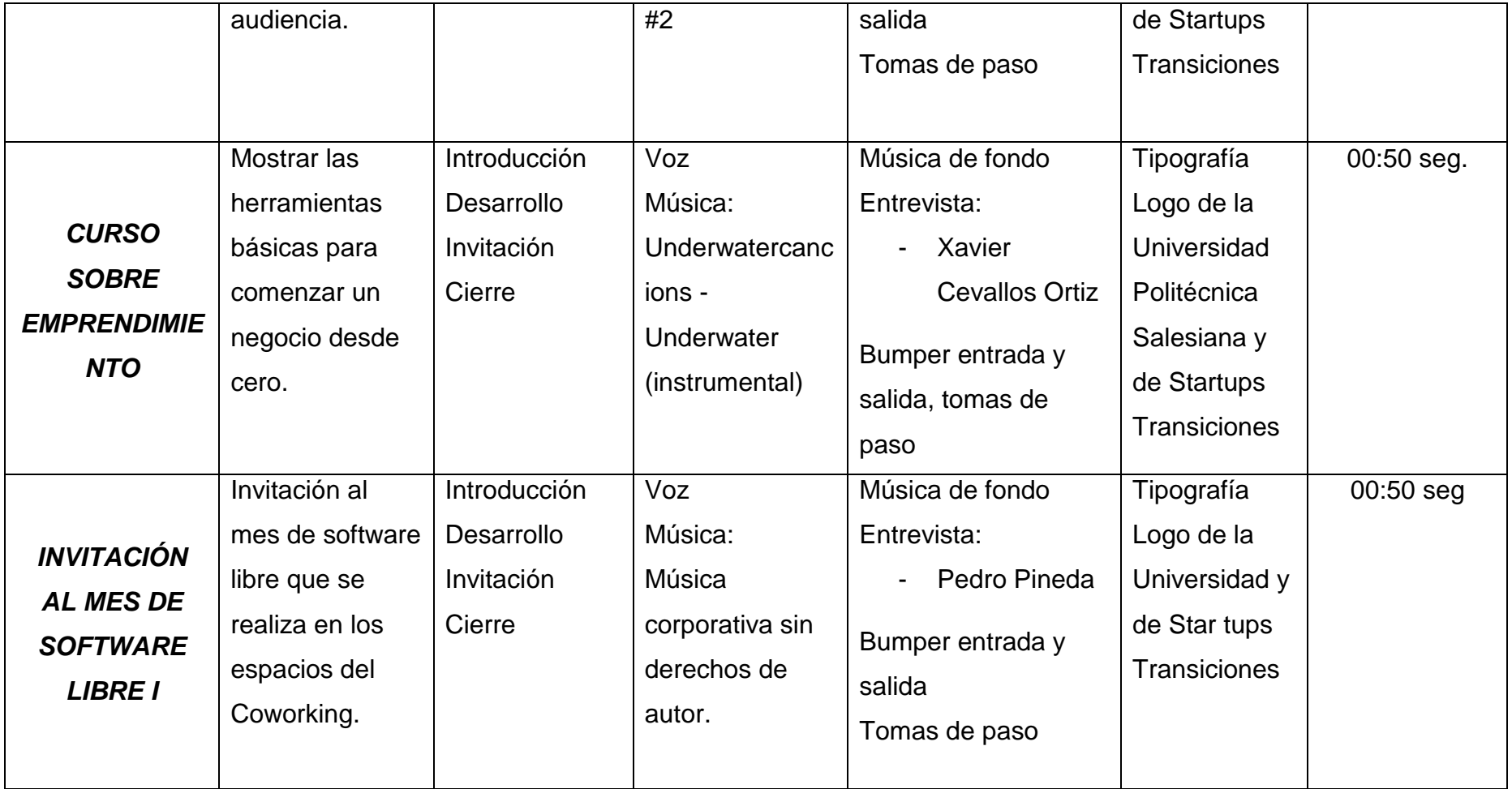

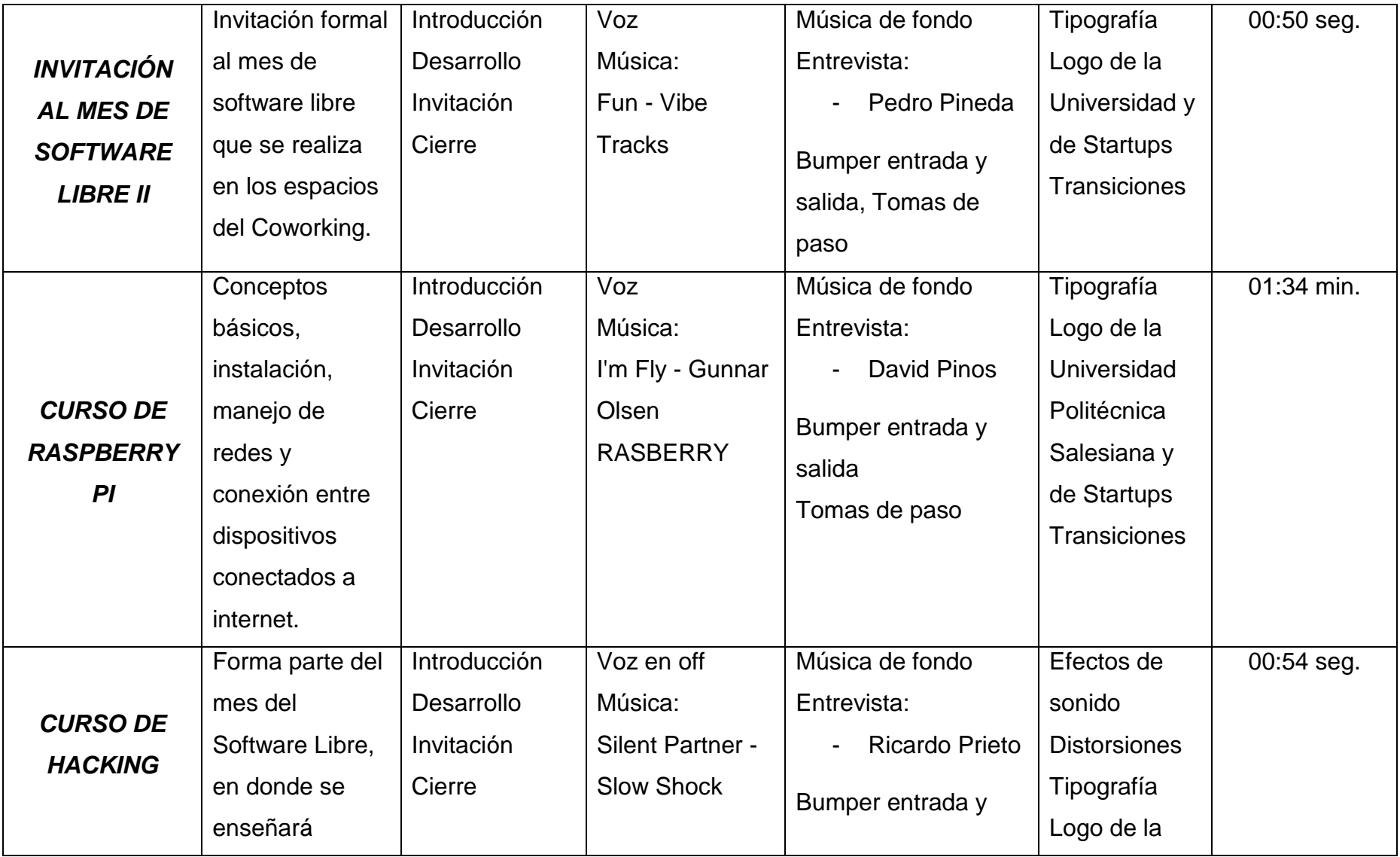

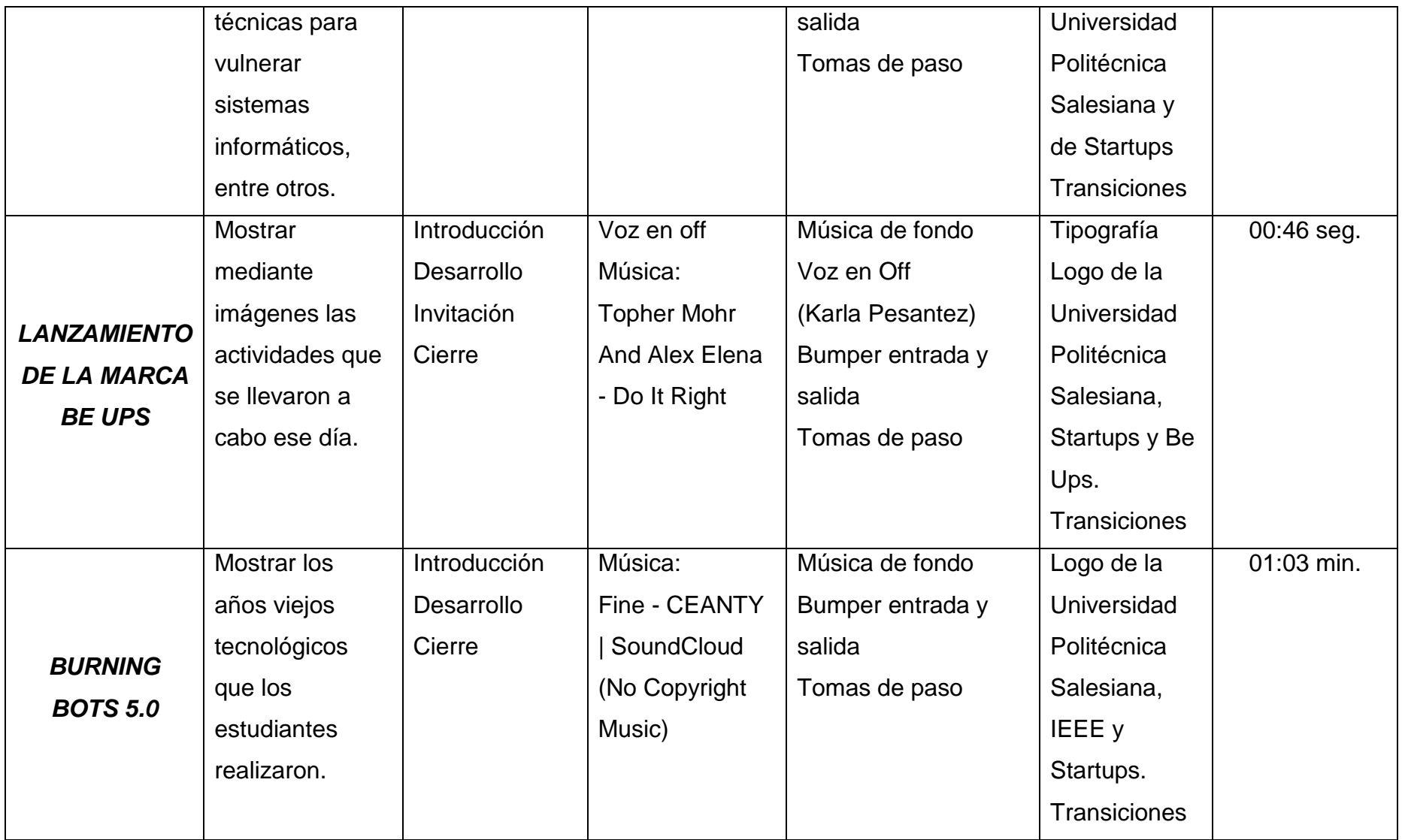

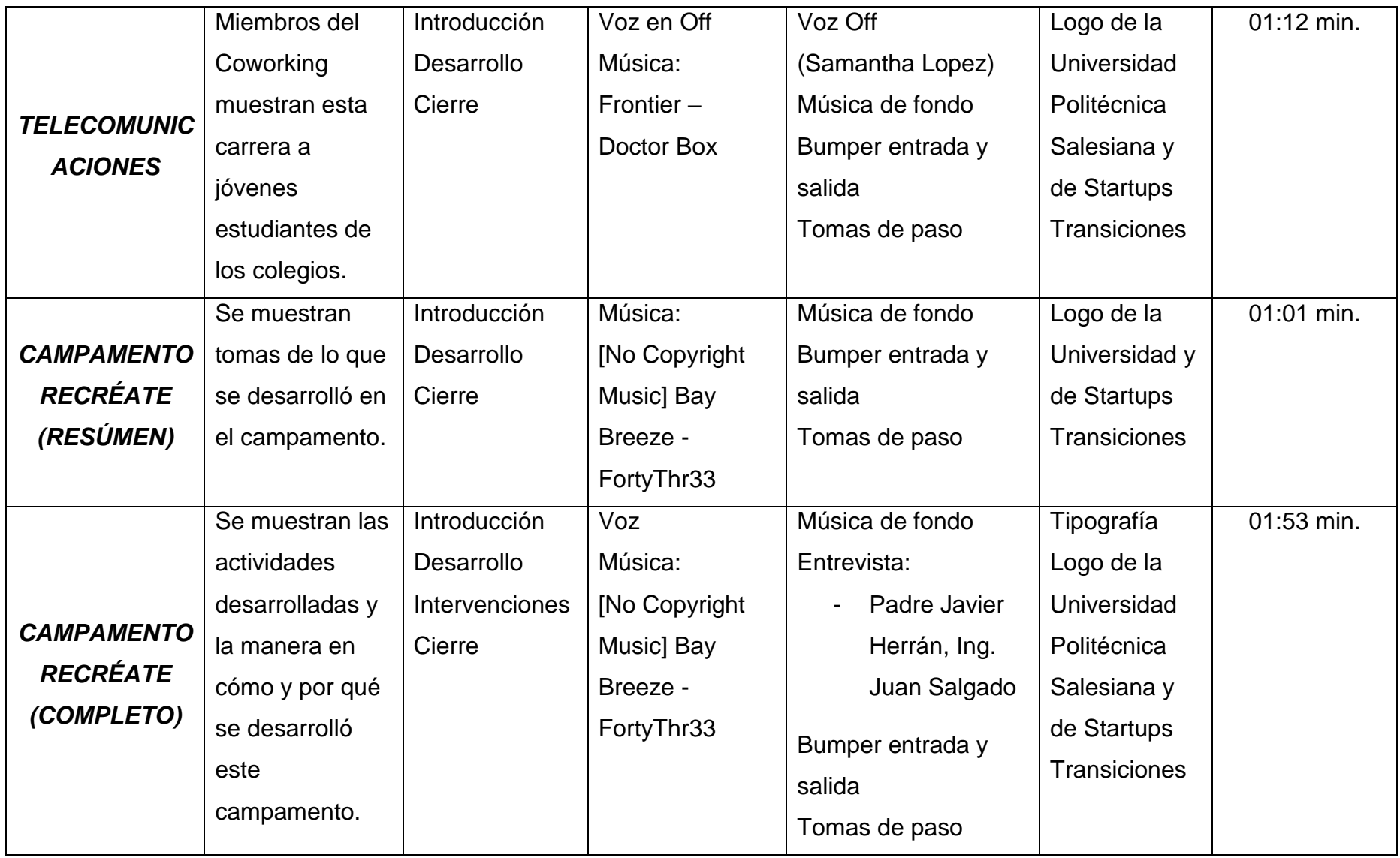

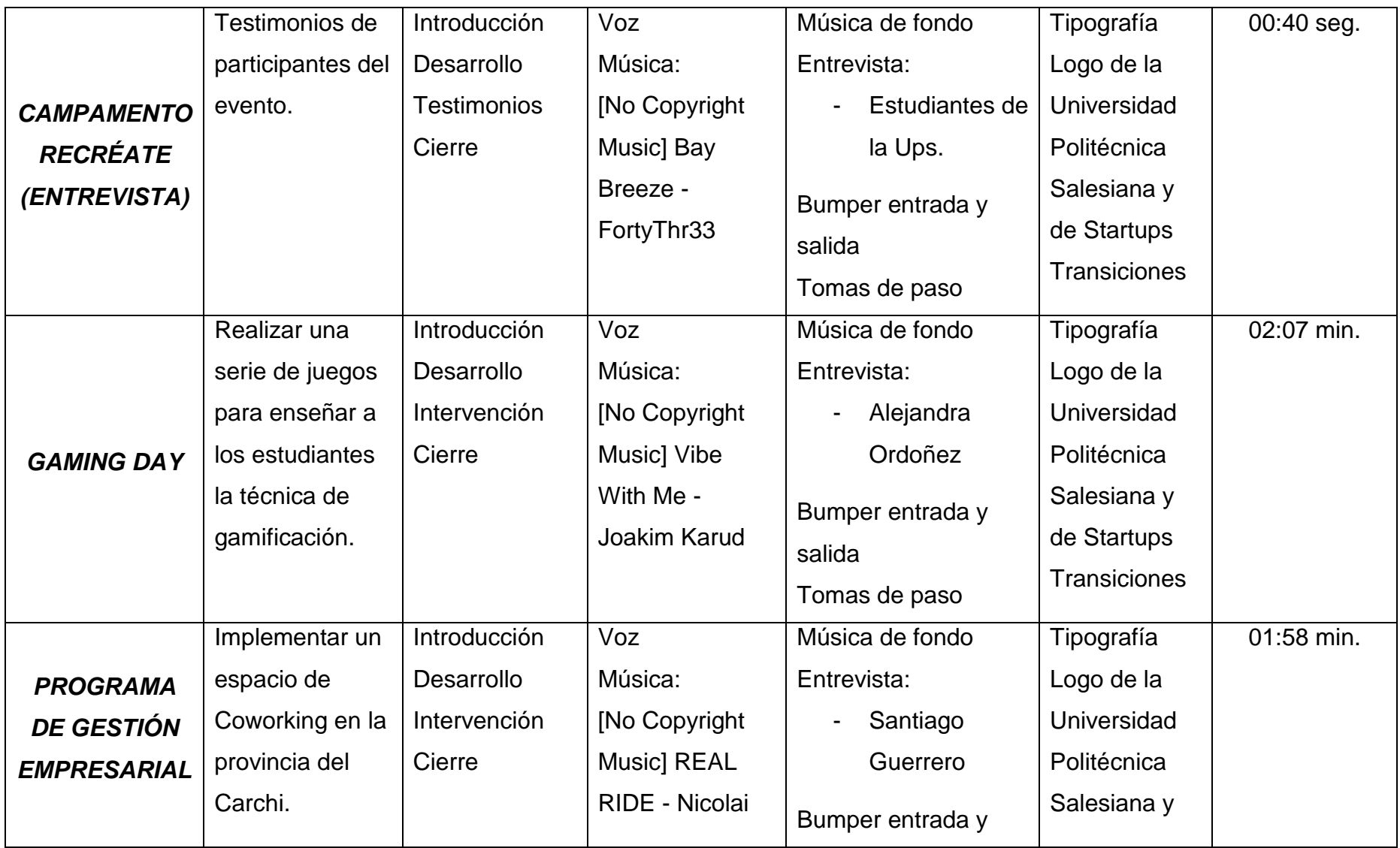

<span id="page-31-0"></span>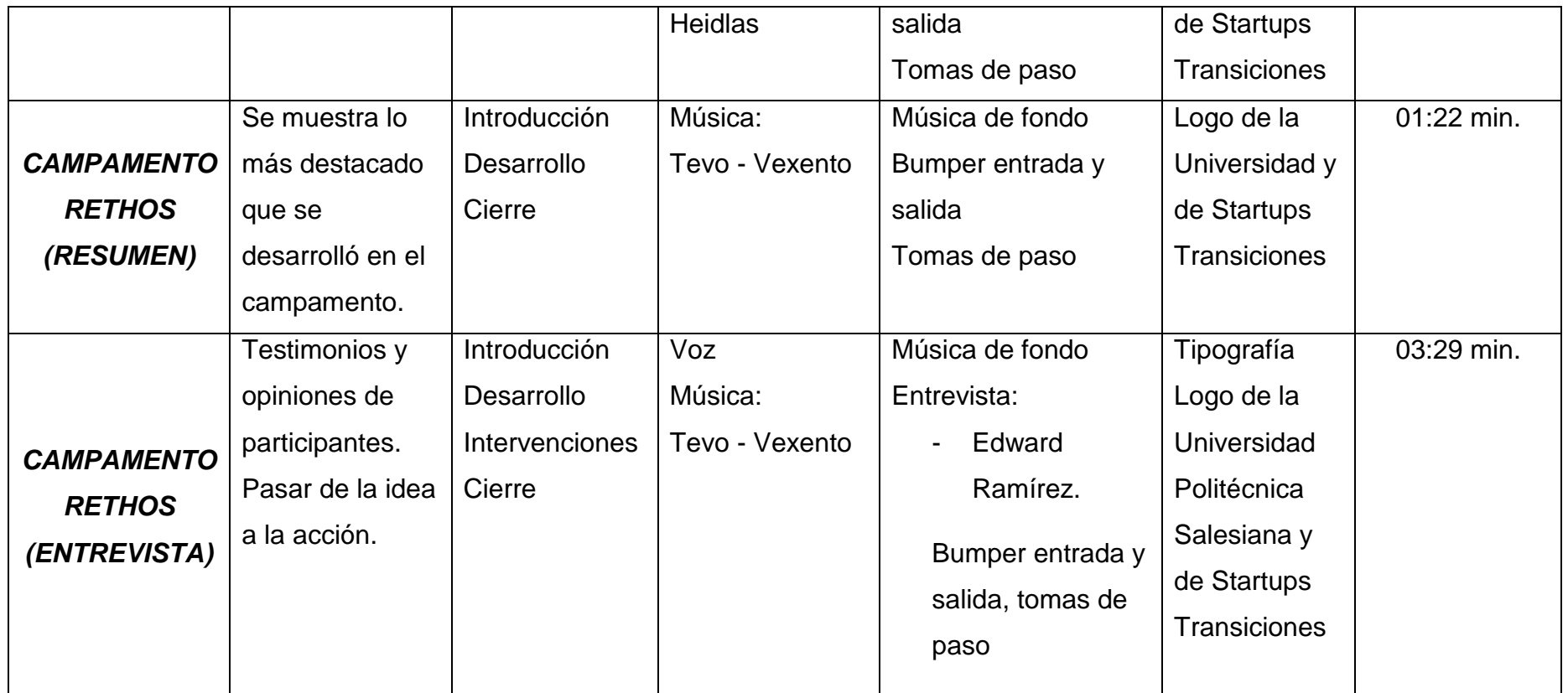

## **2.10 INFORME DE FILMACIÓN Y PLAN DE RODAJE**

# **Viernes, 30 de Septiembre de 2016 CURSO DE LEAN MANAGEMENT**

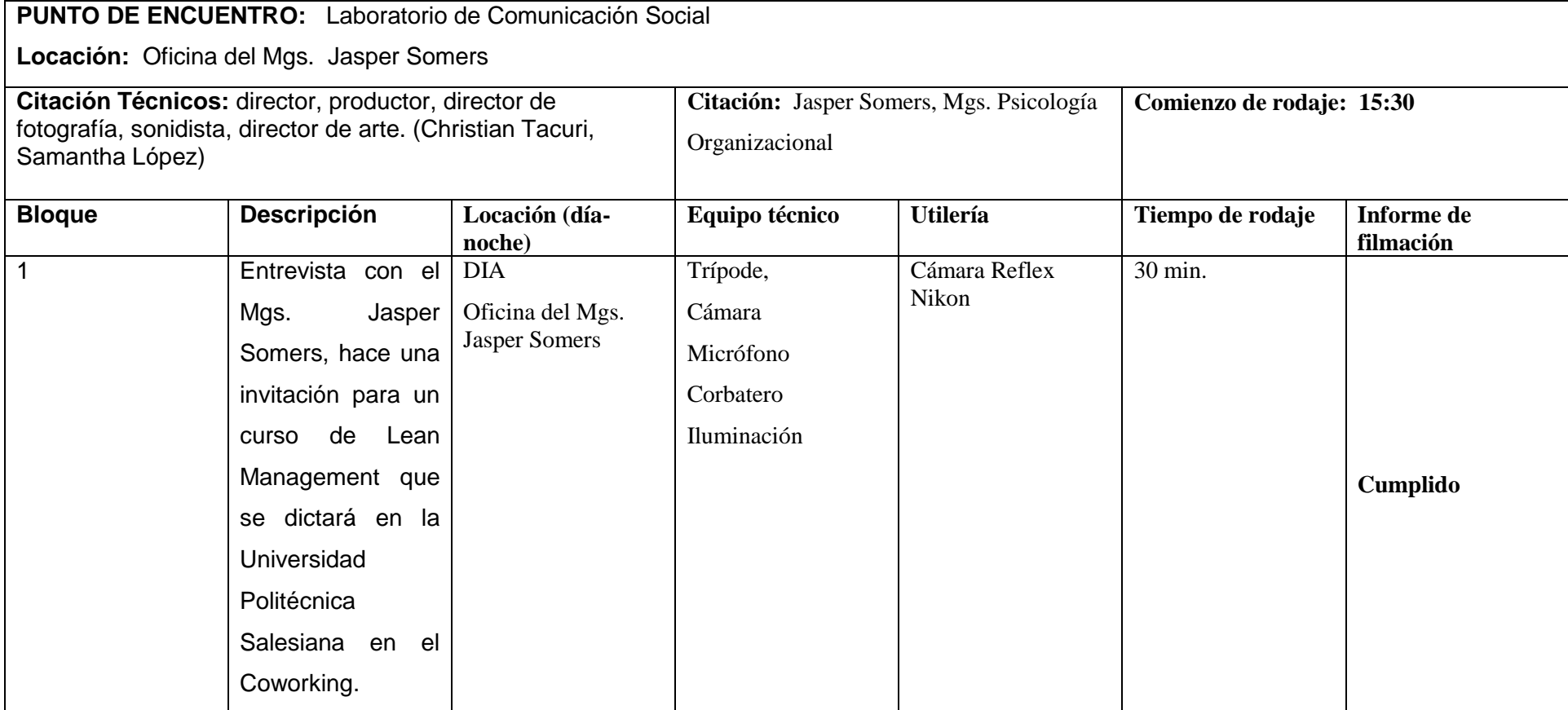

# **Viernes, 07 de octubre de 2016 CURSO DE GAMIFICACIÓN**

#### **PUNTO DE ENCUENTRO:** Laboratorio de Comunicación Social

**Locación:** Oficinas del Coworking StarUPS

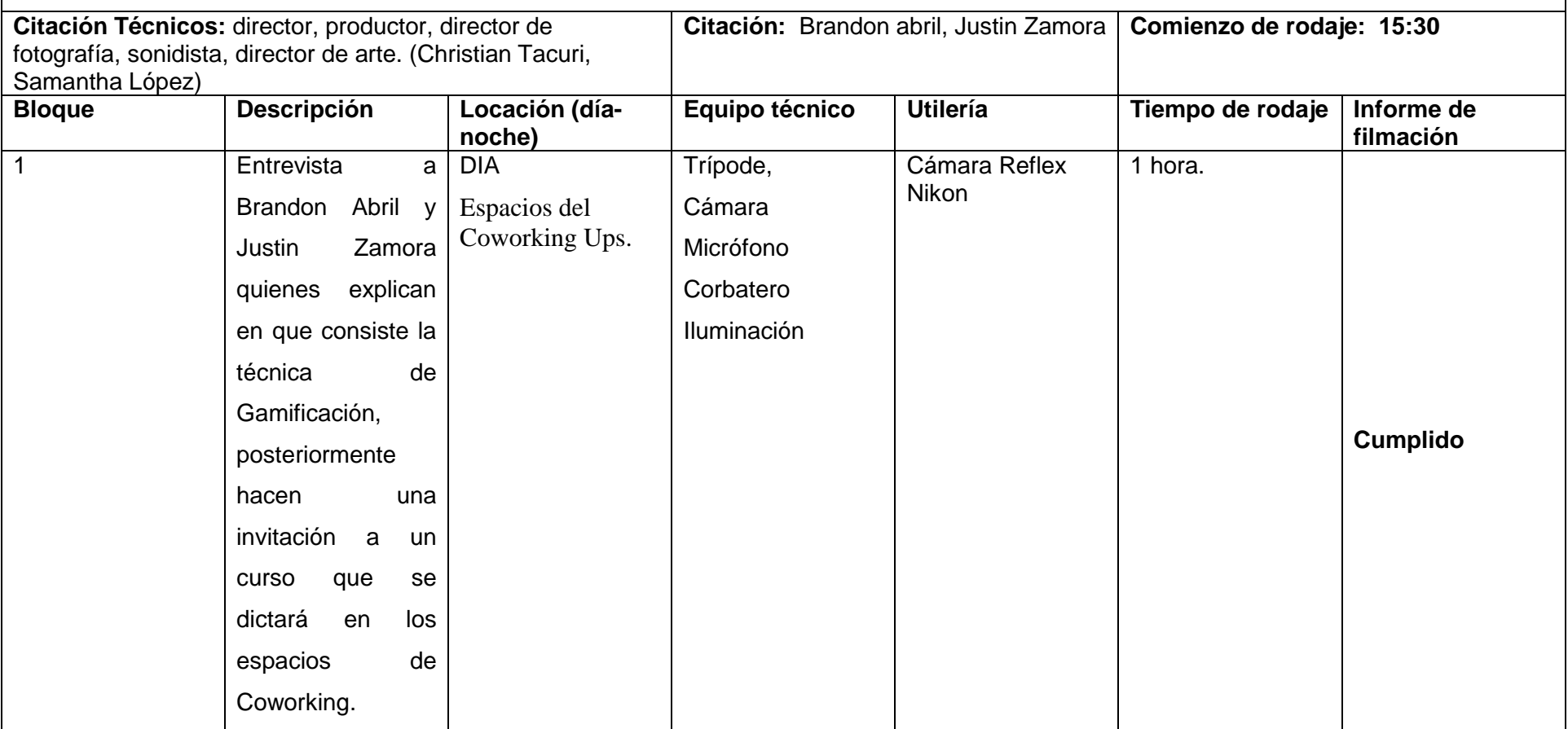

# **Viernes, 14 de Octubre de 2016 CURSO DE EMPRENDIMIENTO**

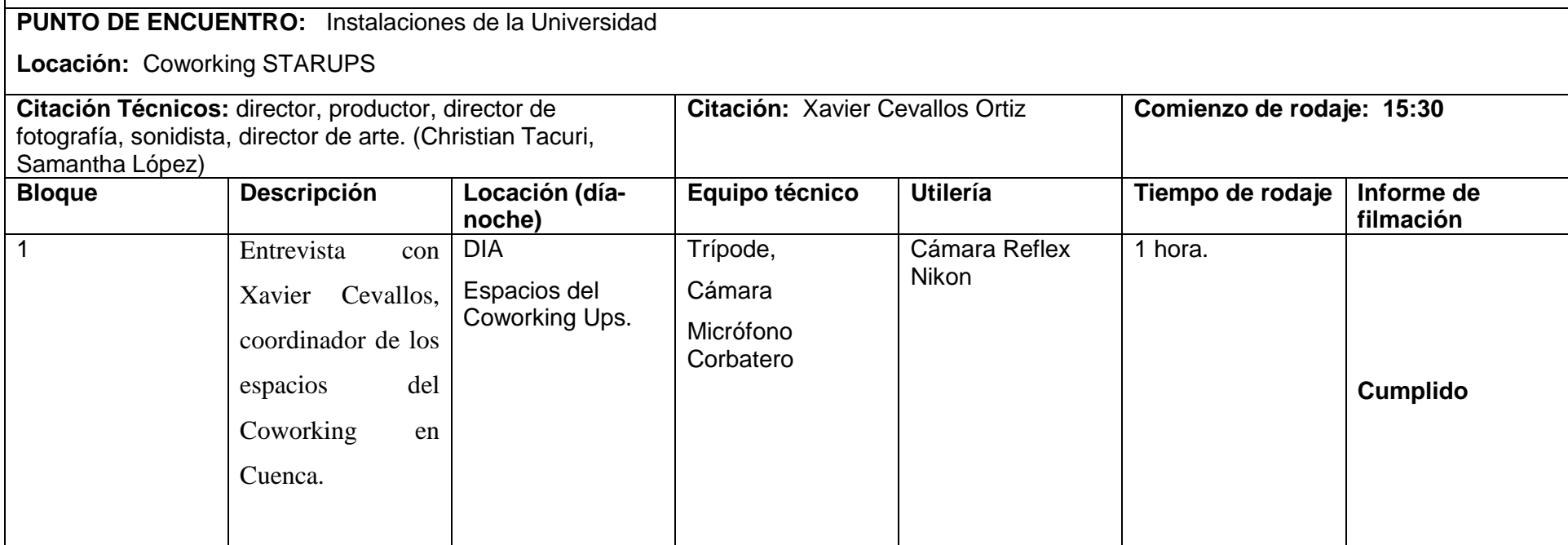

## **Lunes, 14 de noviembre de 2016**

## **INVITACIÓN AL MES DE SOFWARE LIBRE I**

#### **PUNTO DE ENCUENTRO:** Instalaciones de la Universidad

**Locación:** Espacios del Coworking STARUPS

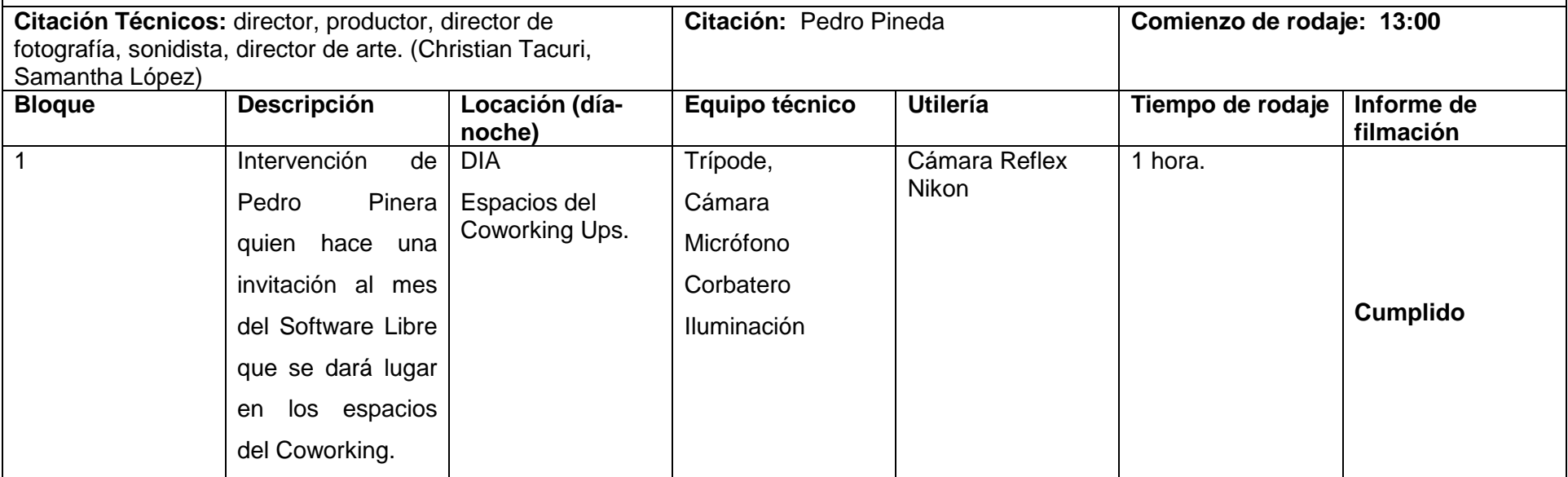
#### **Martes, 15 de noviembre de 2016**

### **INVITACIÓN AL MES DE SOFWARE LIBRE II**

#### **PUNTO DE ENCUENTRO:** Instalaciones de la Universidad

**Locación:** Espacios del Coworking STARUPS

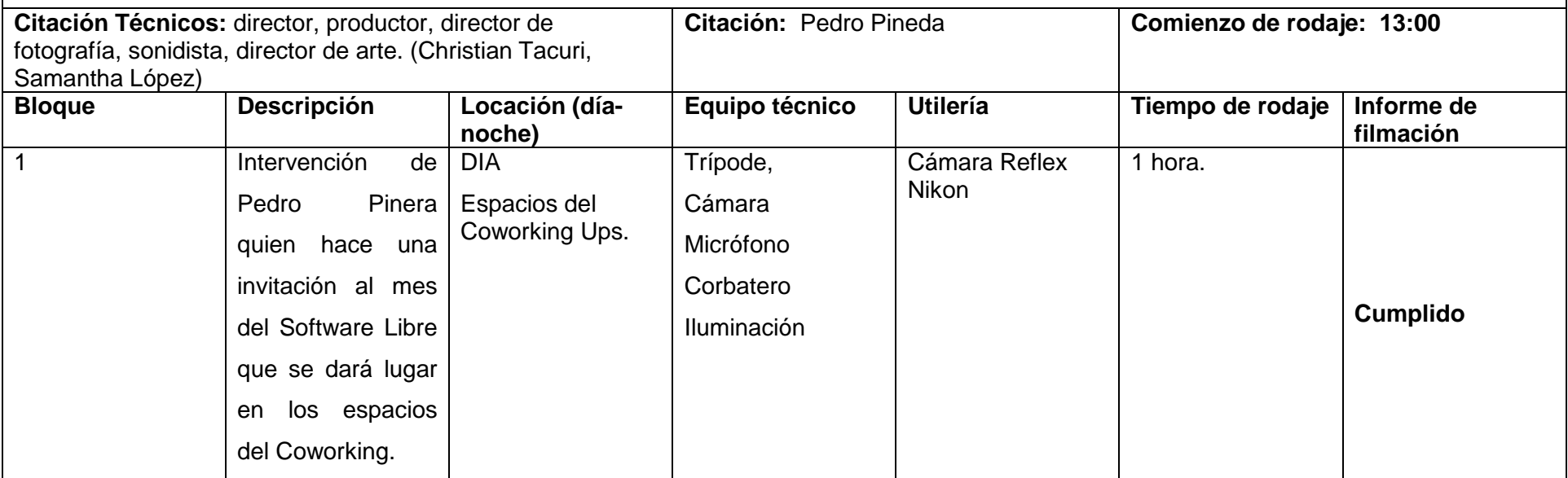

# **Miércoles, 16 de noviembre de 2016**

### **CURSO DE RASPBERRY PI**

### **PUNTO DE ENCUENTRO:** Instalaciones de la Universidad **Locación:** Espacios del Coworking STARUPS

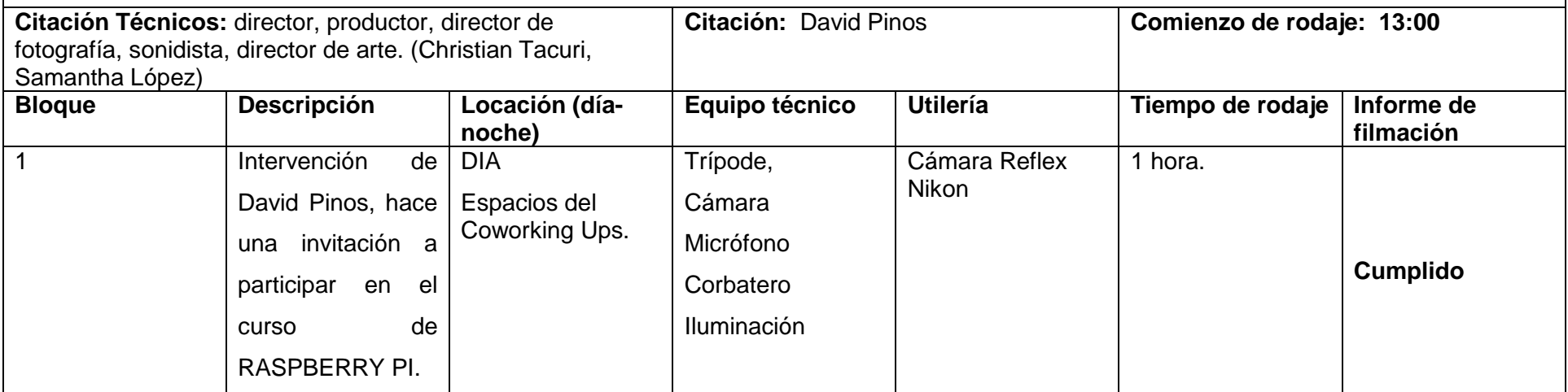

### **Jueves, 17 de noviembre de 2016**

### **CURSO DE HACKING**

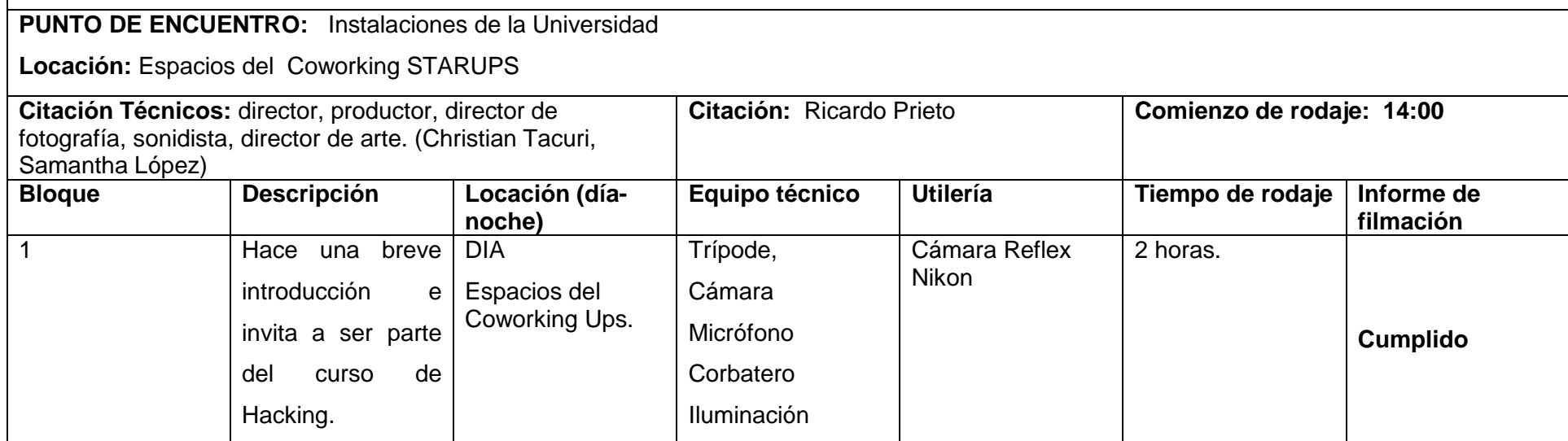

#### **Viernes, 09 de diciembre de 2016**

#### **LANZAMIENTO DE LA MARCA BE UPS**

#### **PUNTO DE ENCUENTRO:** Instalaciones de la Universidad **Locación:** Espacios del Coworking STARUPS **Citación Técnicos:** director, productor, director de fotografía, sonidista, director de arte. (Christian Tacuri, Samantha López) **Citación:** Christian Cárdenas (Representante) **Comienzo de rodaje: 10:00 Bloque Descripción Locación (díanoche) Equipo técnico Utilería Tiempo de rodaje Informe de filmación** 1 Se muestra la línea de ropa que se lanzó y todas las actividades que se llevaron a cabo. DIA Espacios del Coworking Ups. Trípode, Cámara Micrófono Corbatero Iluminación Cámara Reflex Nikon 3 horas. **Cumplido**

### **Miércoles, 16 de noviembre de 2016**

### **BURNING BOTS 5.0**

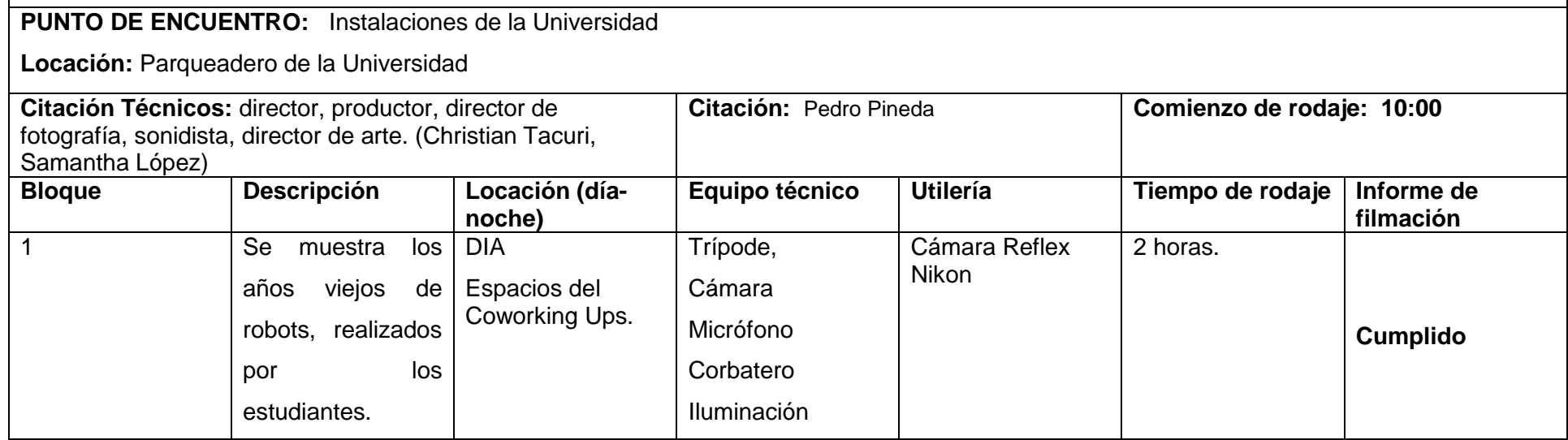

## **Lunes, 13 de abril de 2017 TELECOMUNICACIONES**

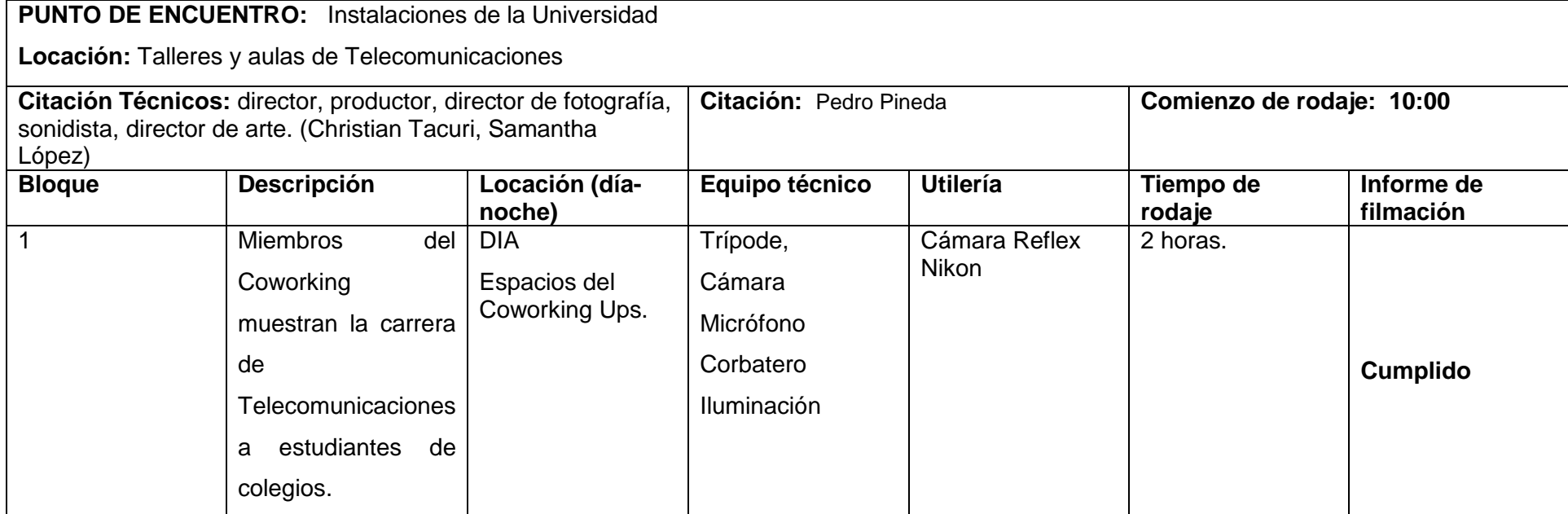

### **17,18,19 de febrero de 2017 CAMPAMENTO RECREATE**

#### **PUNTO DE ENCUENTRO:** Instalaciones de la Universidad

**Locación:** Centro de convenciones Baguanchi

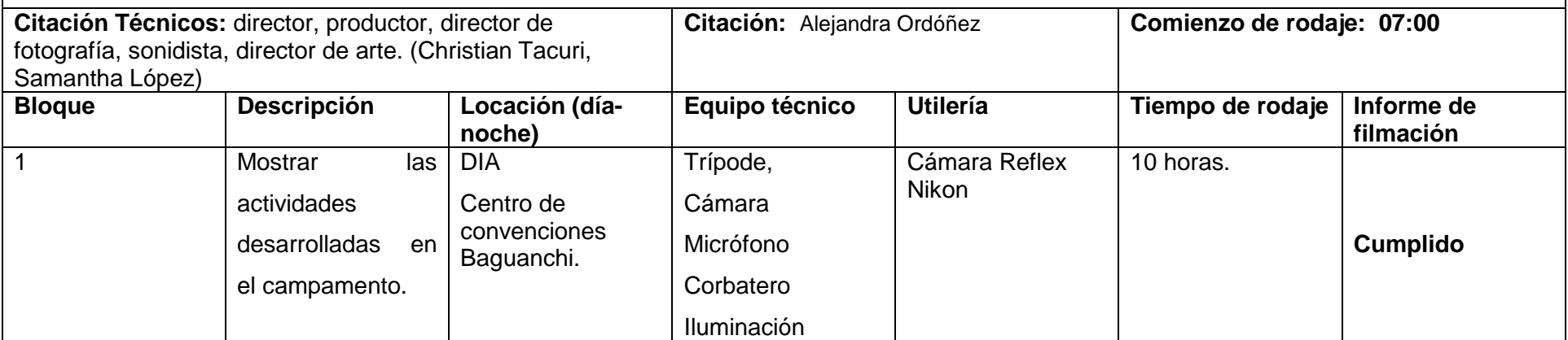

#### **Miércoles, 29 de marzo de 2017 GAMING DAY**

#### **PUNTO DE ENCUENTRO:** Instalaciones de la Universidad

**Locación:** Espacios del Coworking STARUPS

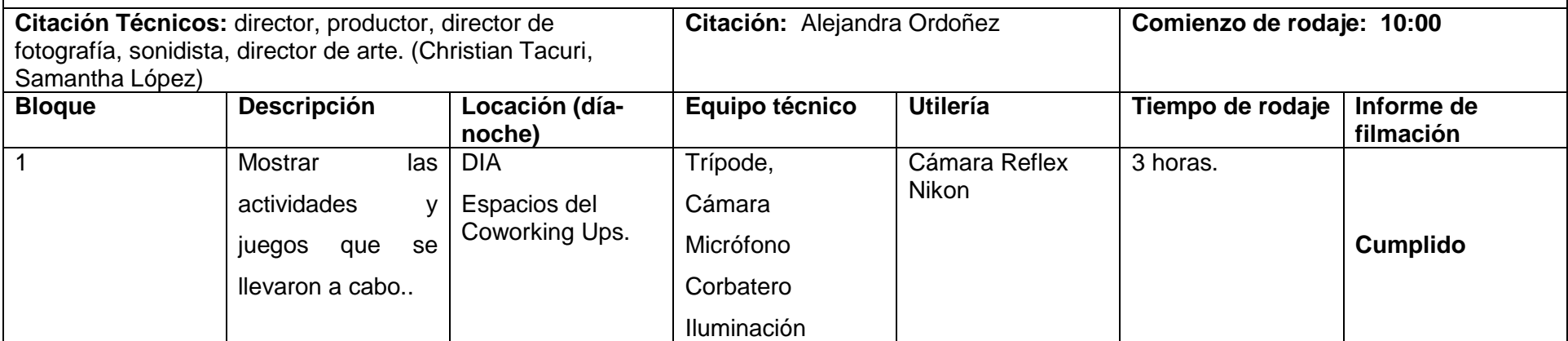

### **Jueves, 6 de abril de 2017 PROGRAMA DE GESTIÓN EMPRESARIAL**

#### **PUNTO DE ENCUENTRO:** Instalaciones de la Universidad

**Locación:** Espacios del Coworking STARUPS

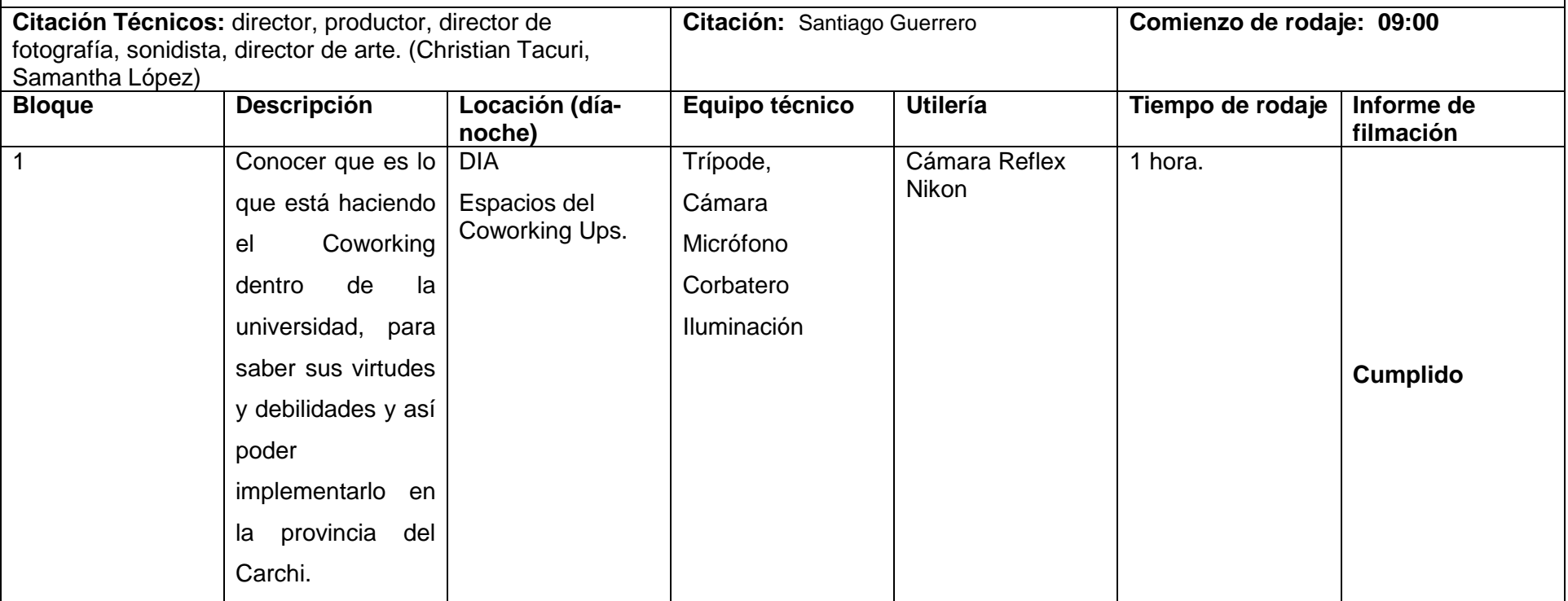

### **27,28,29 de abril de 2017 CAMPAMENTO RETHOS**

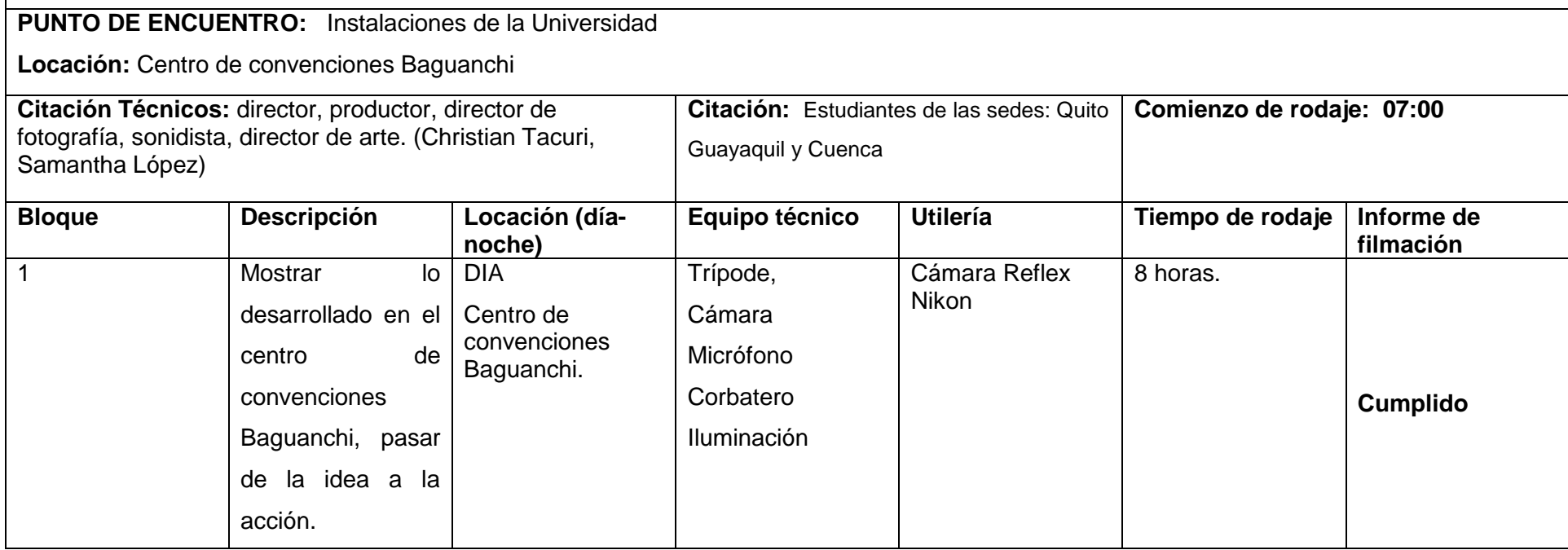

### **TERCERA PARTE**

#### **PRODUCCIÓN**

#### **3.1 GUIÓN TÉCNICO Y DE MONTAJE**

#### **PROMO 1 (CURSO DE LEAN MANAGEMENT)**

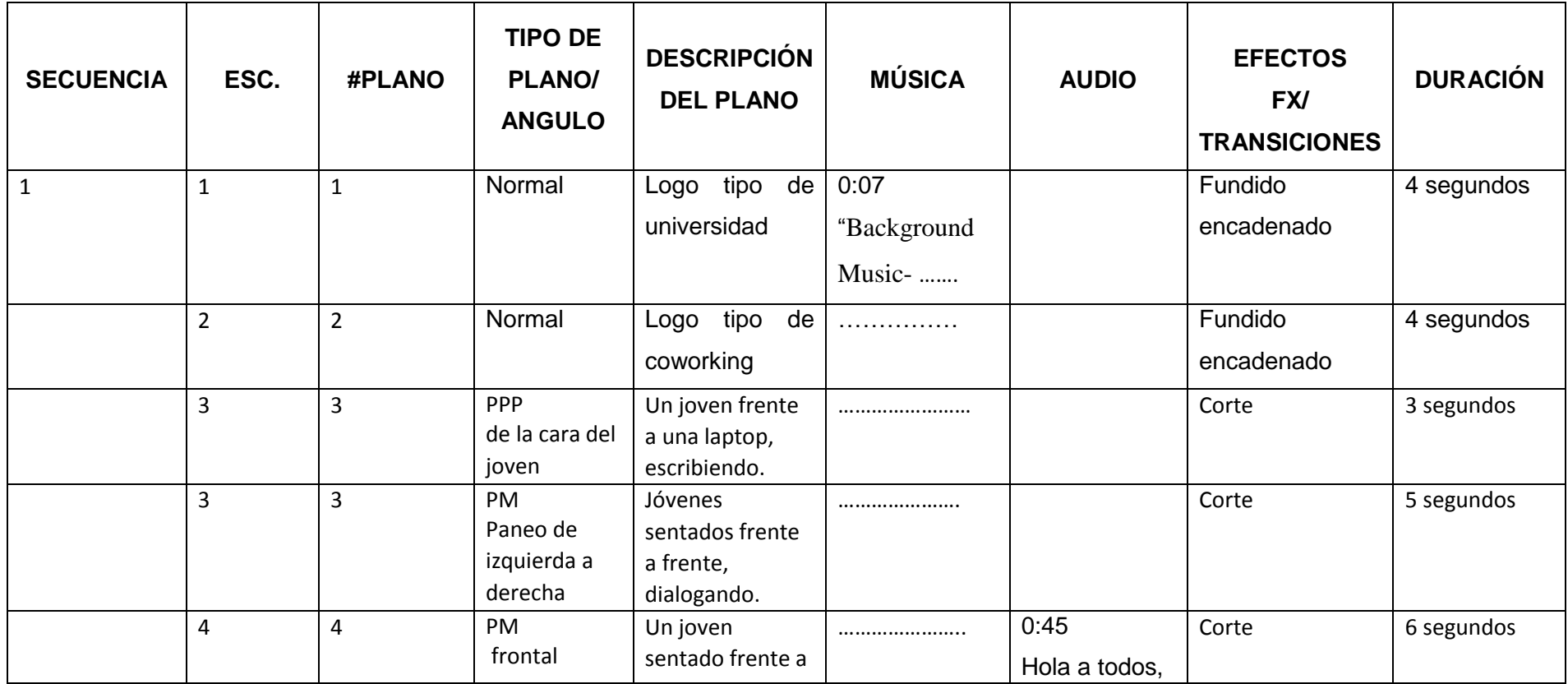

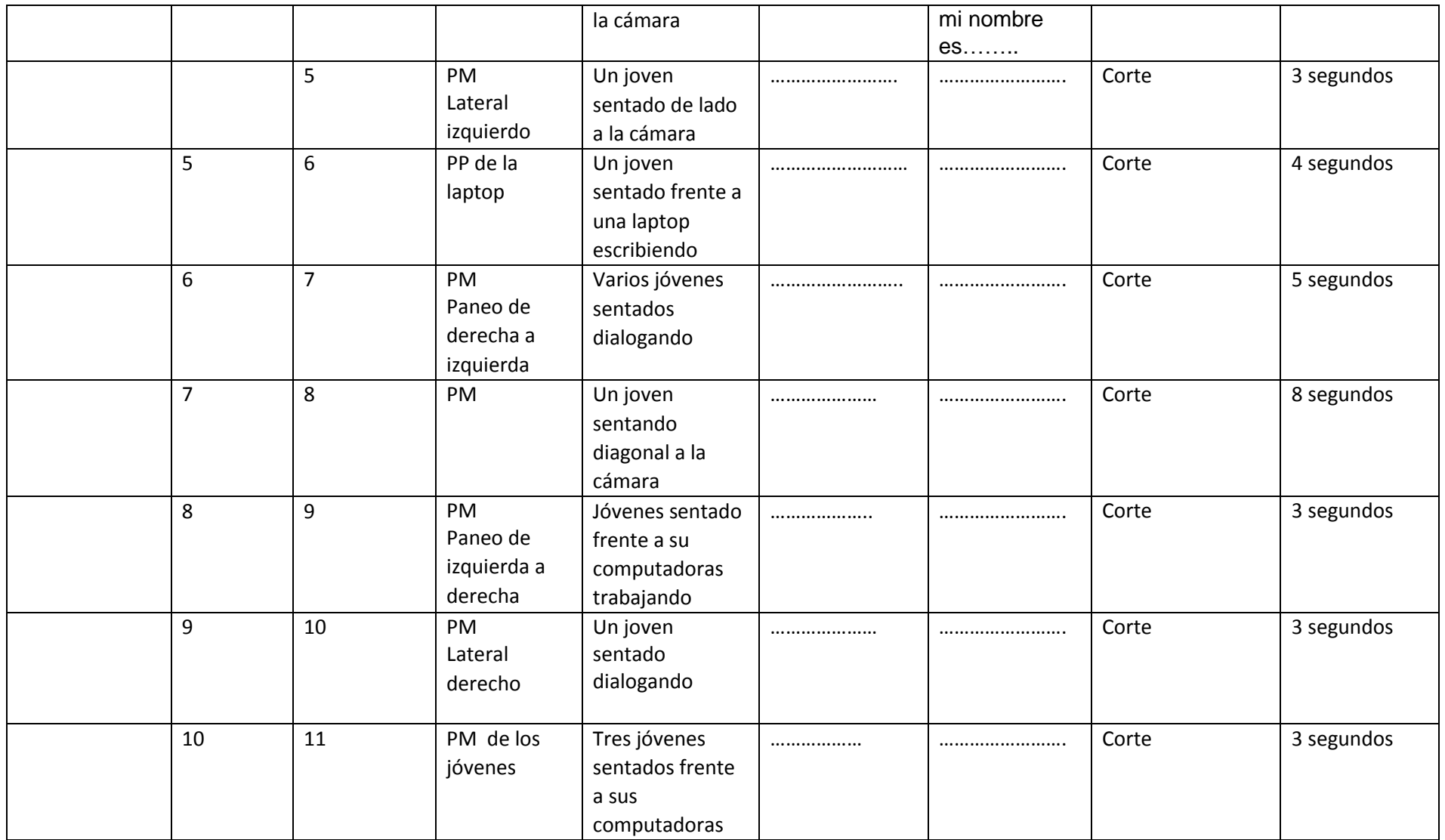

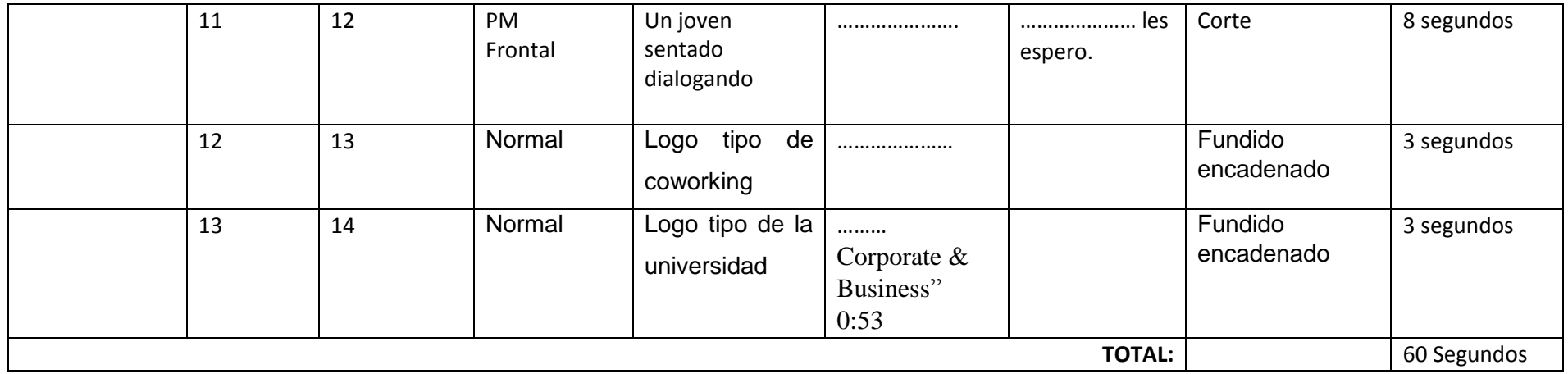

#### **PROMO 2 (CURSO DE GAMIFICACIÓN)**

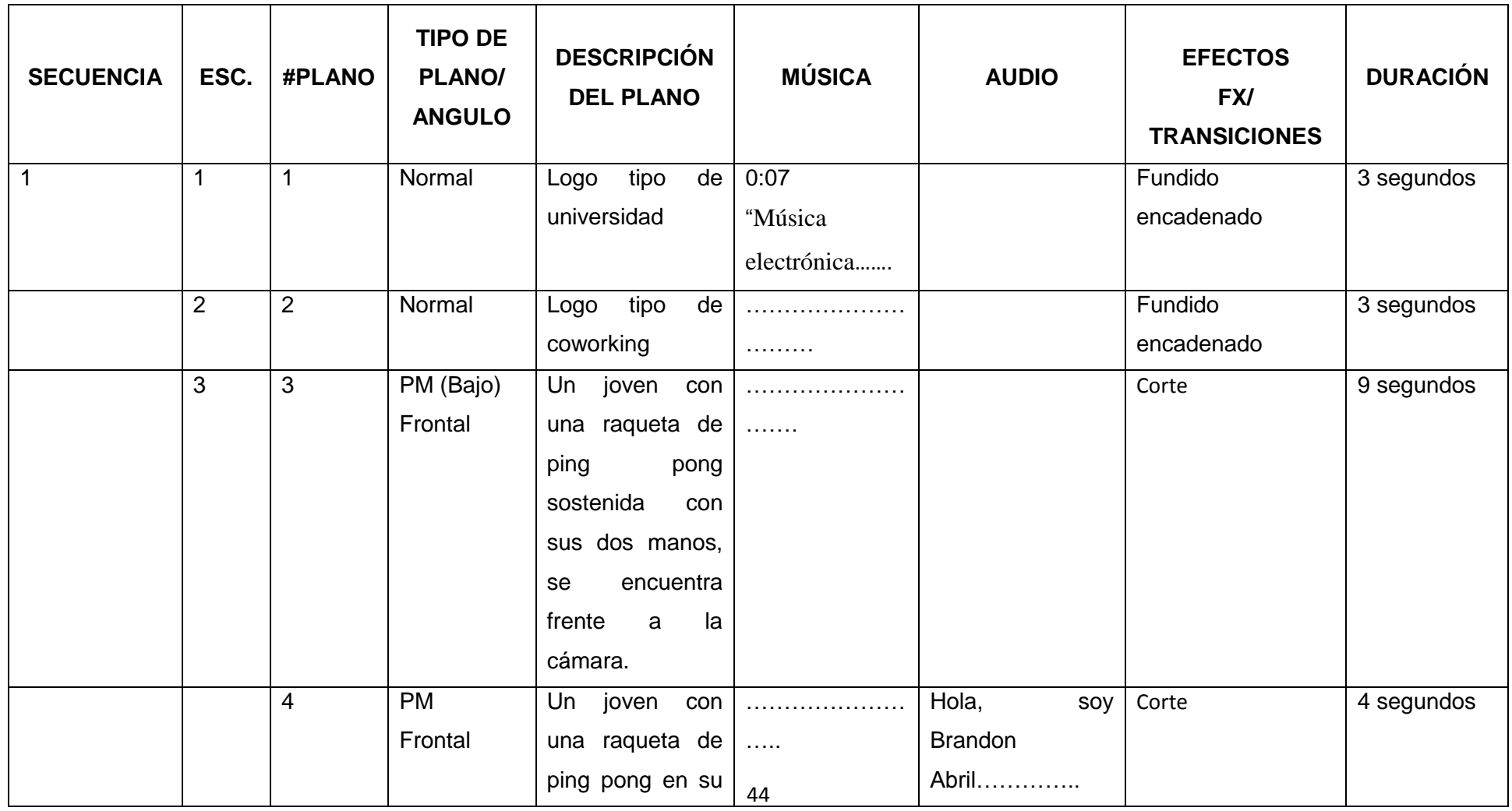

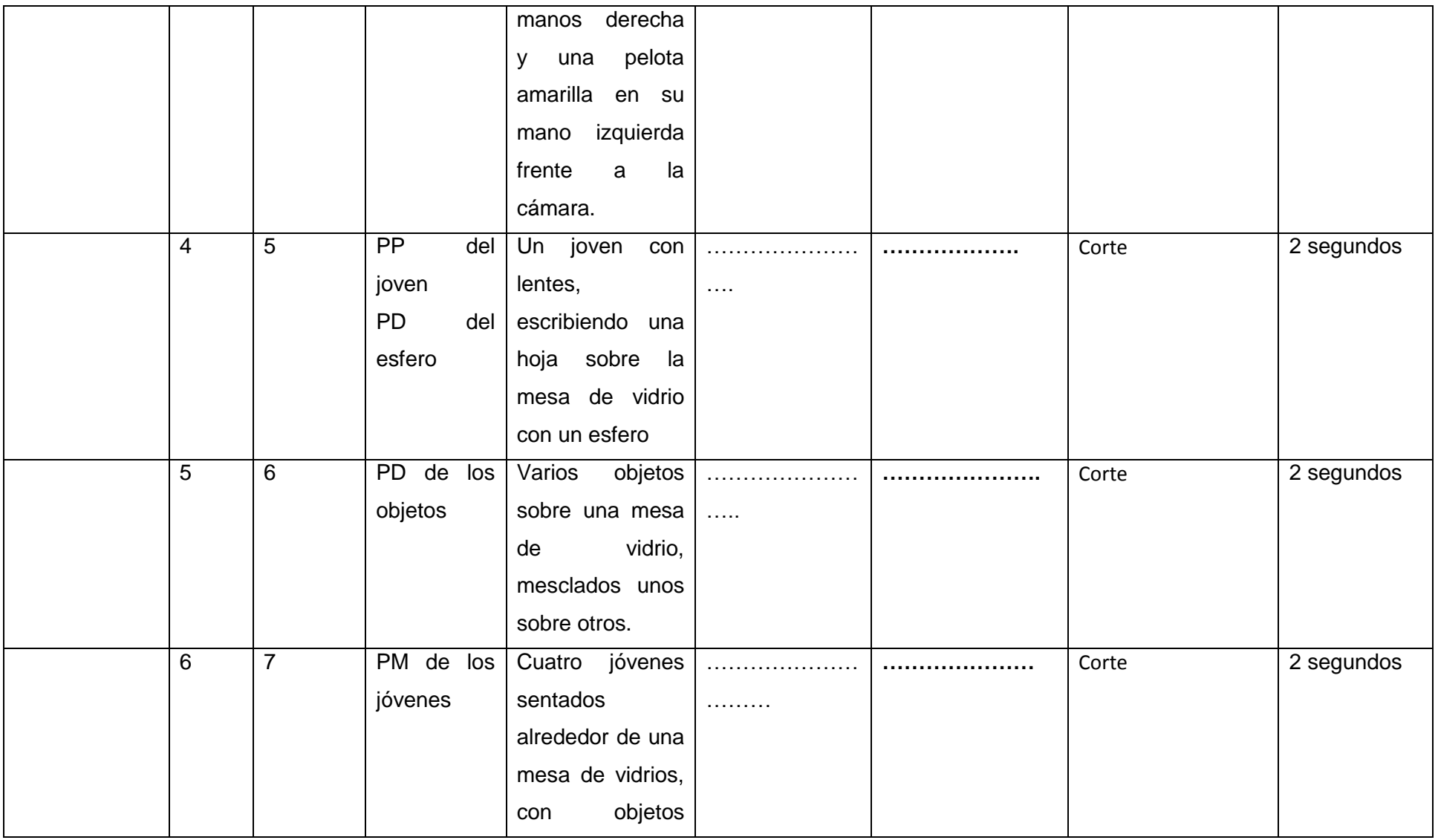

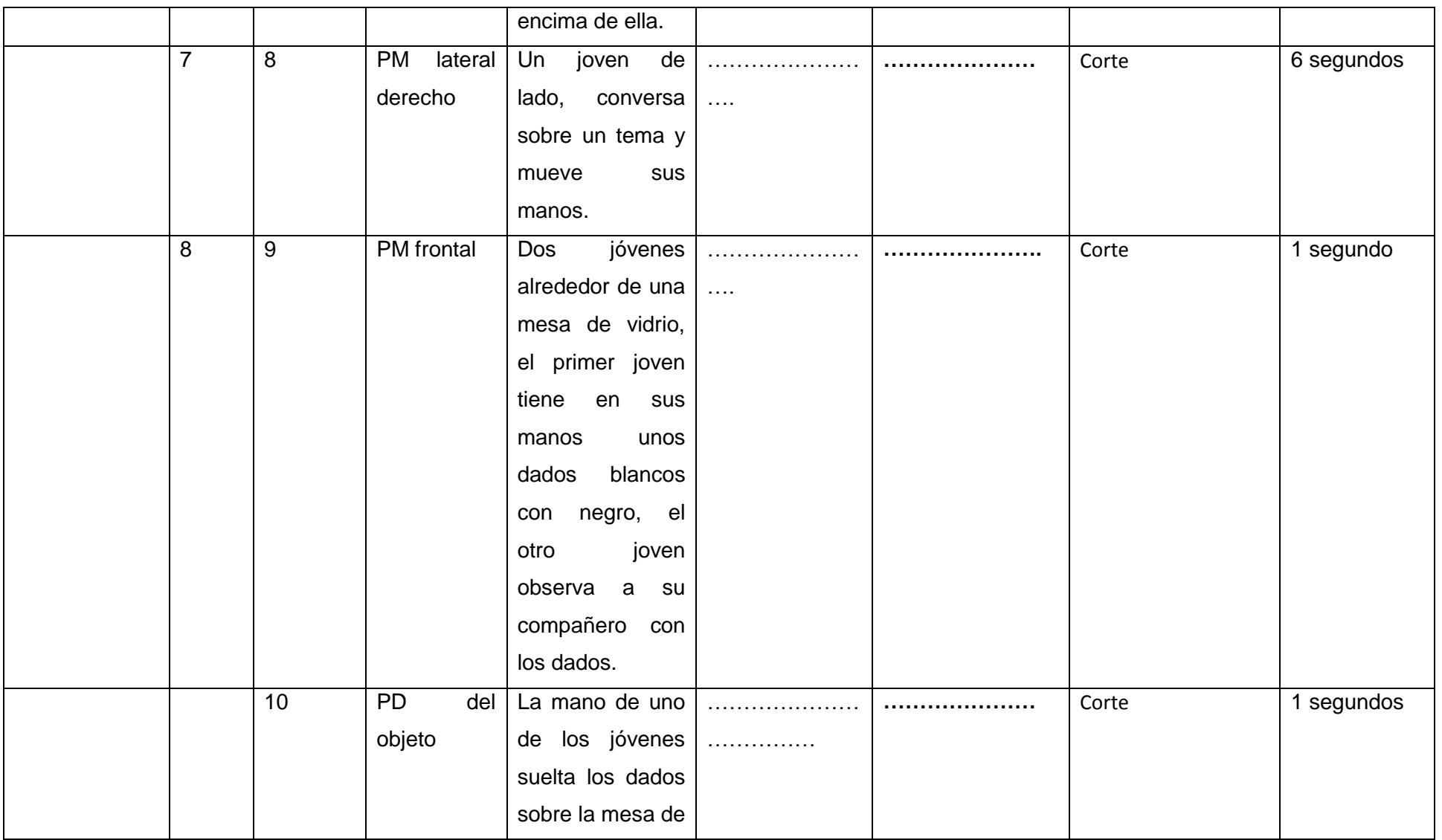

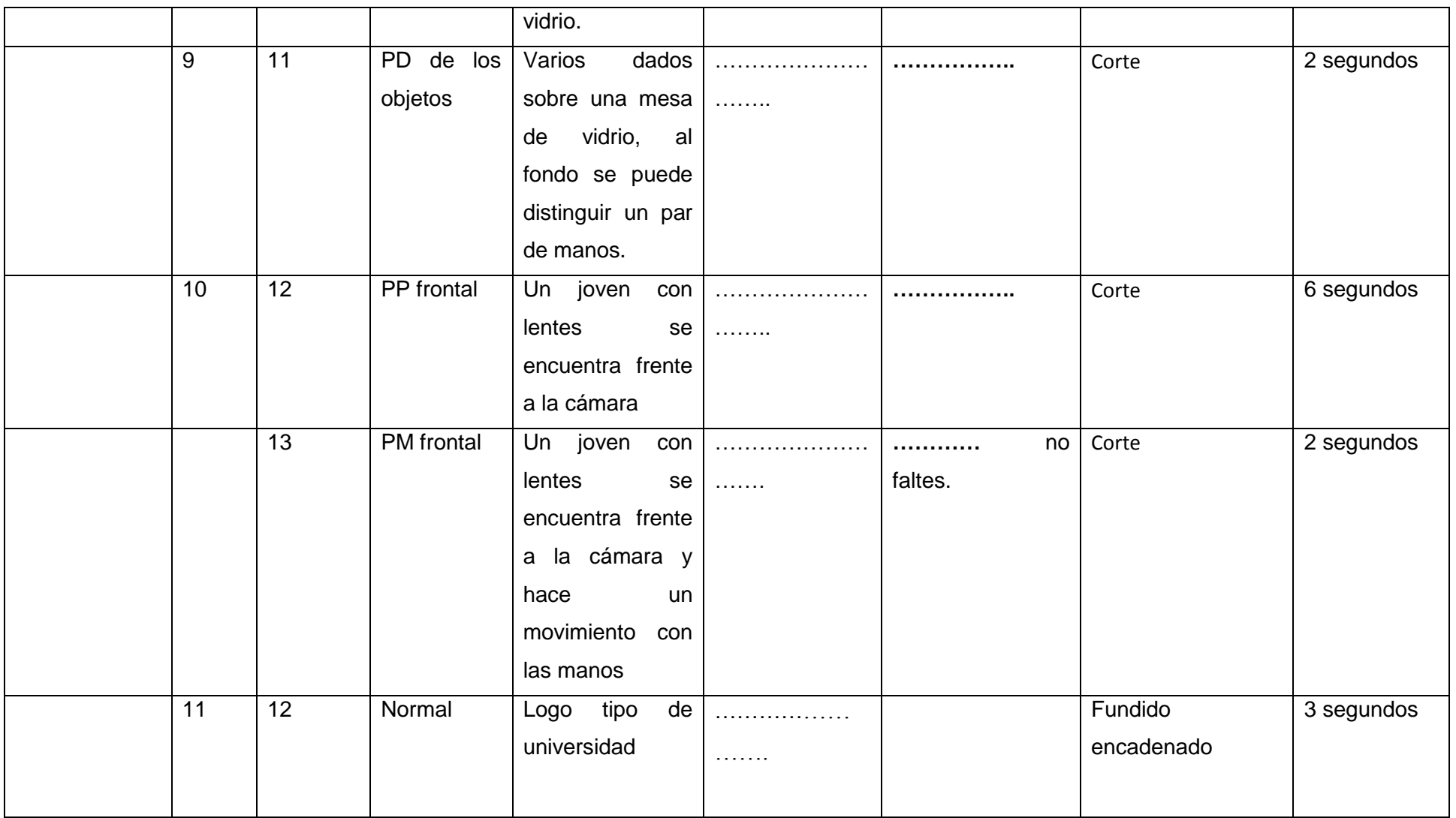

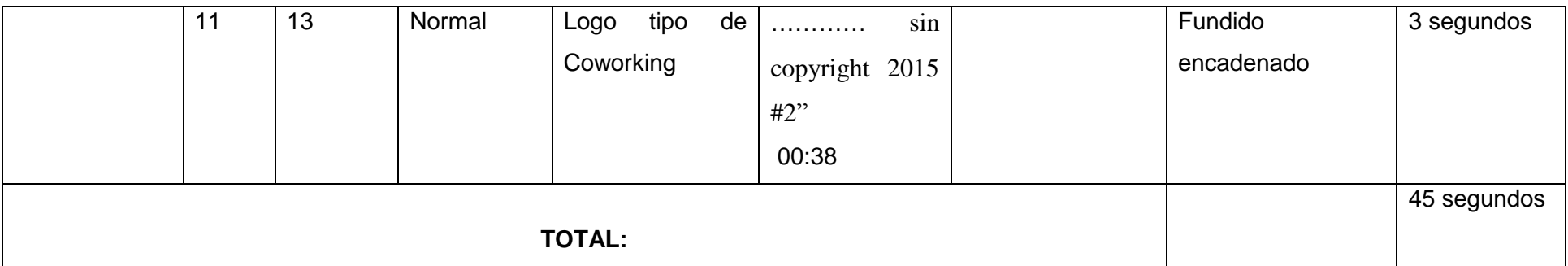

#### **PROMO 3 (CURSO SOBRE EMPRENDIMIENTO)**

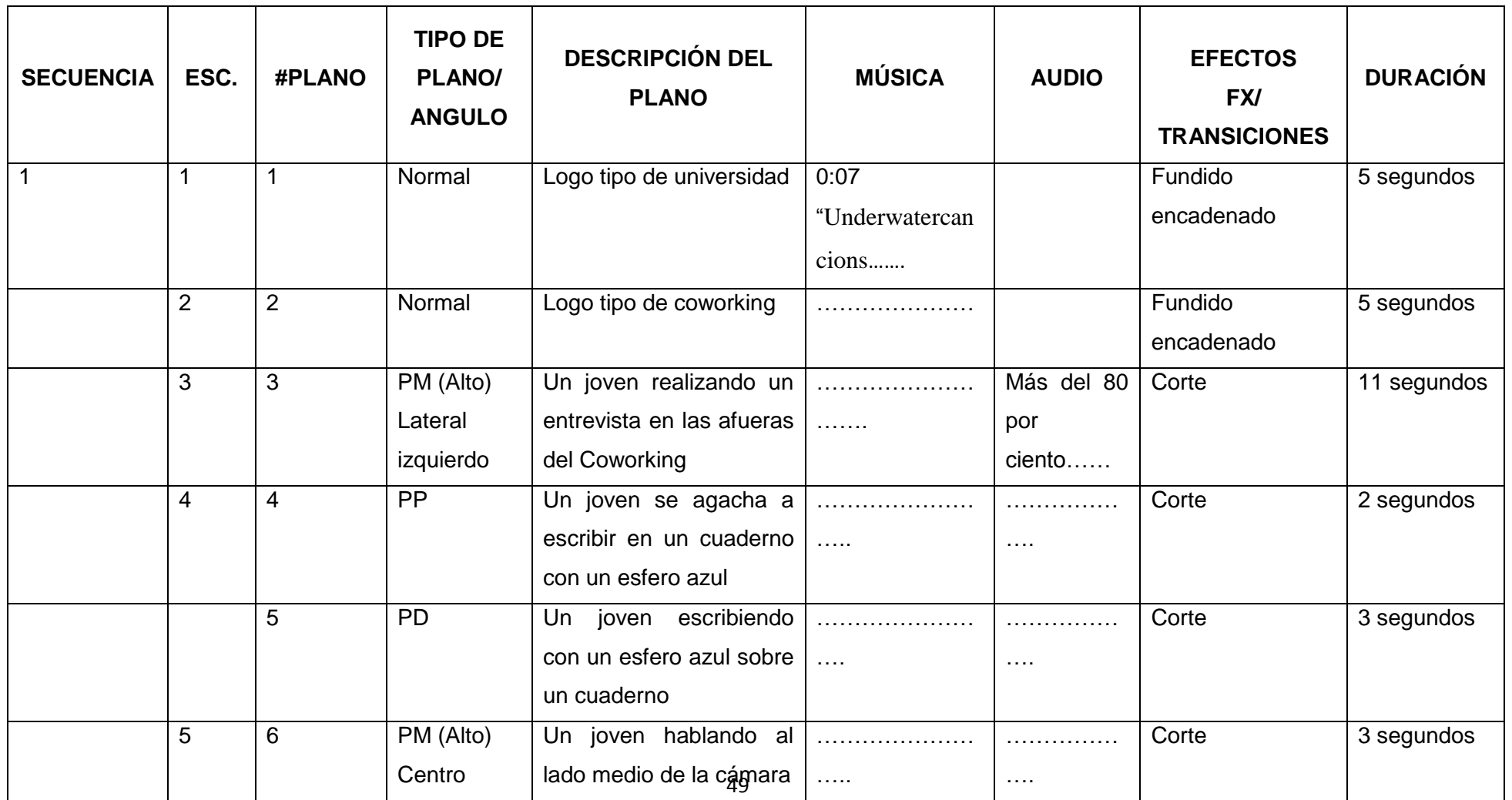

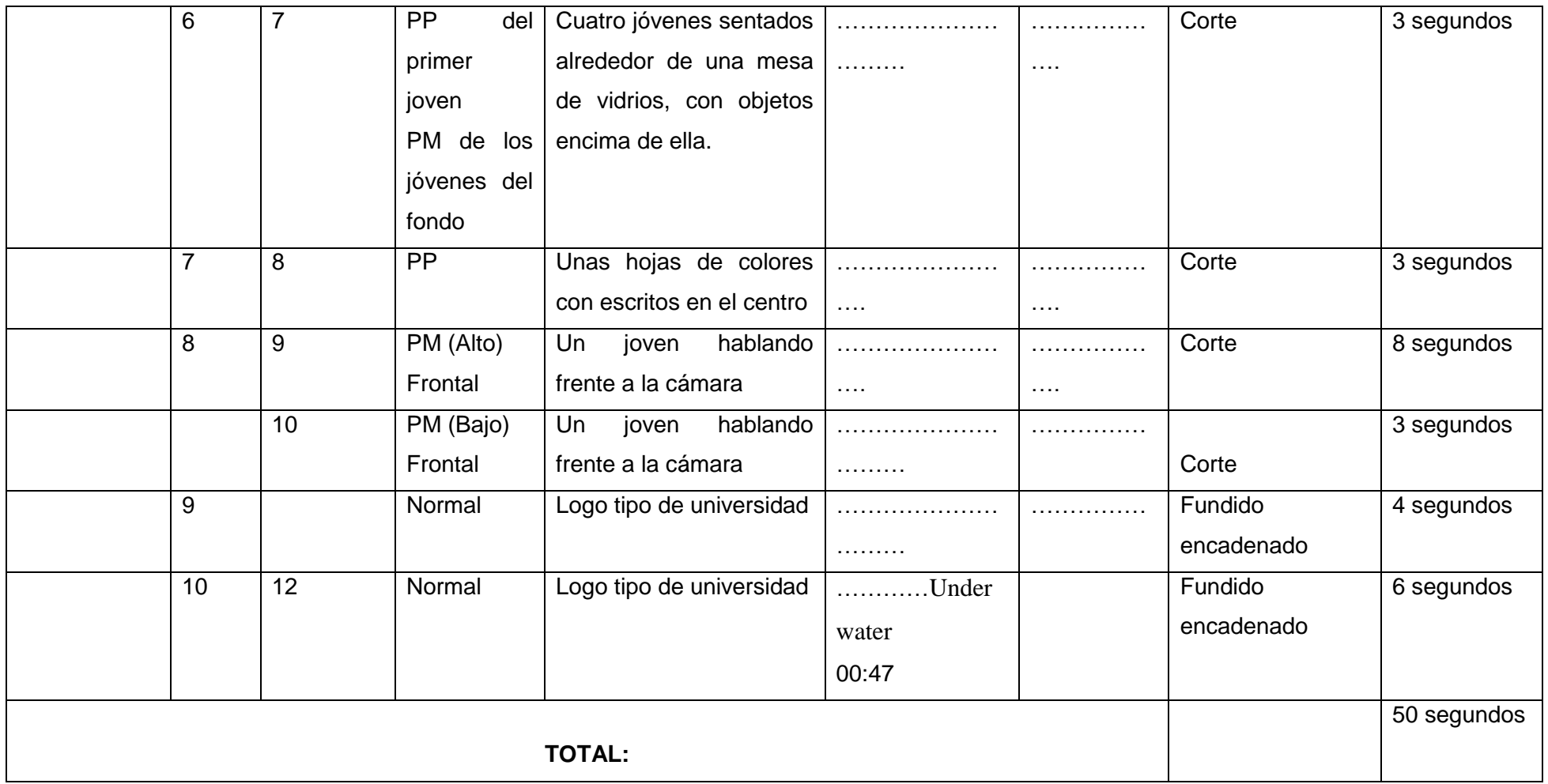

#### **PROMO 4 (INVITACIÓN AL MES DE SOFTWARE LIBRE I)**

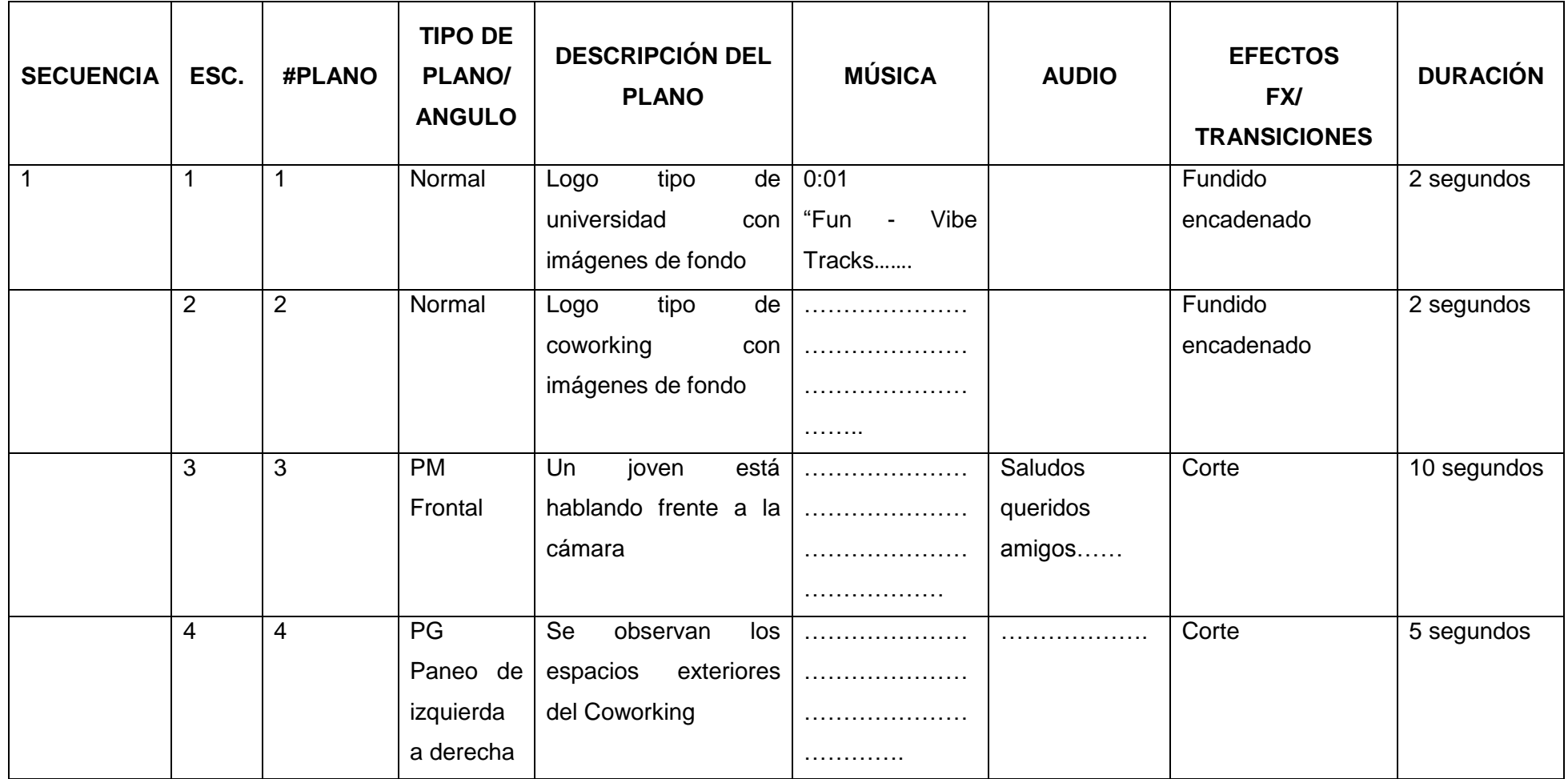

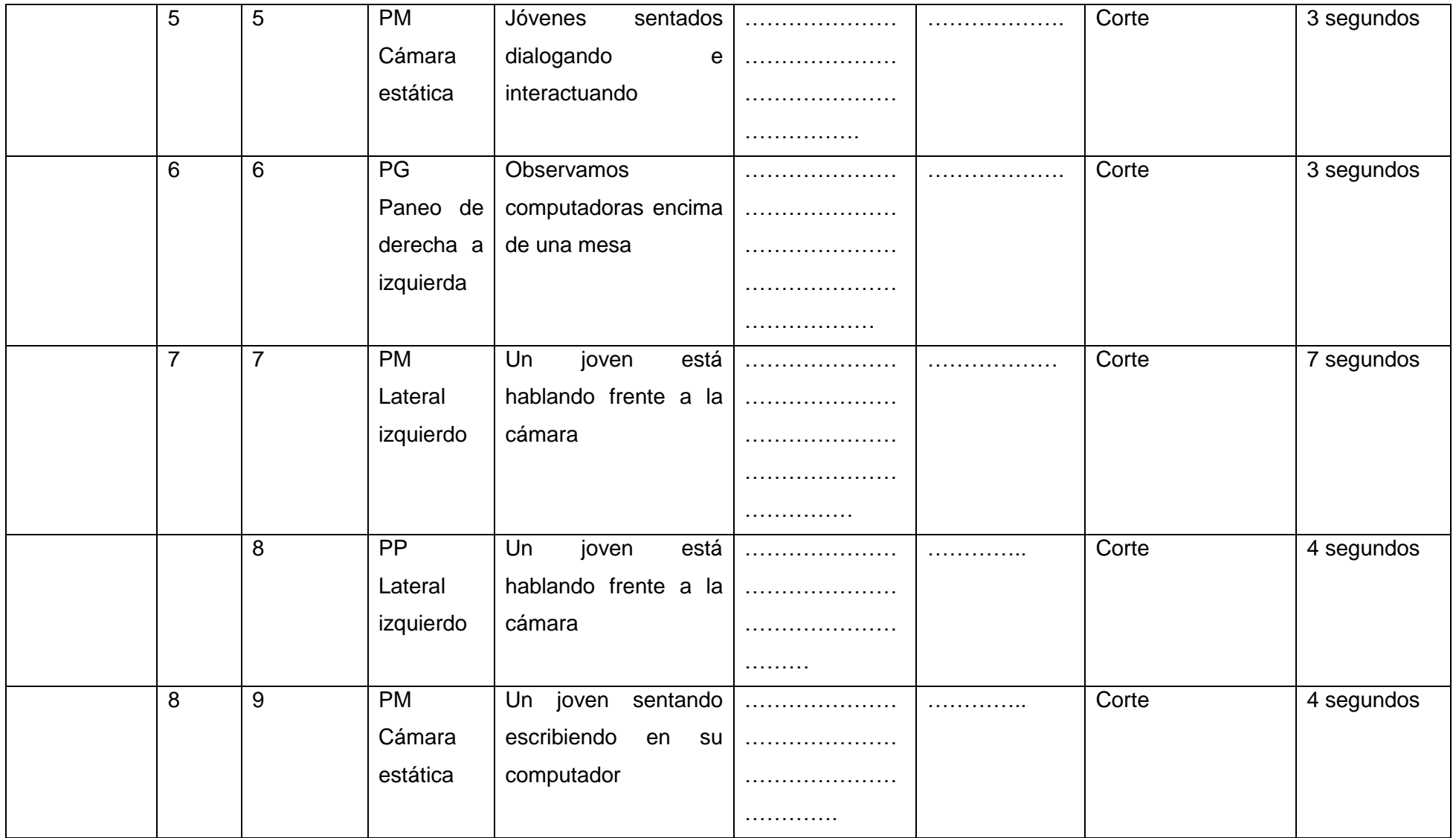

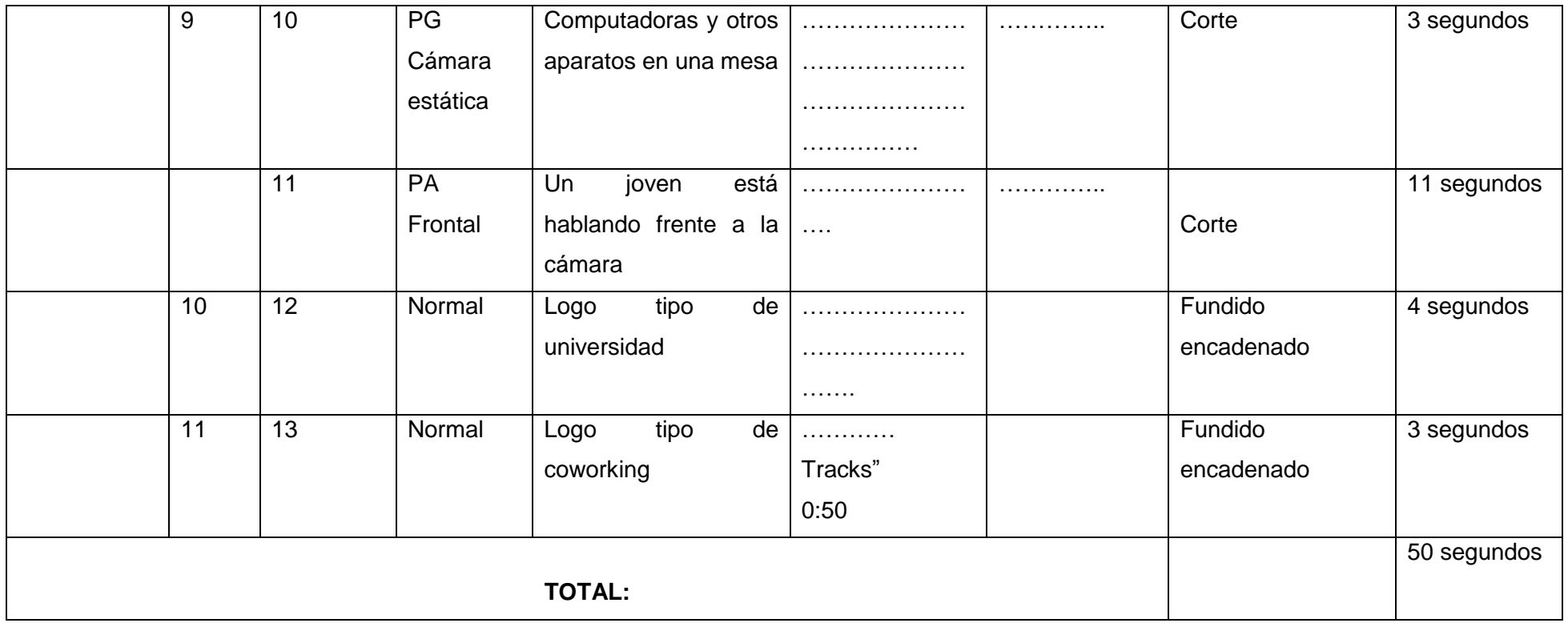

### **PROMO 5 (INVITACIÓN AL MES DE SOFTWARE LIBRE II)**

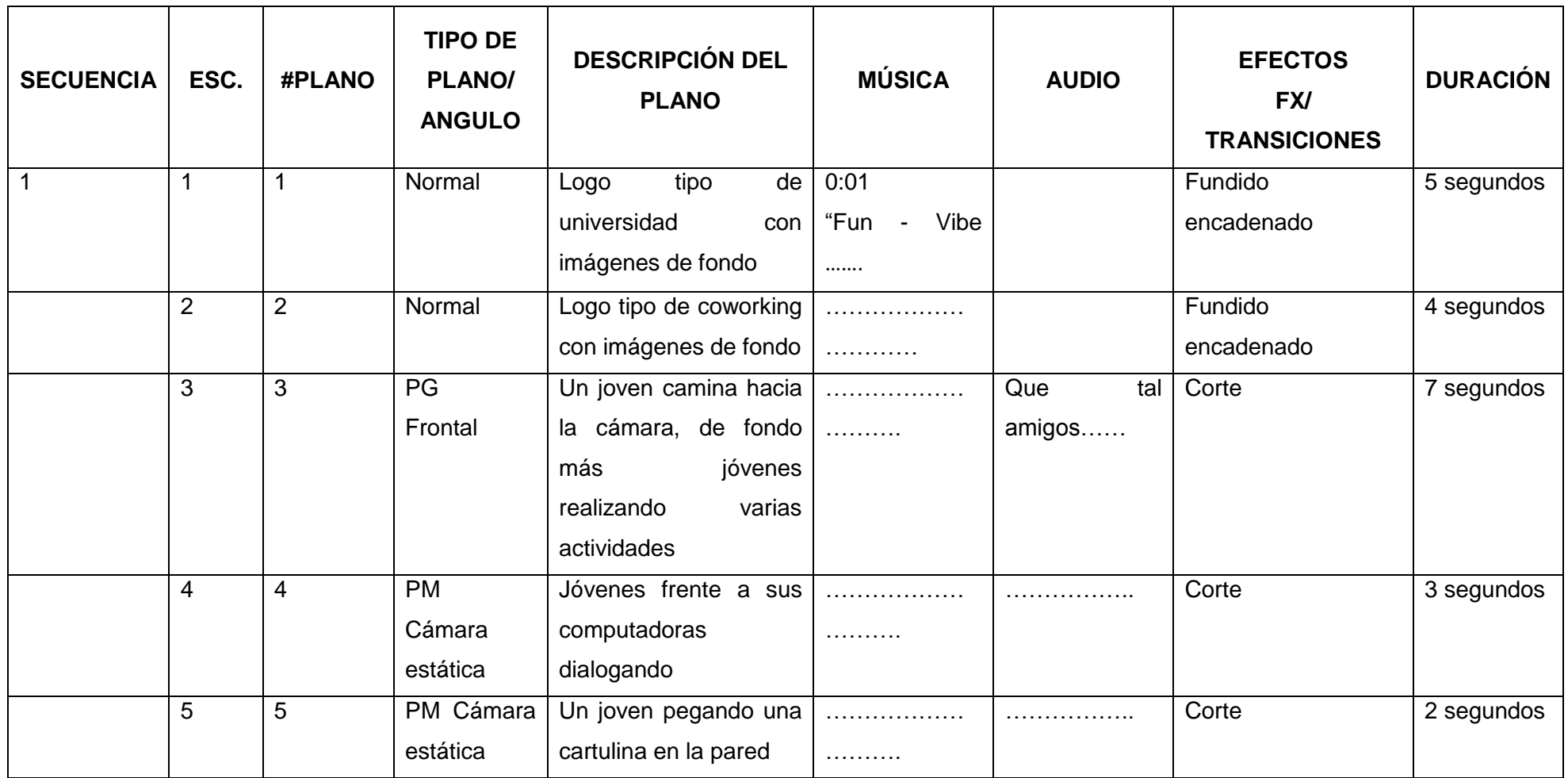

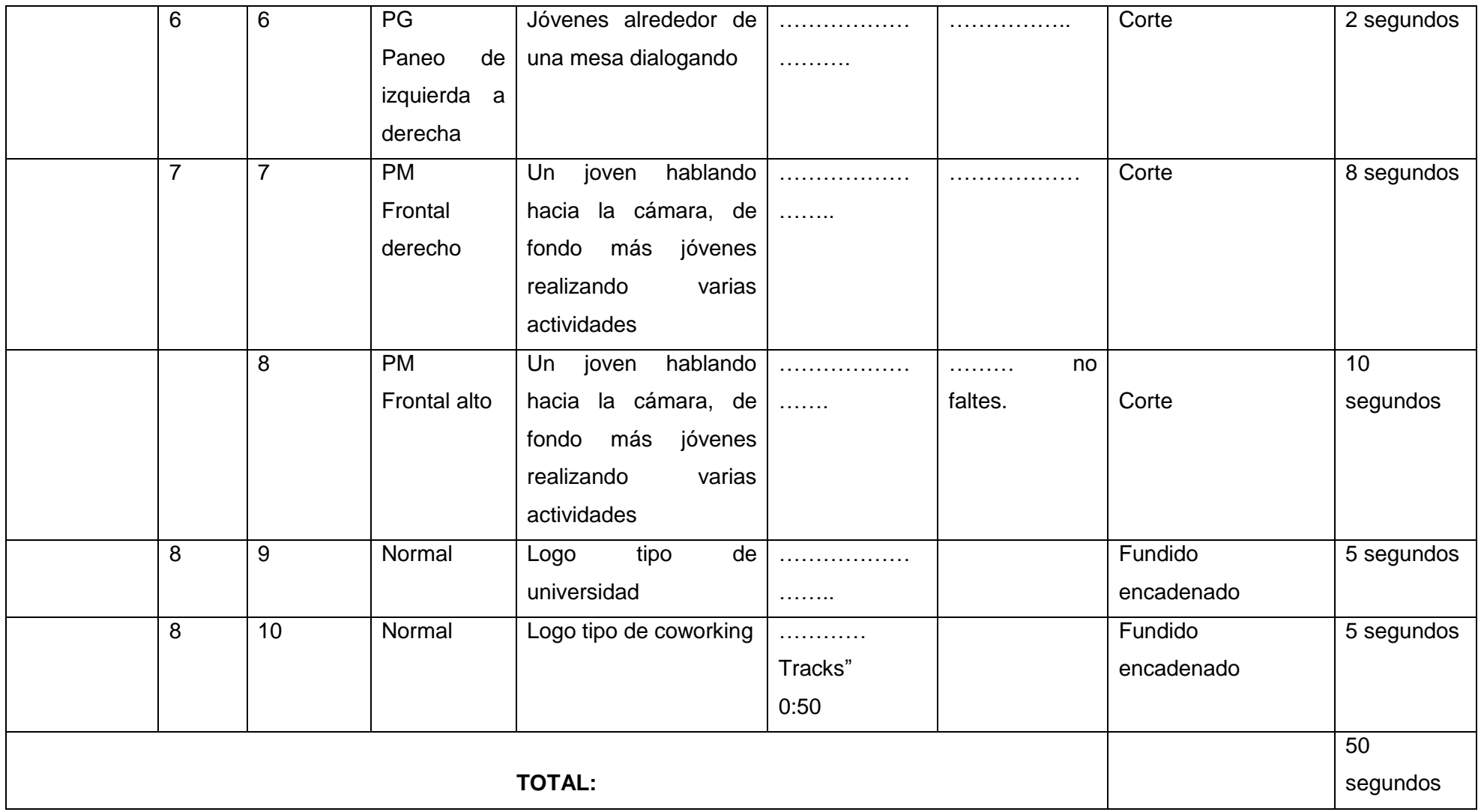

#### **PROMO 6 (CURSO DE RASPBERRY PI)**

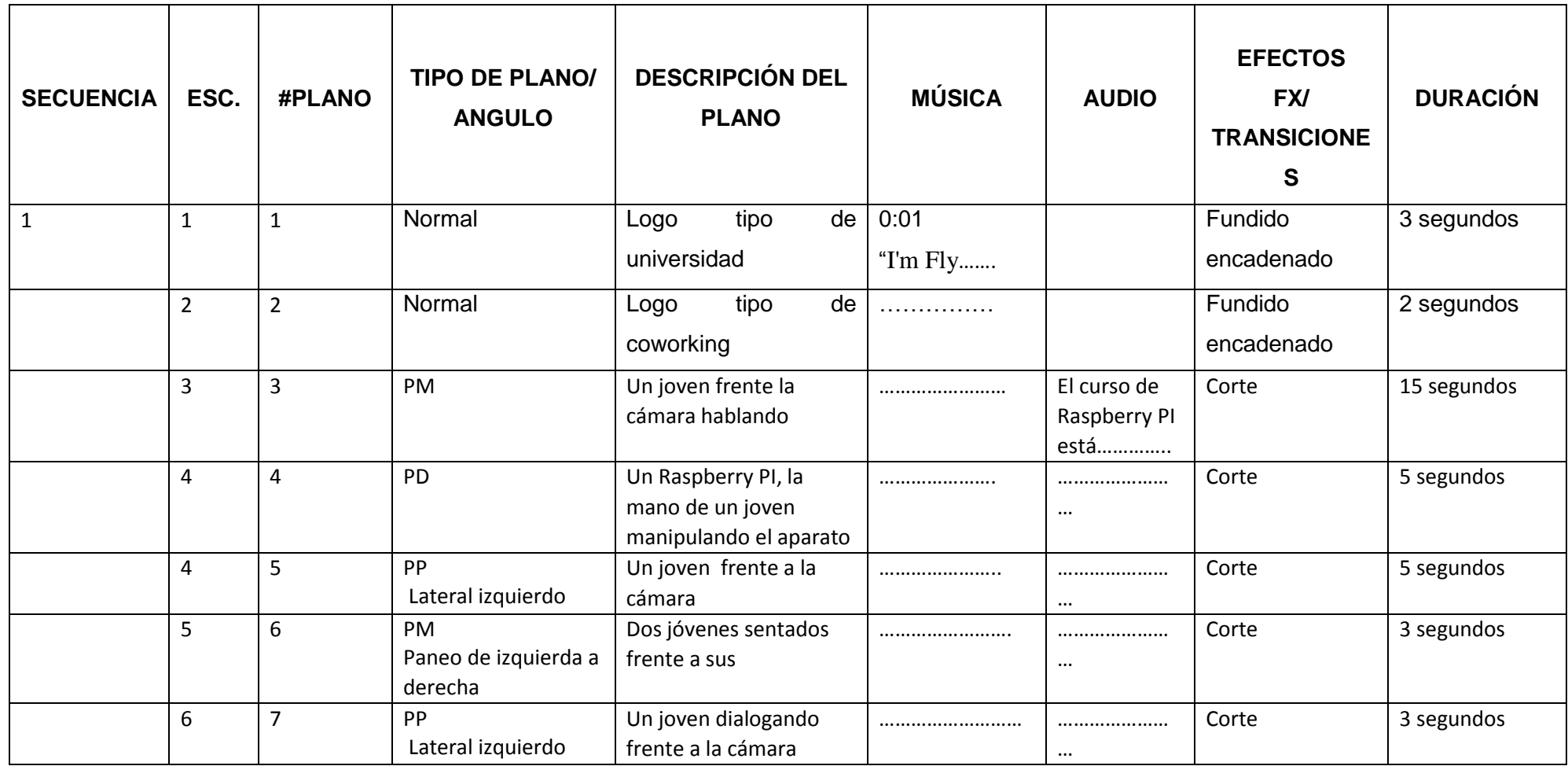

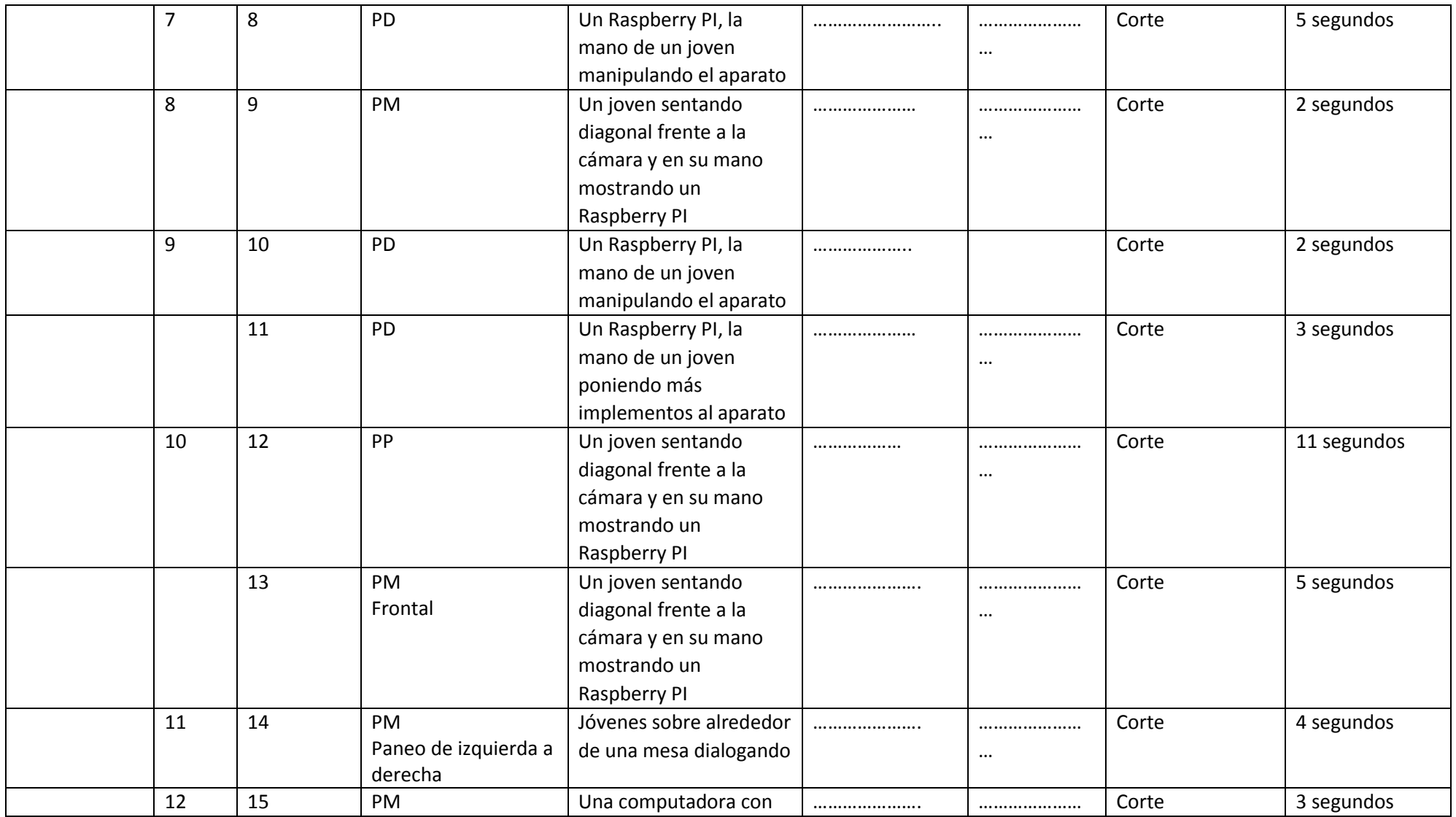

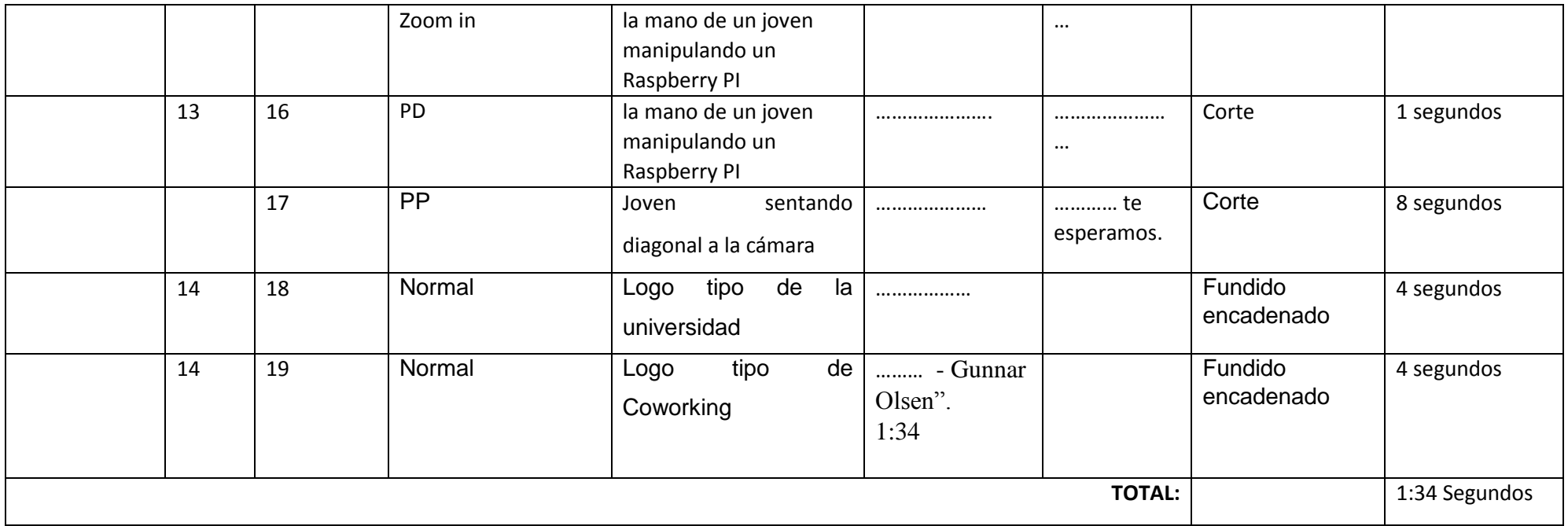

#### **PROMO 7 (CURSO DE HACKING)**

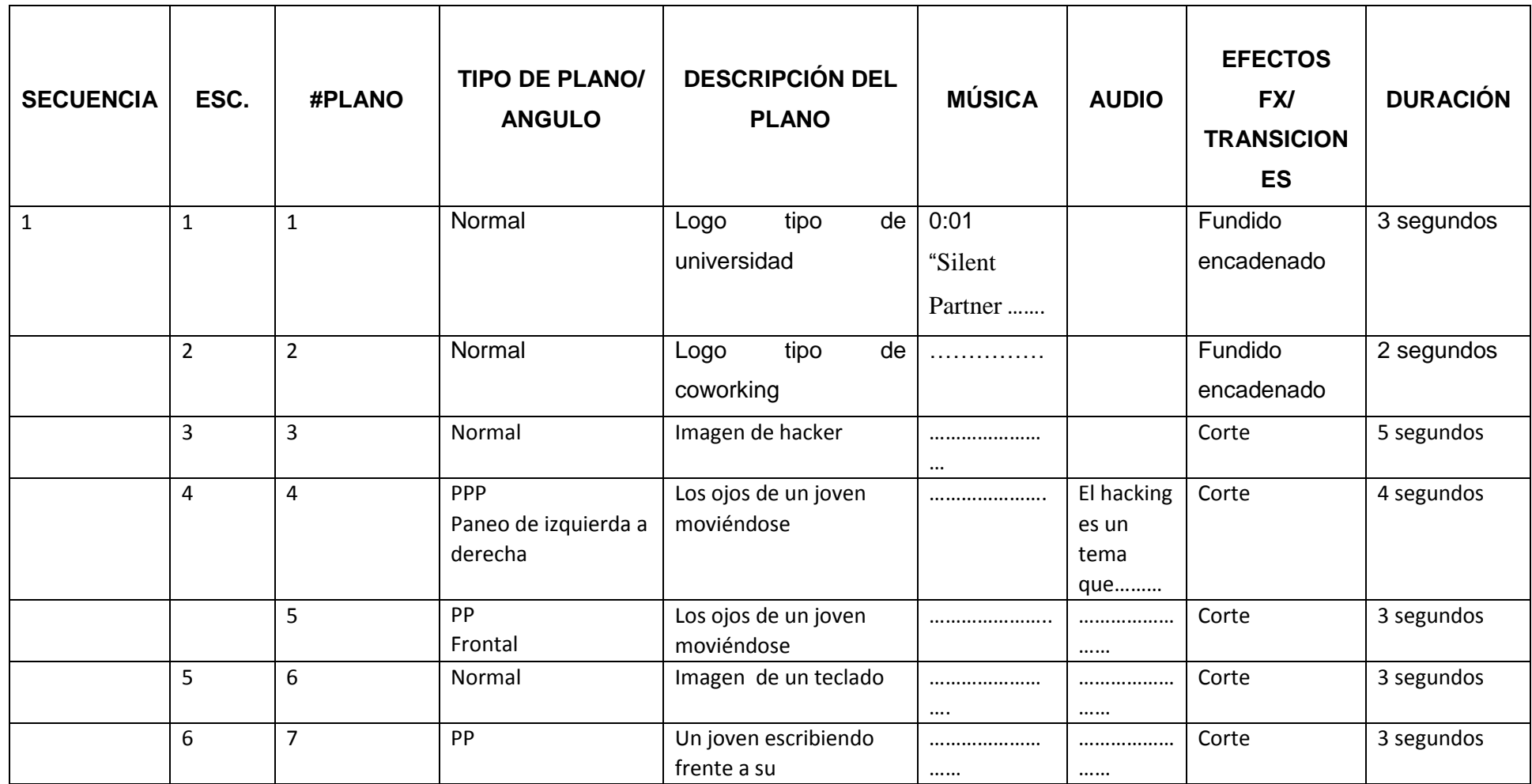

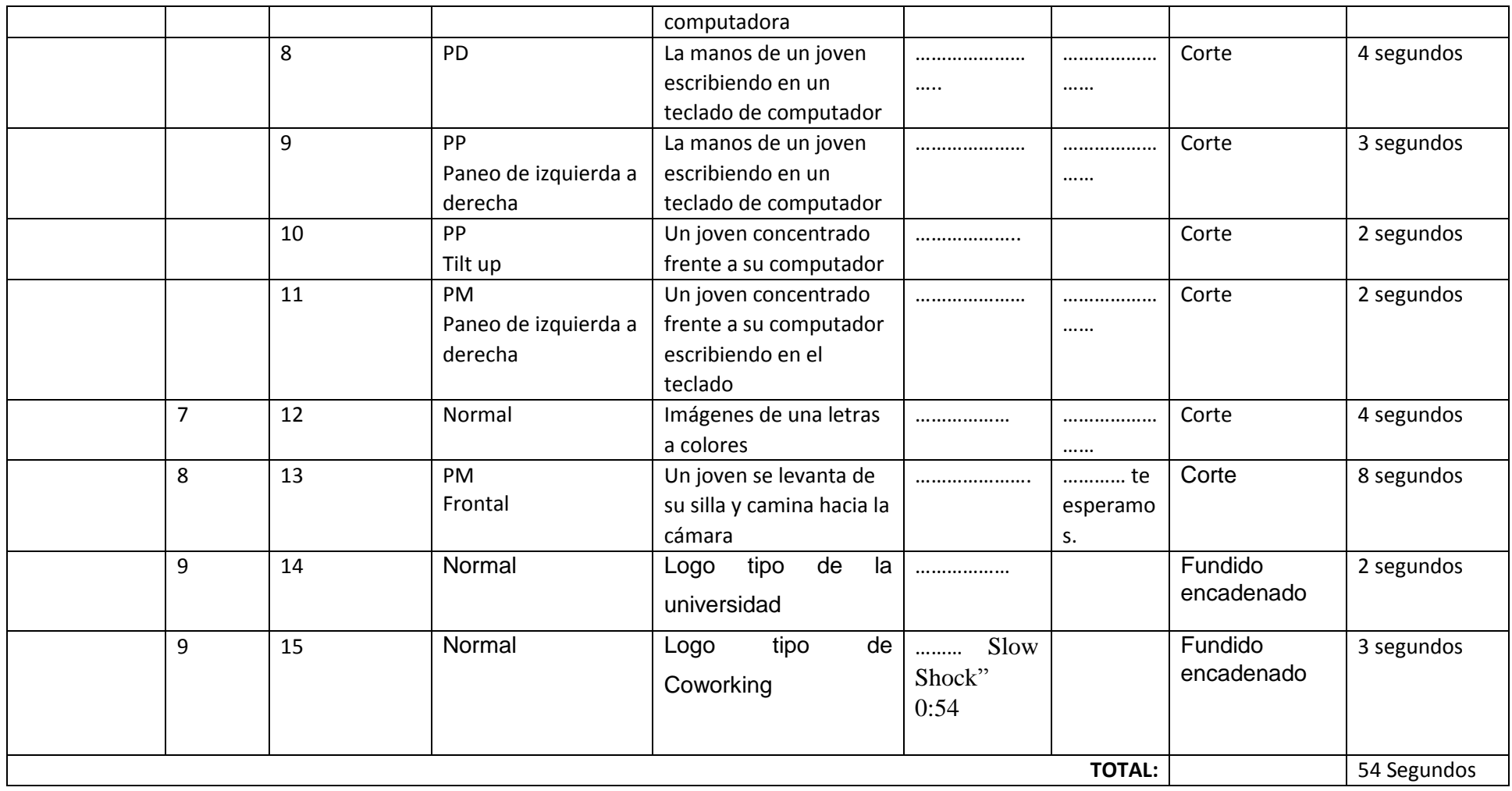

#### **PROMO 8 (LANZAMIENTO DE LA MARCA BE UPS)**

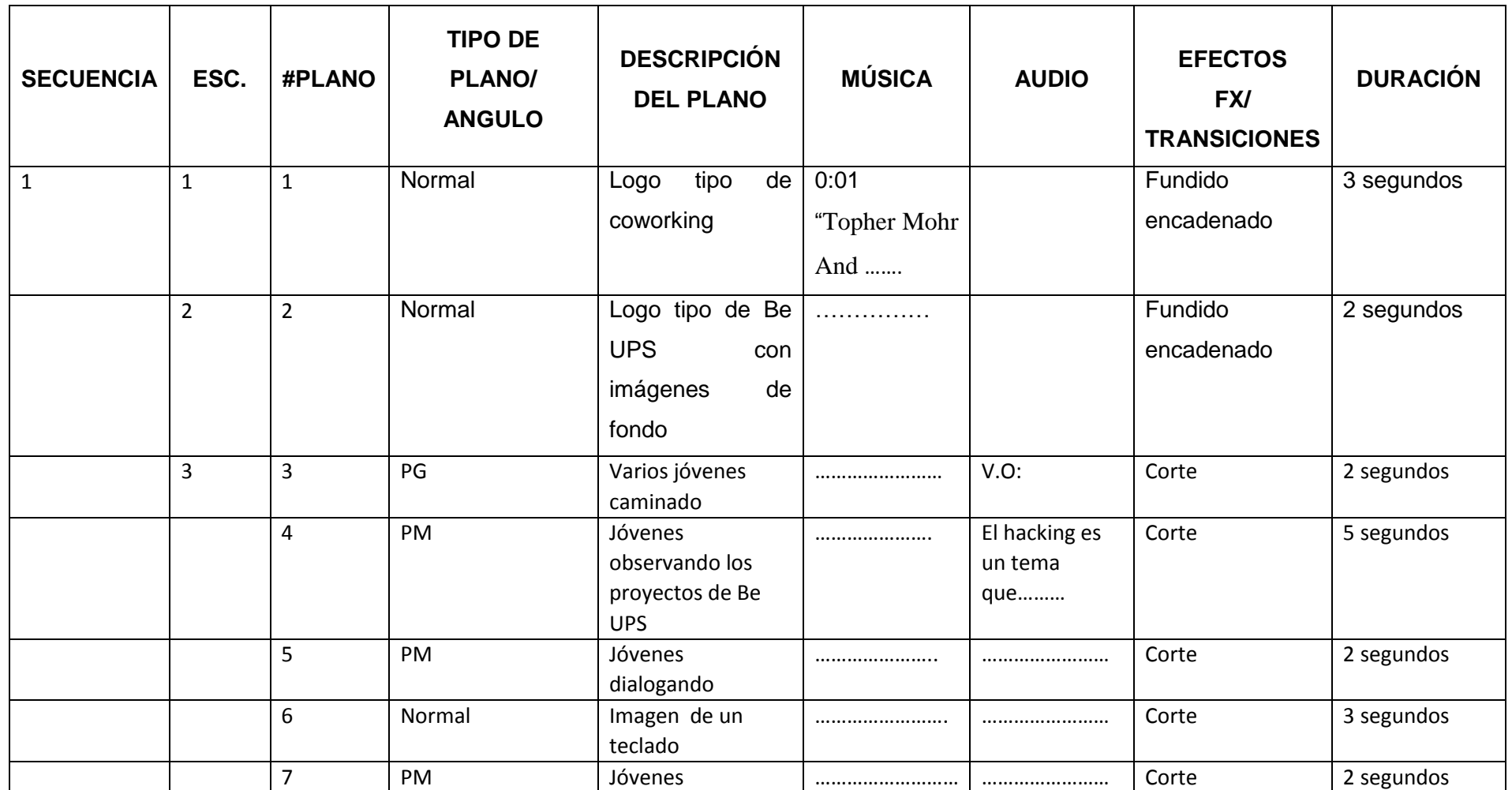

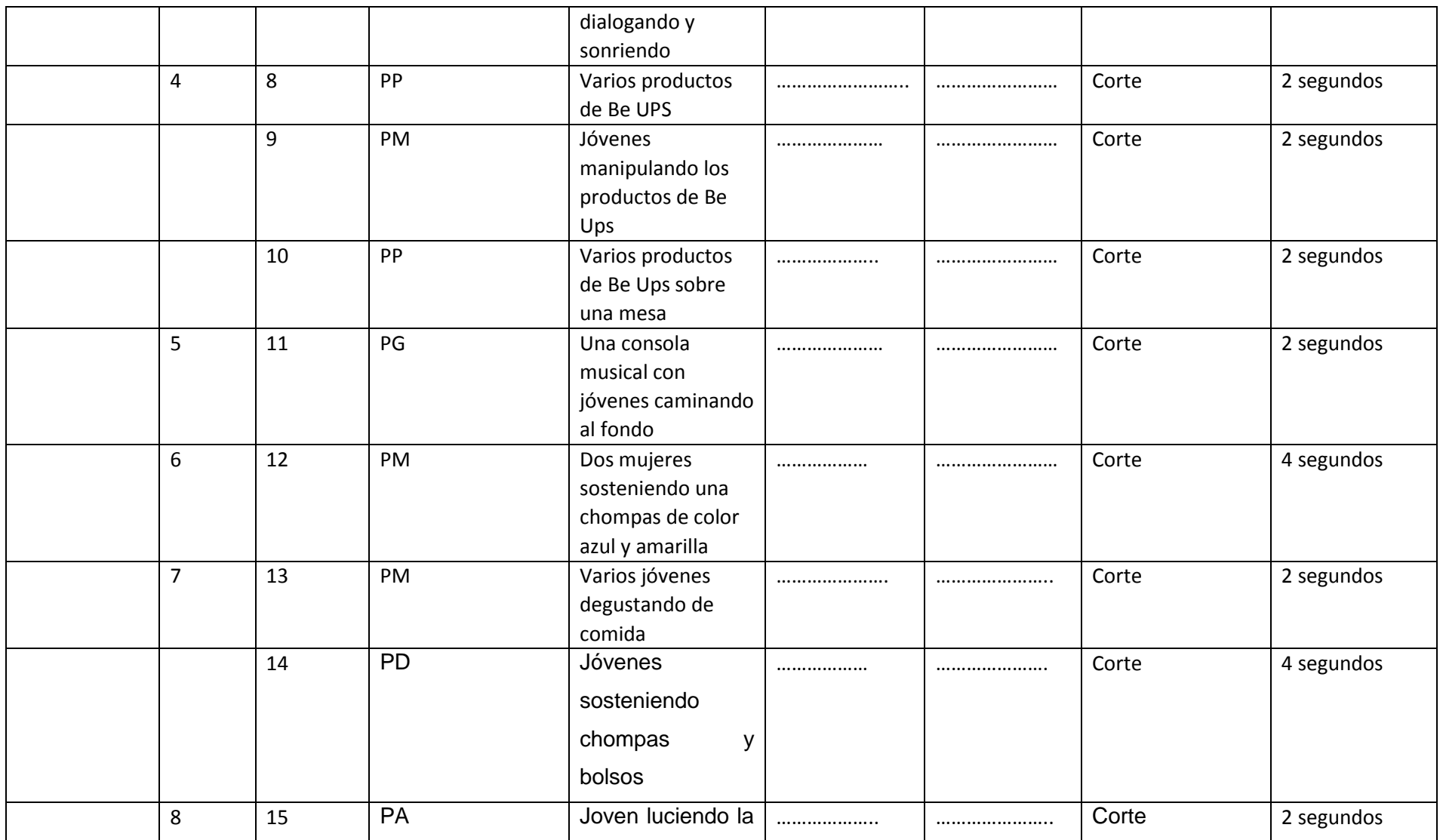

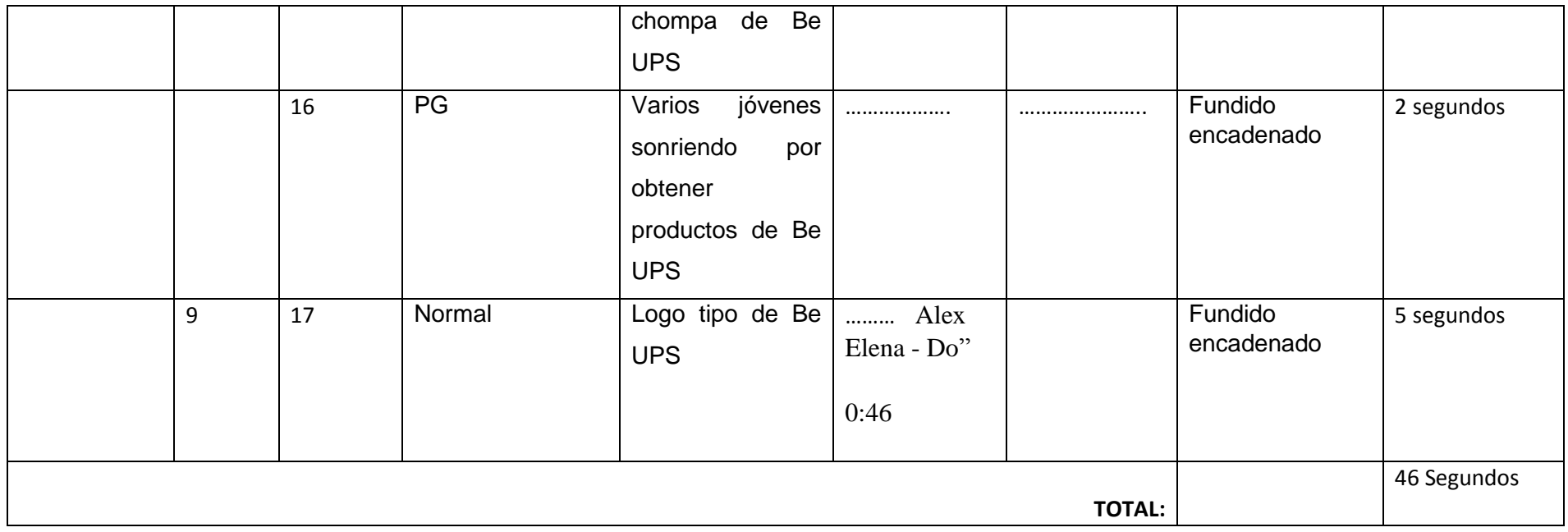

#### **PROMO 9 (***BURNING BOTS 5.0***)**

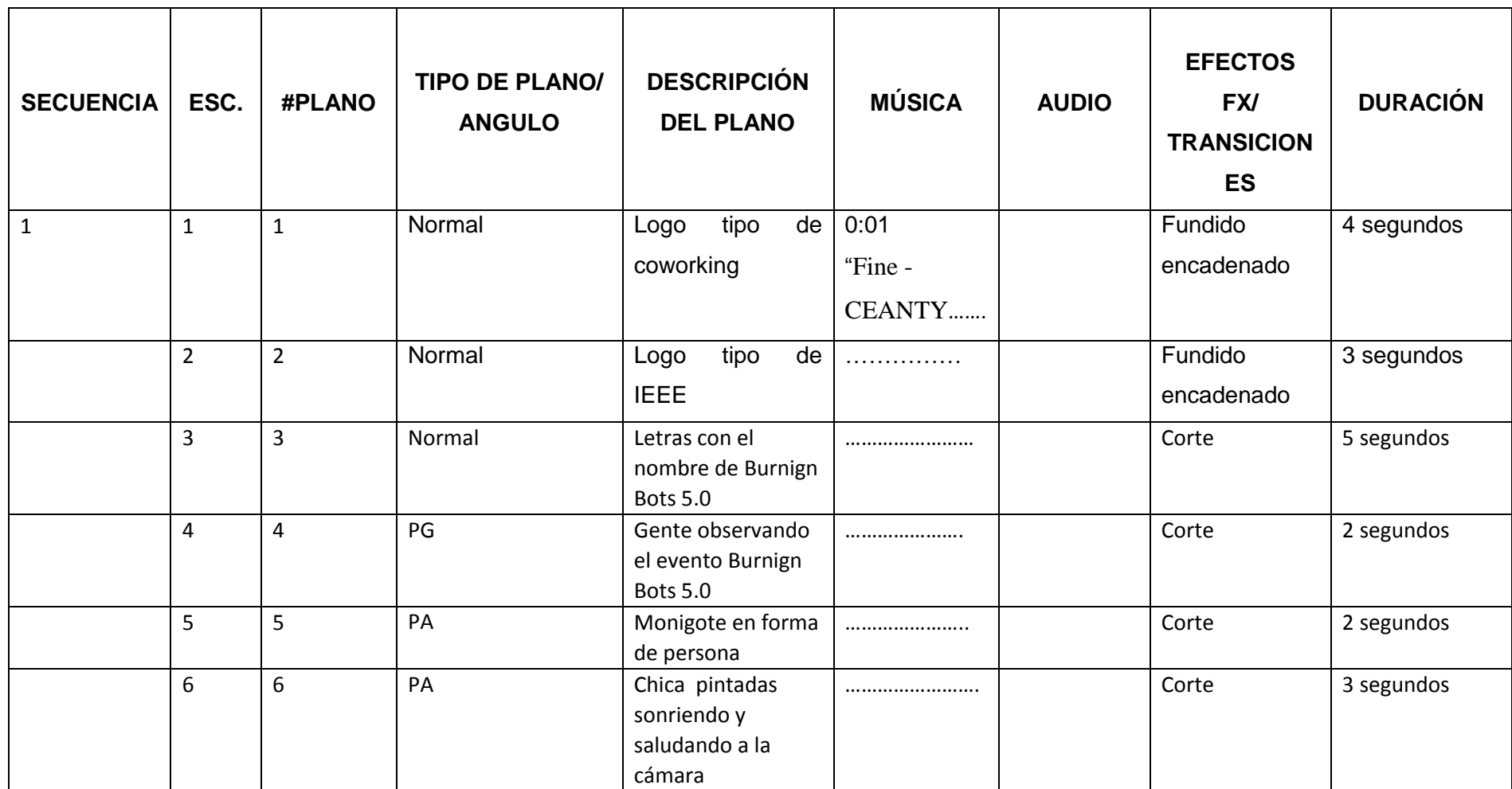

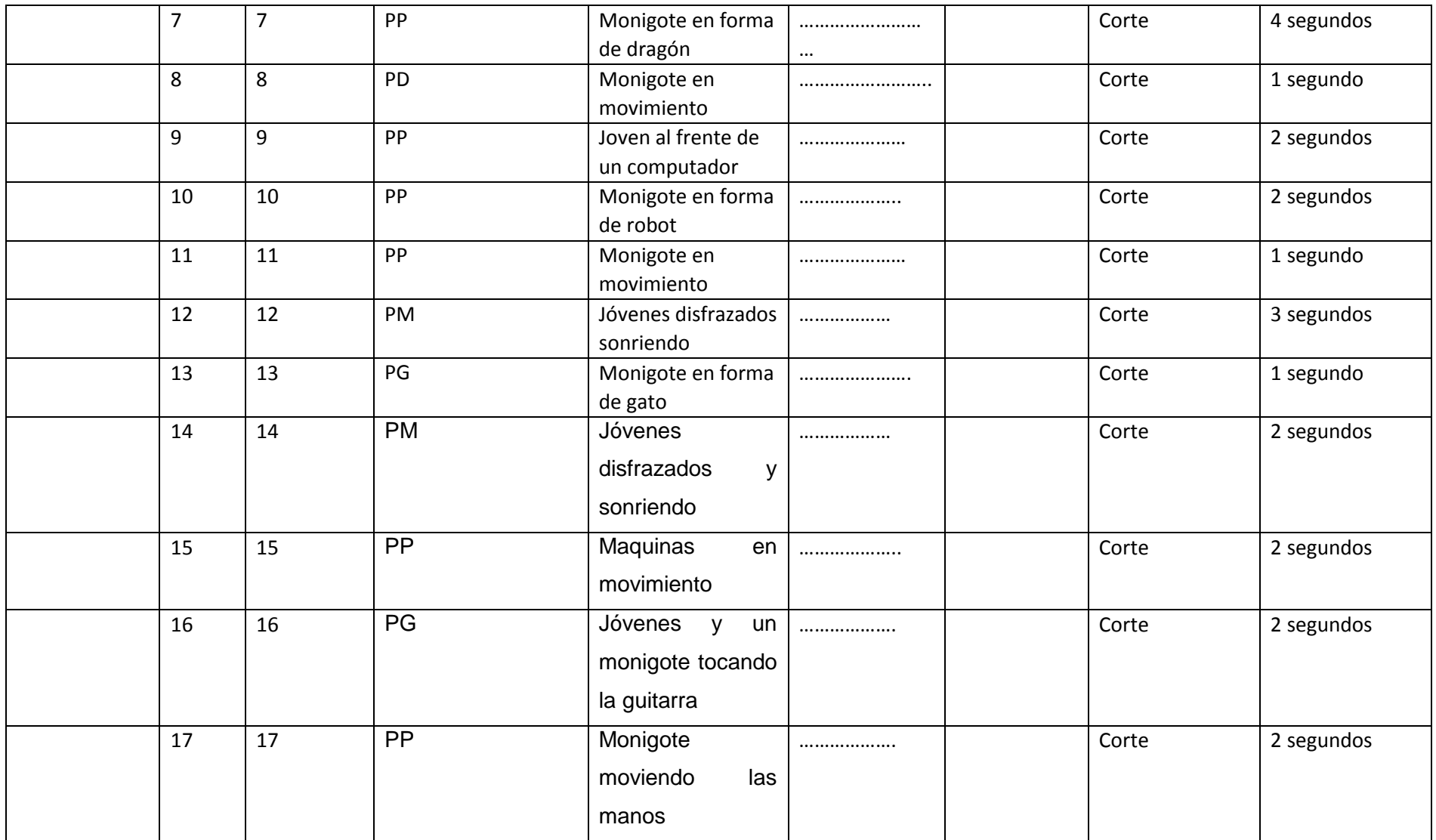
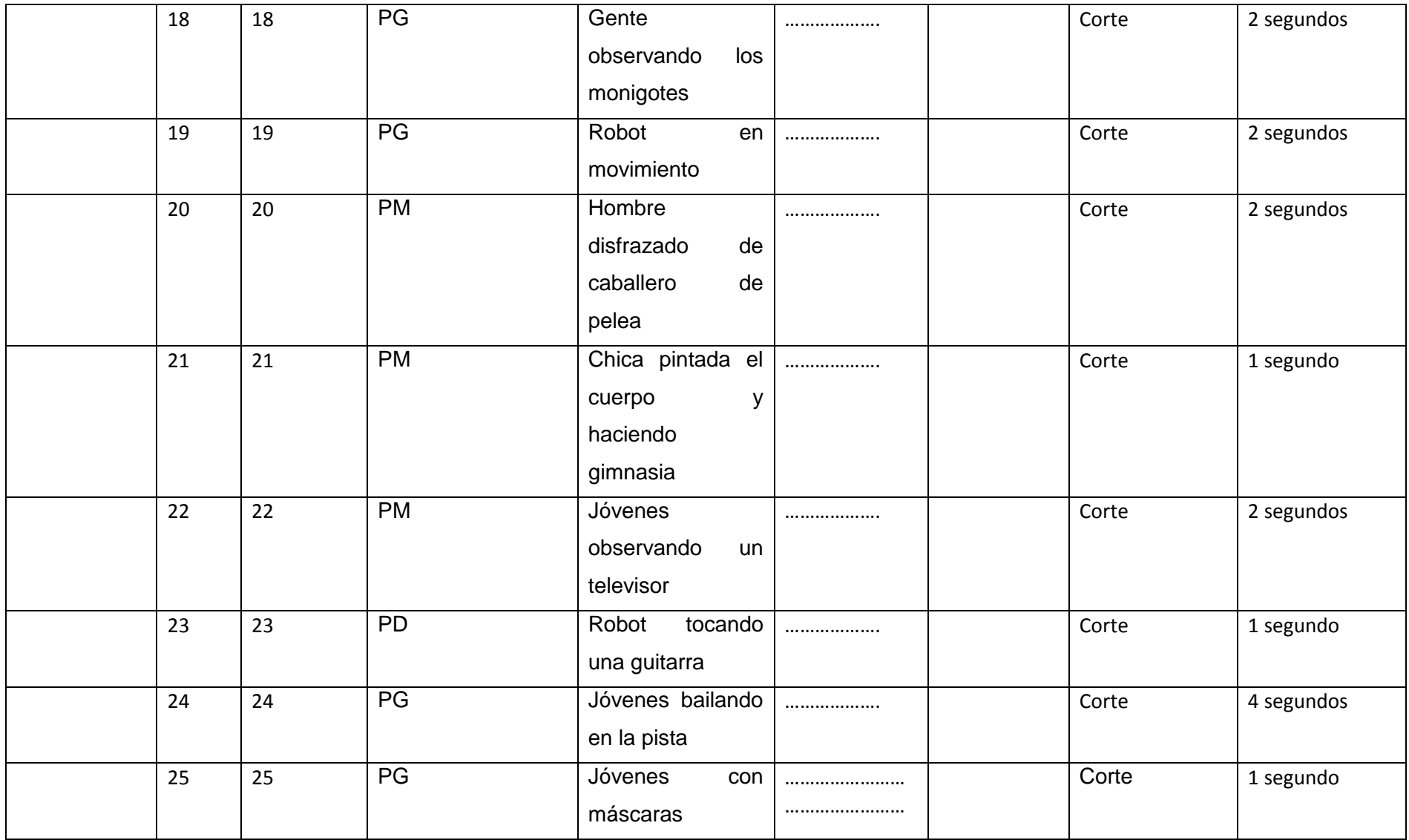

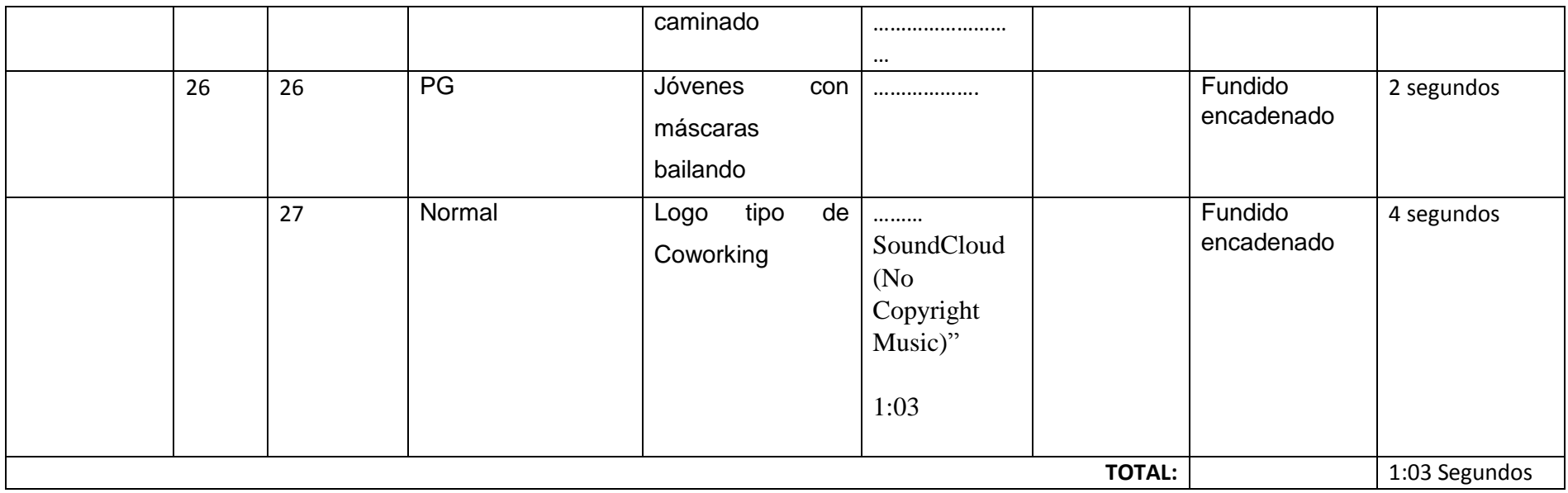

### **PROMO 10 (TELECOMUNICACIONES)**

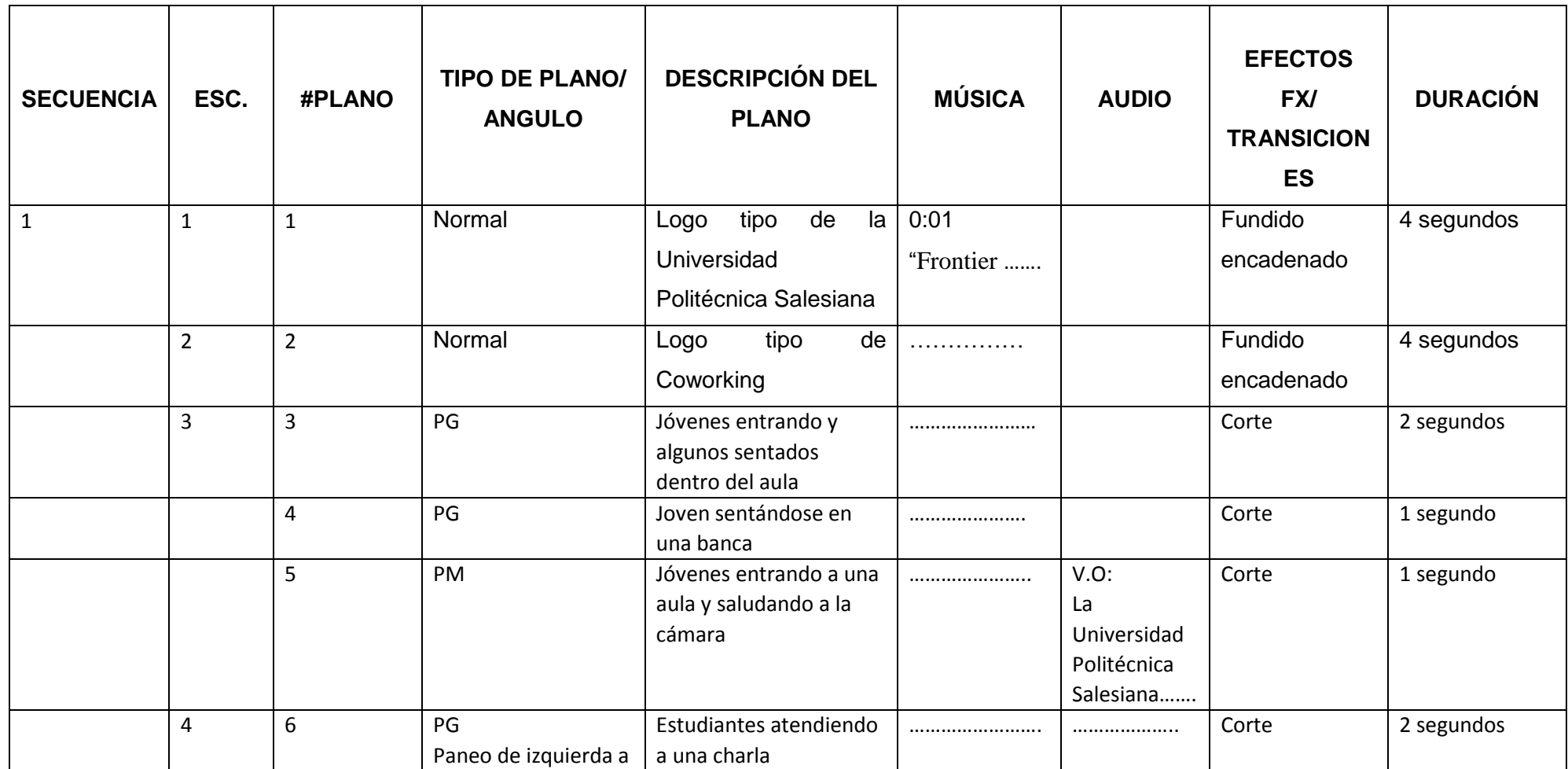

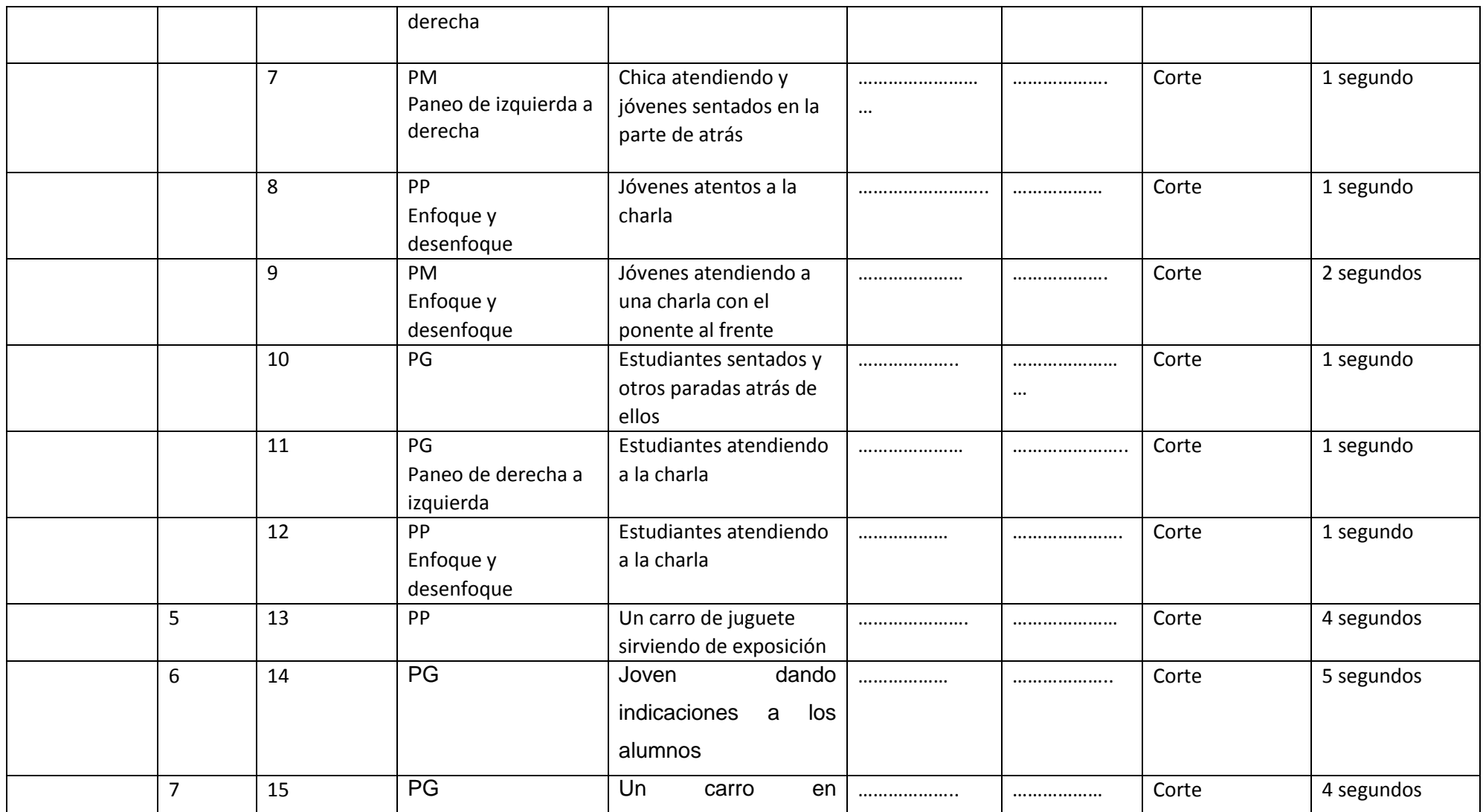

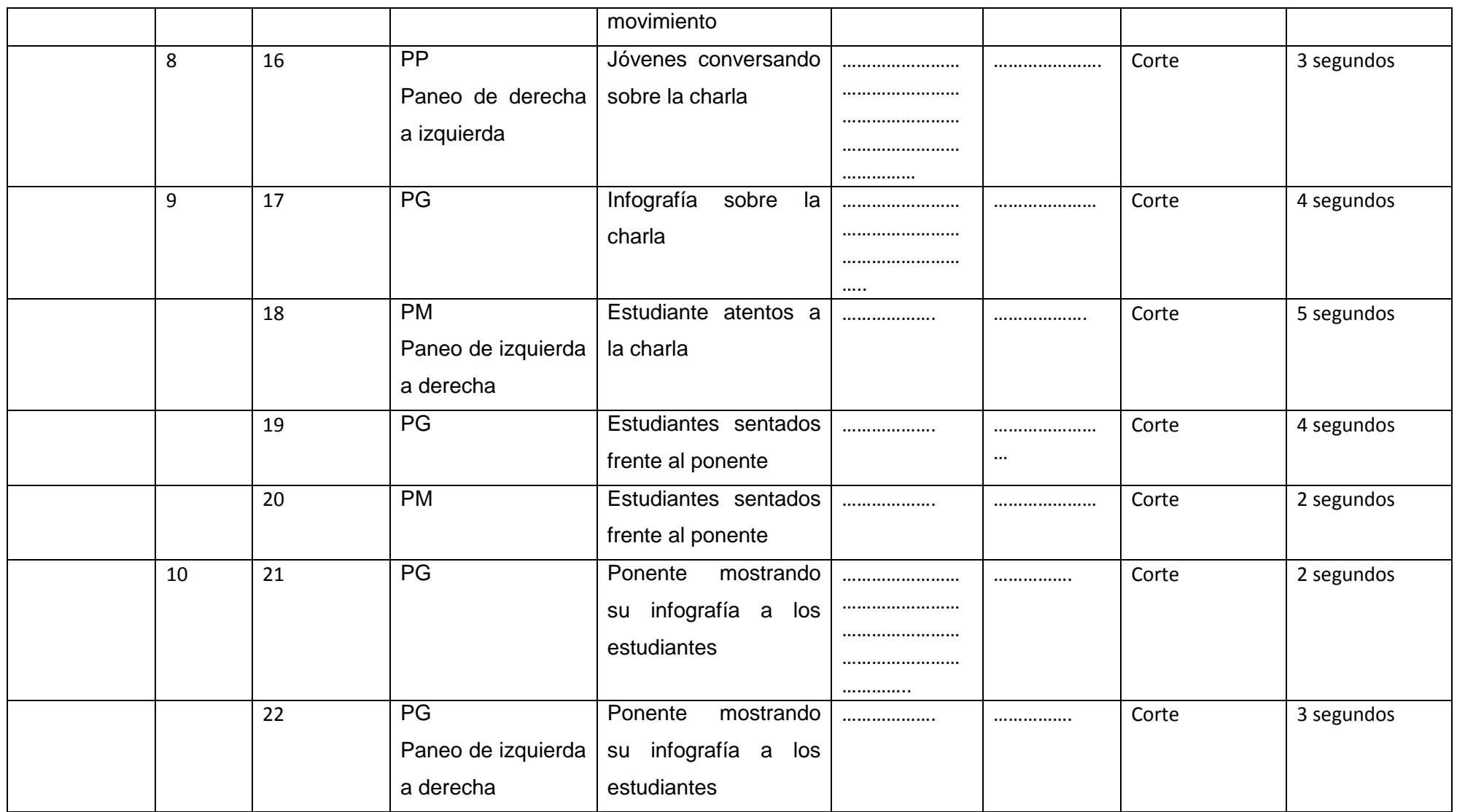

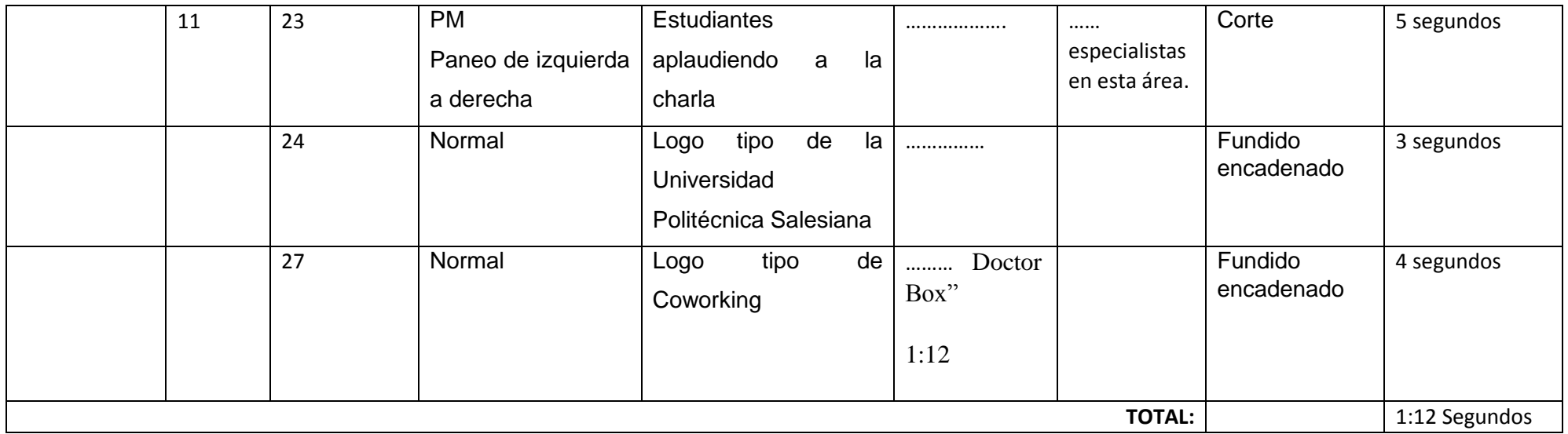

# **PROMO 11 (CAMPAMENTO RECRÉATE (RESÚMEN))**

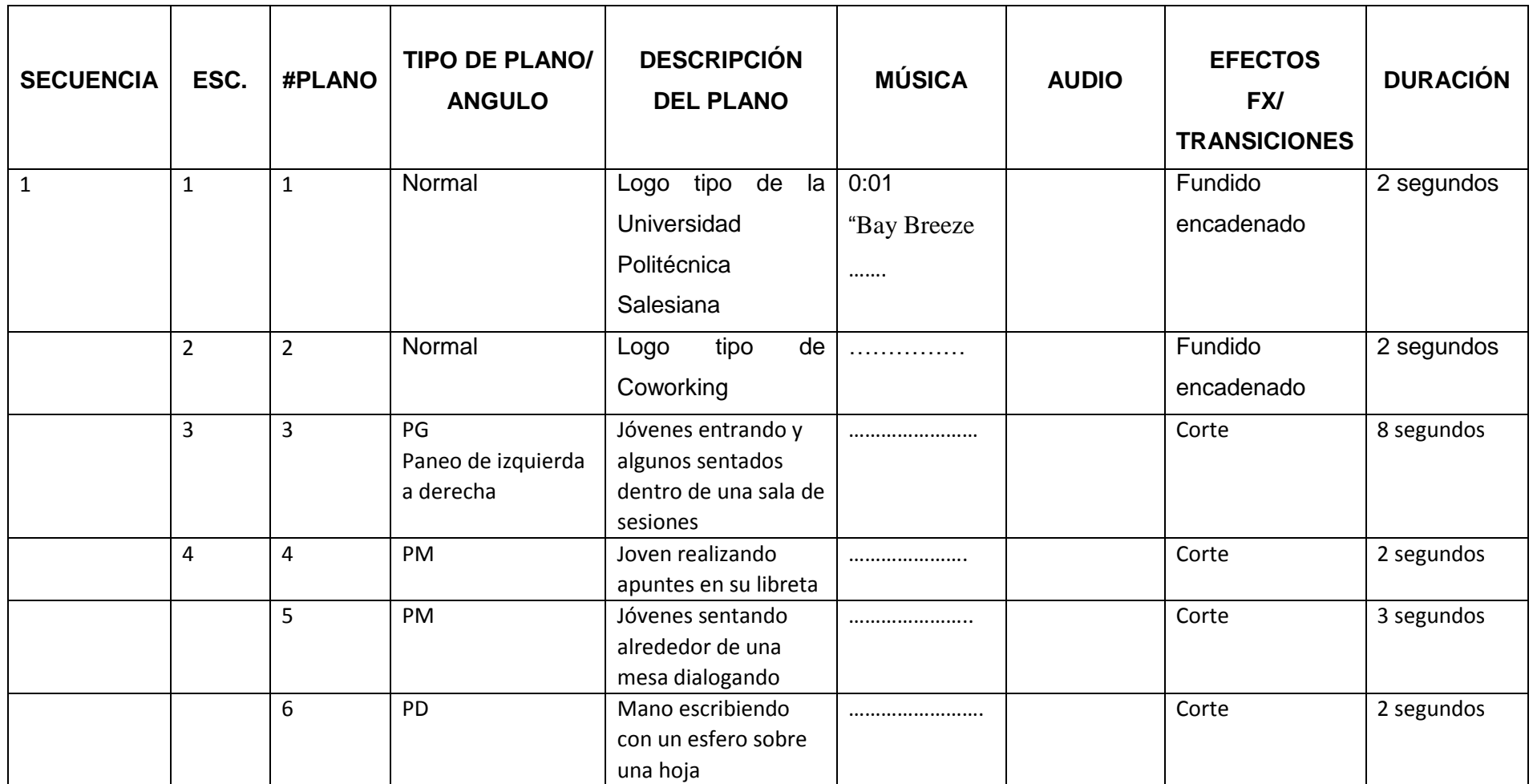

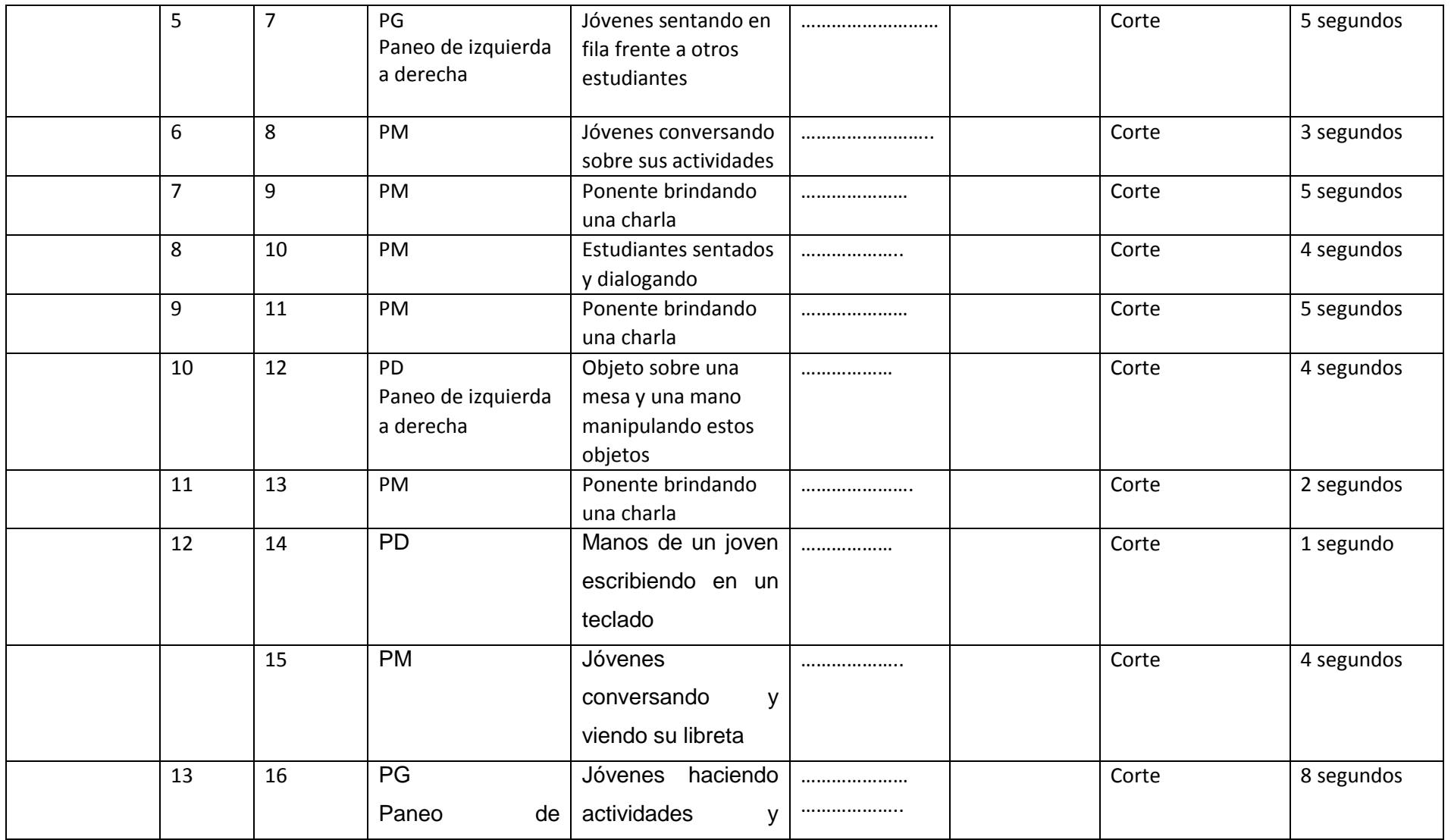

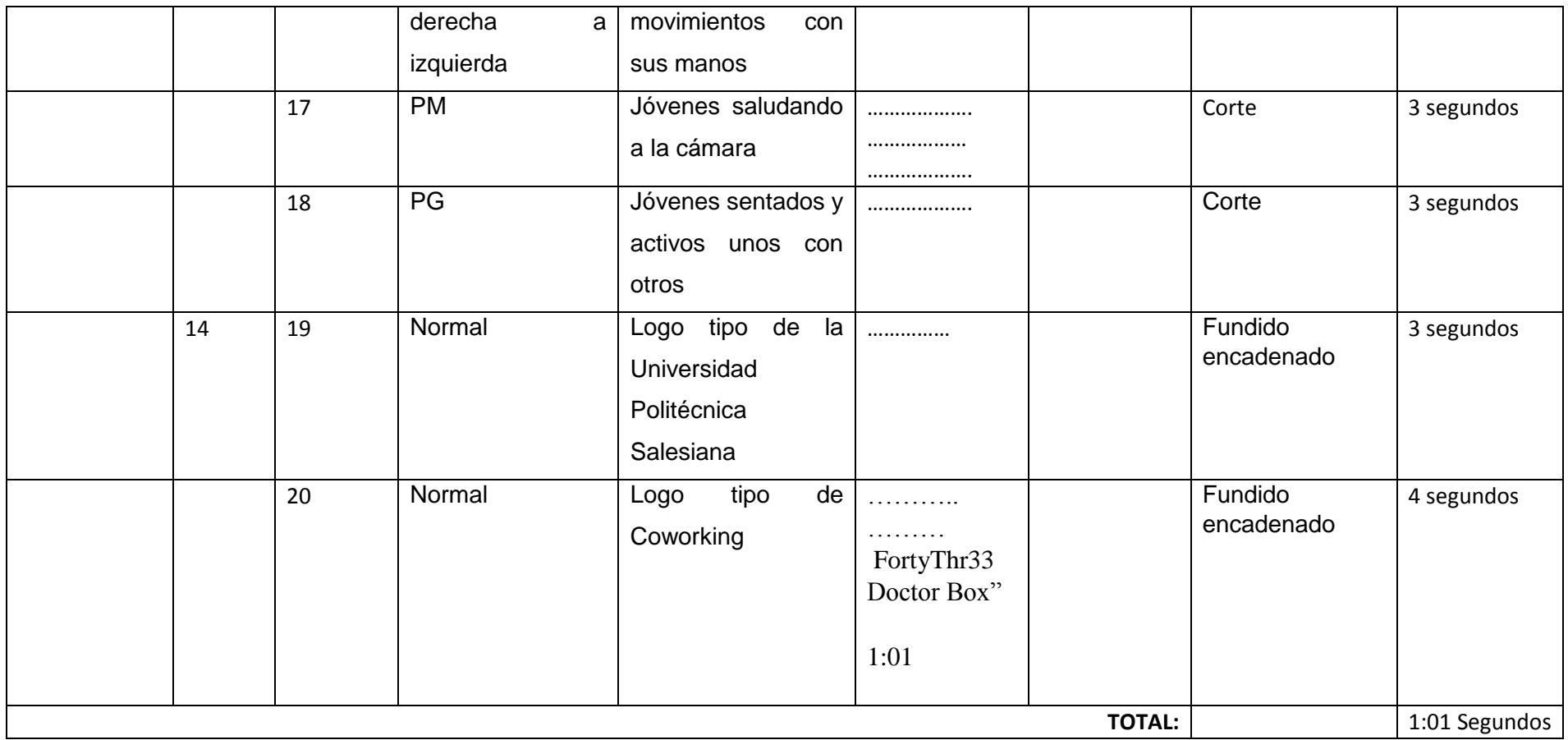

# **PROMO 12 (CAMPAMENTO RECRÉATE (COMPLETO))**

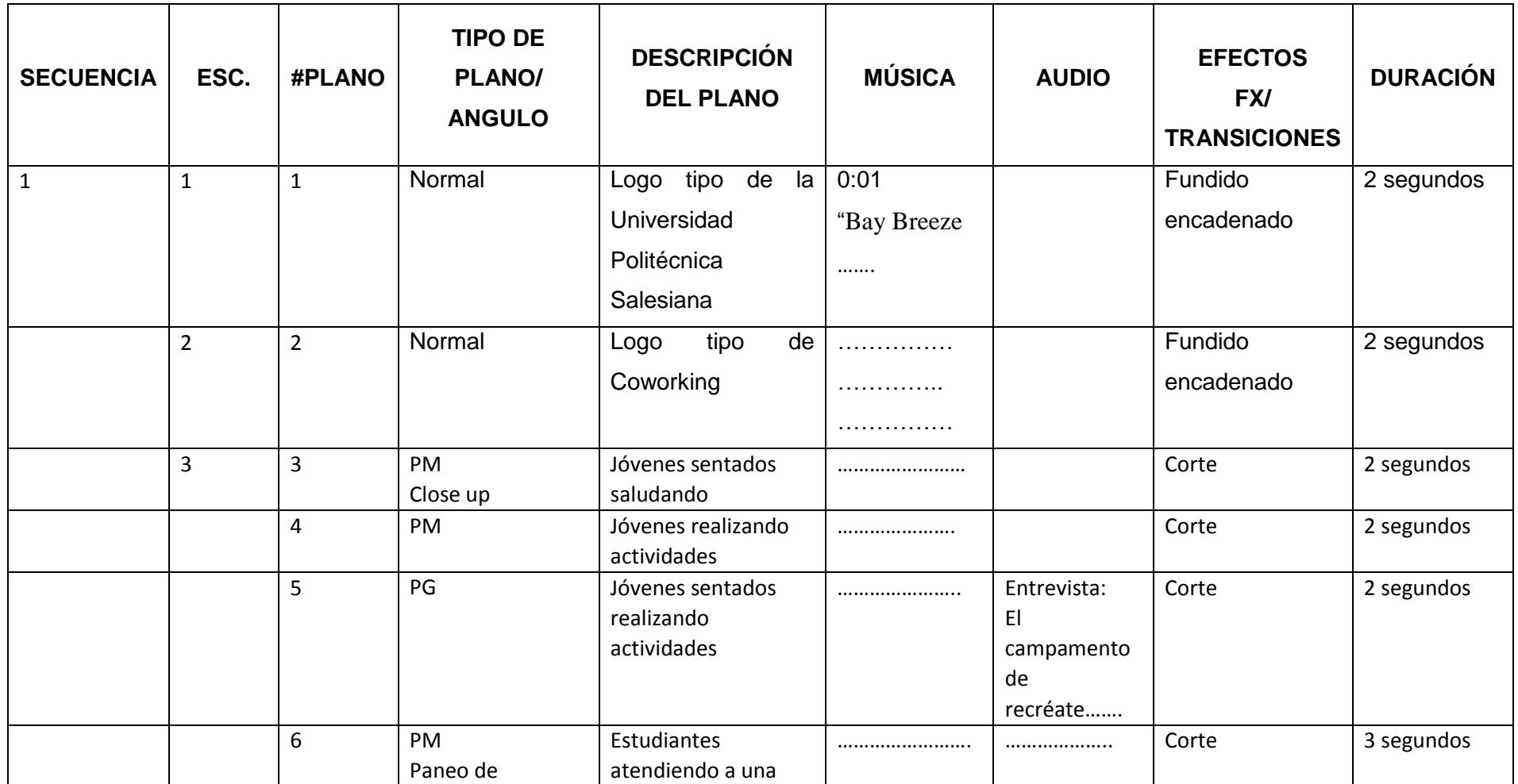

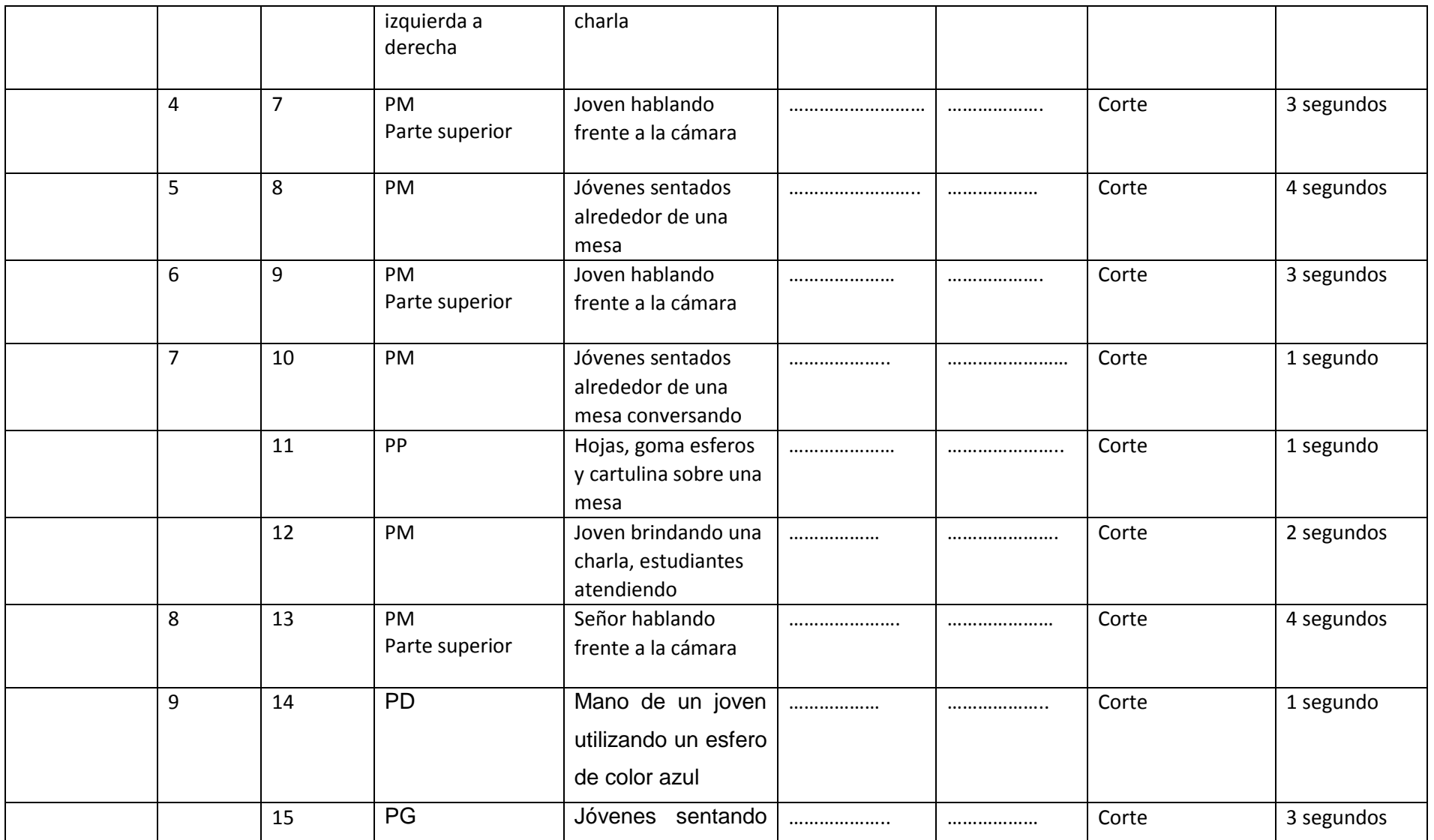

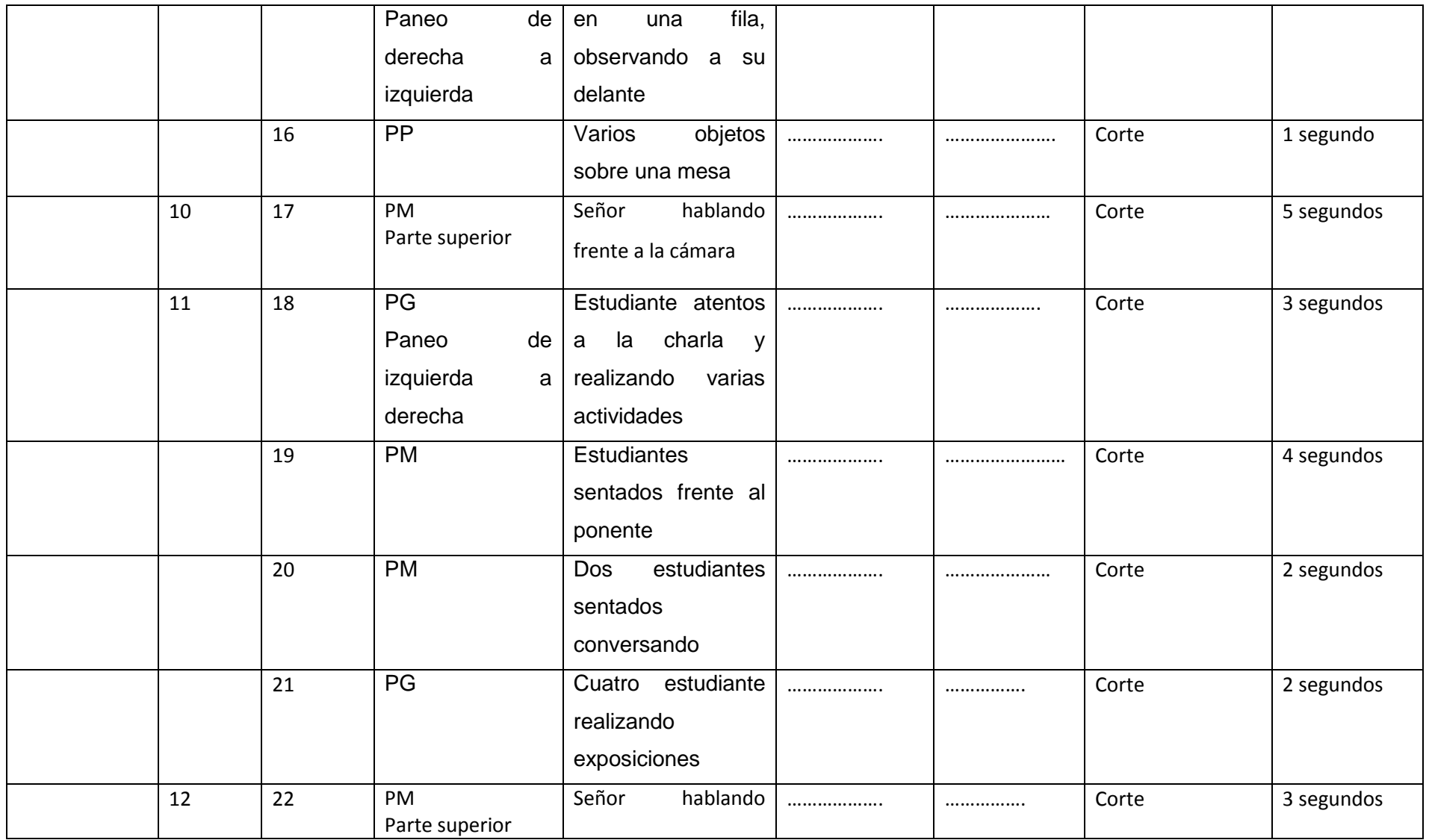

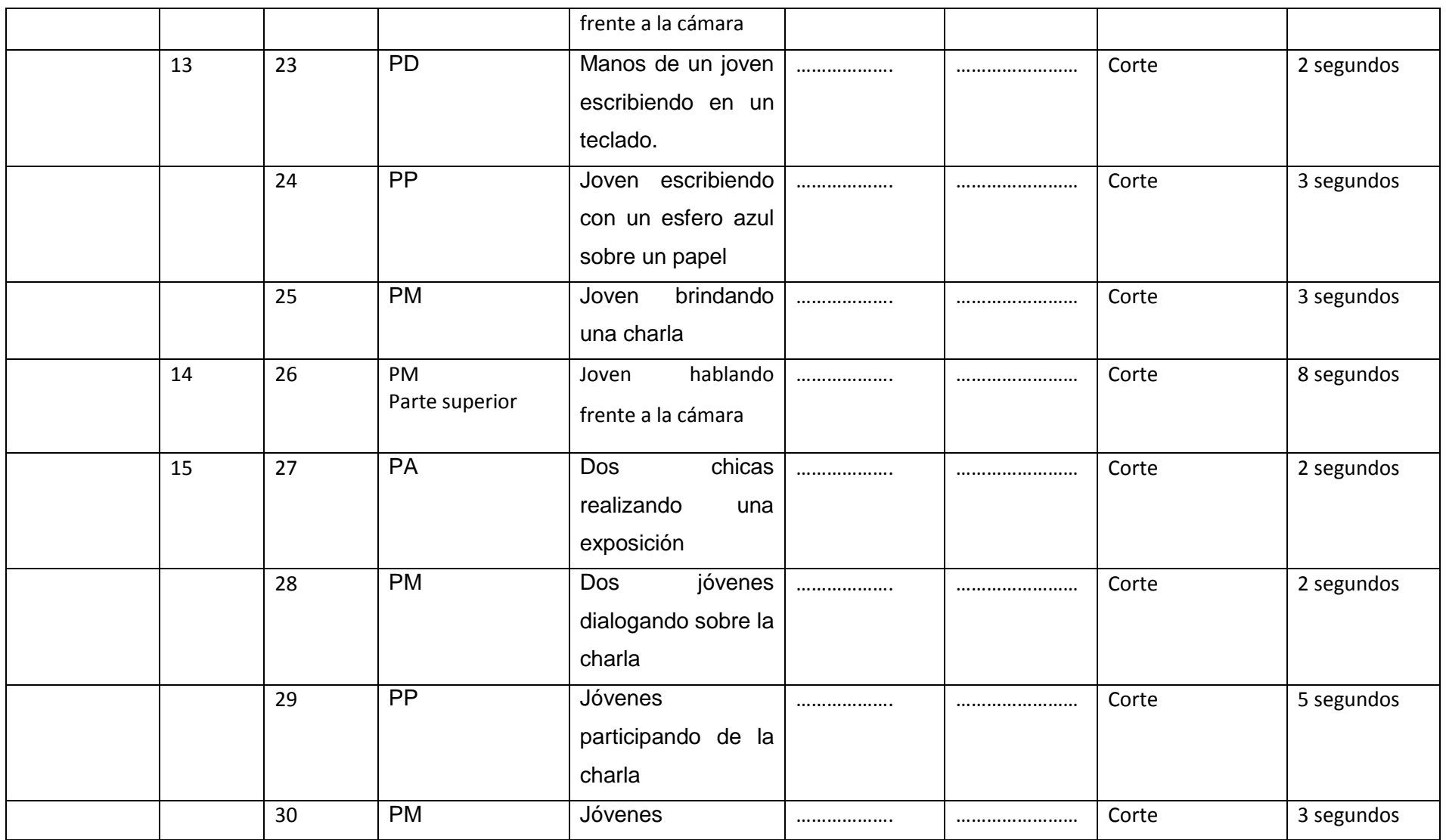

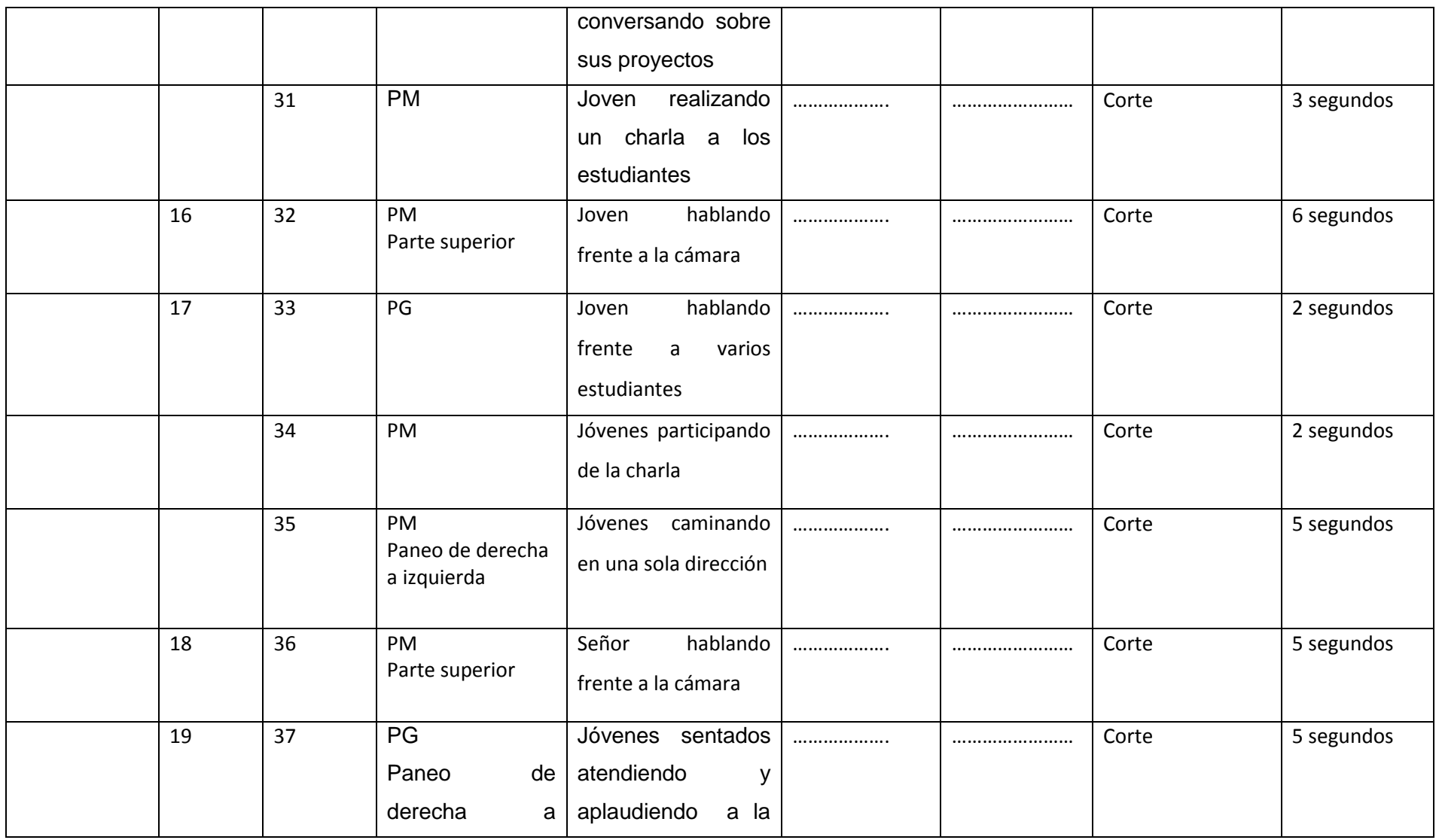

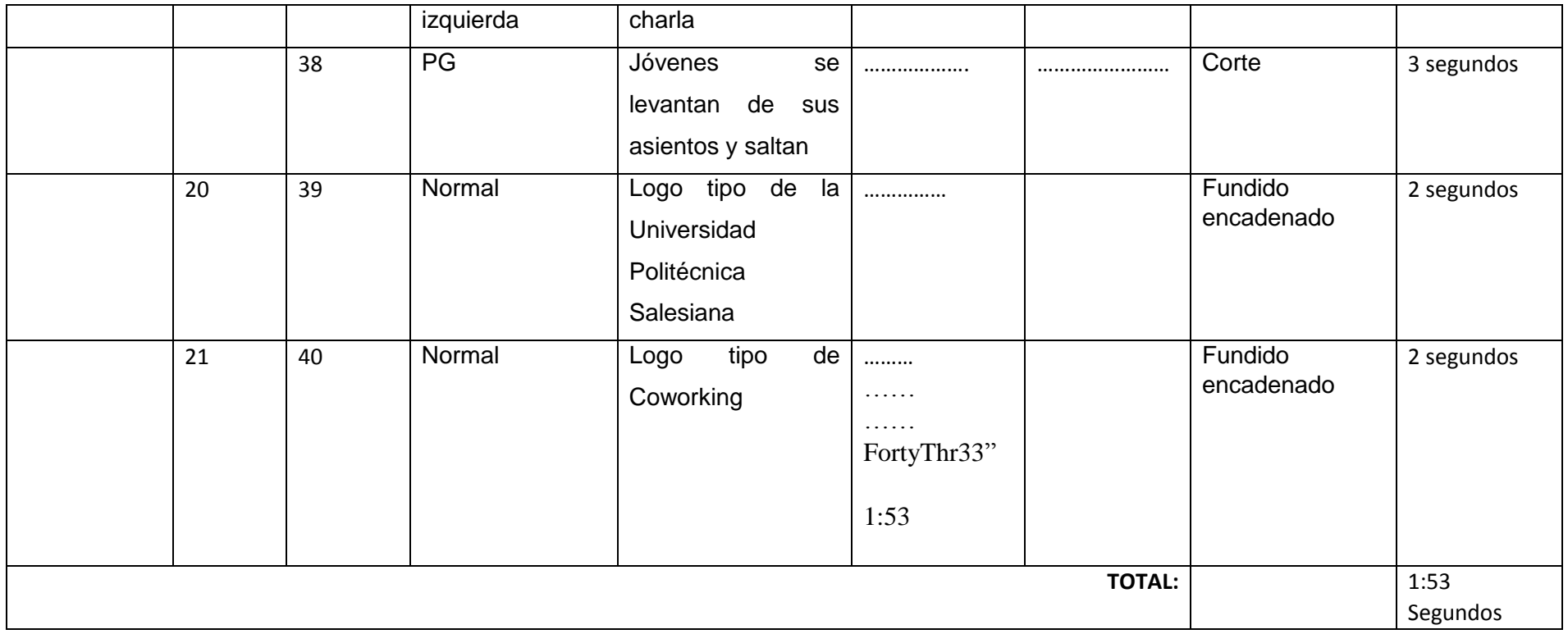

# **PROMO 13 (CAMPAMENTO RECRÉATE (ENTREVISTA))**

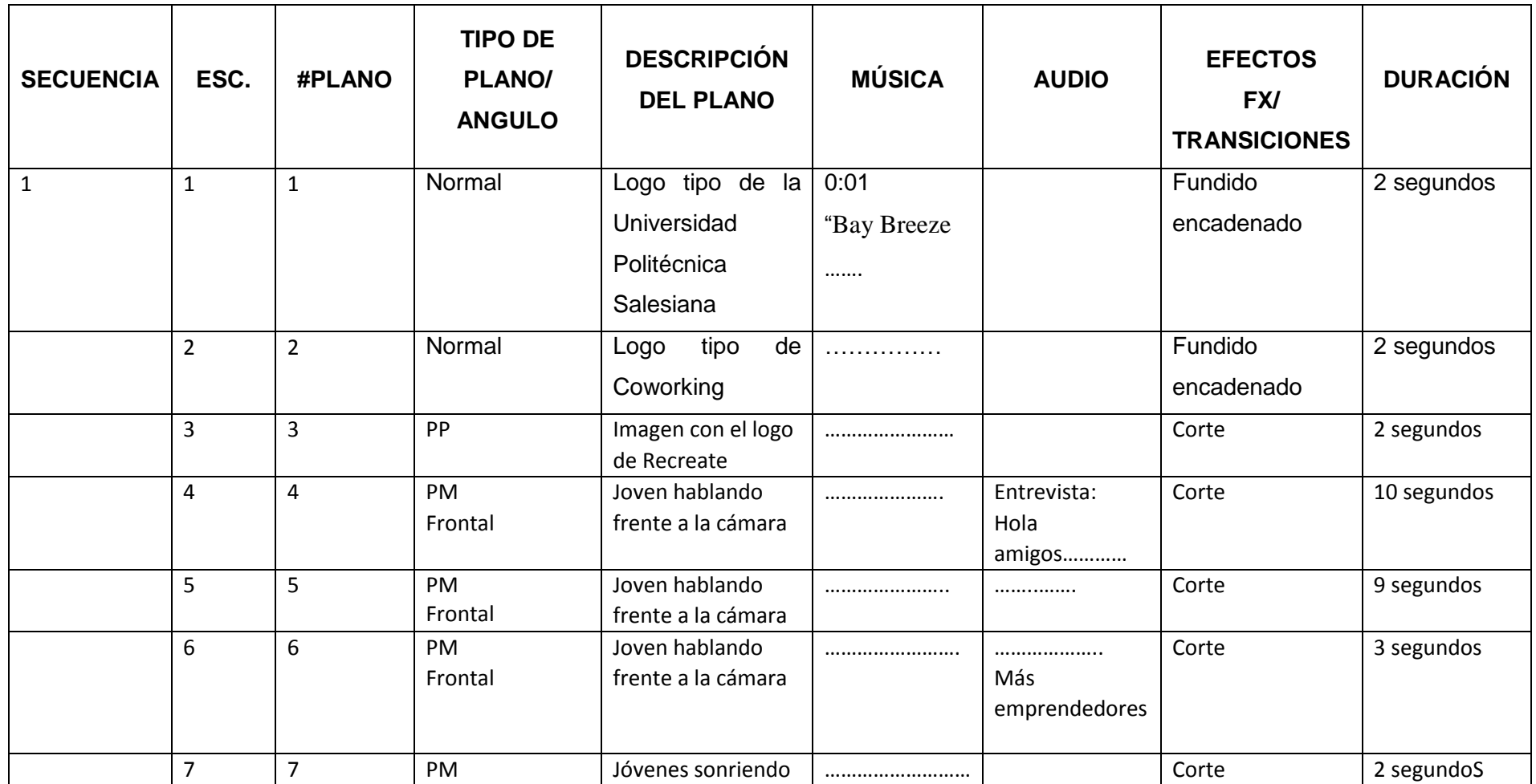

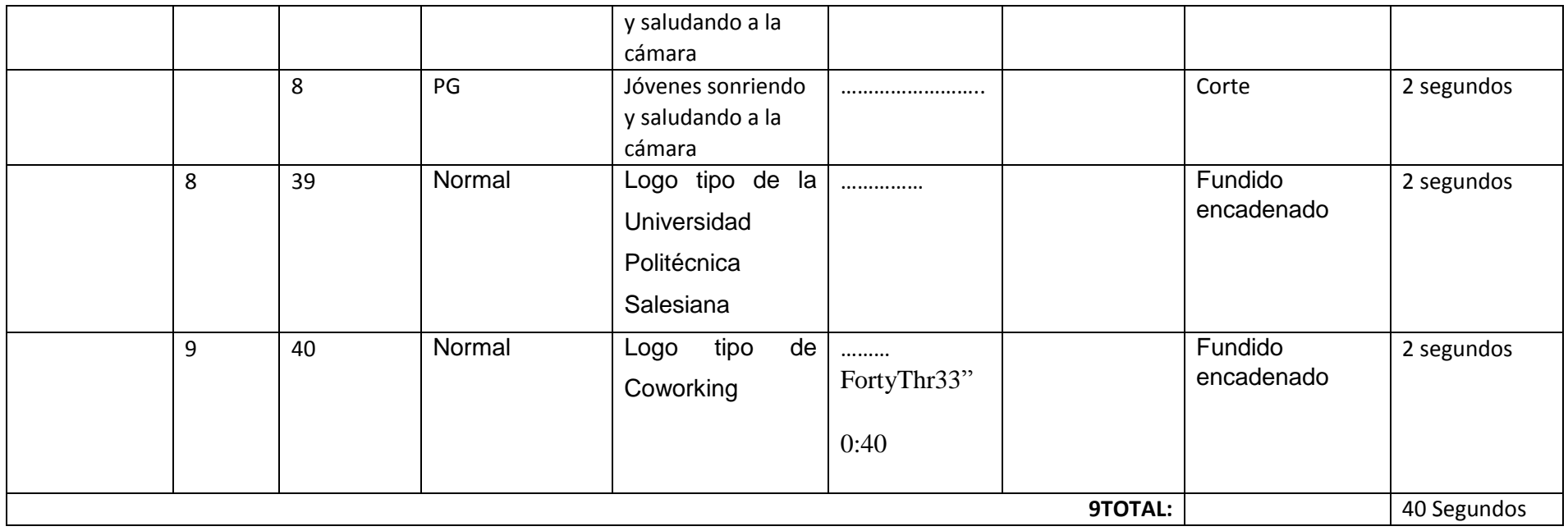

### **PROMO 14 (GAMING DAY)**

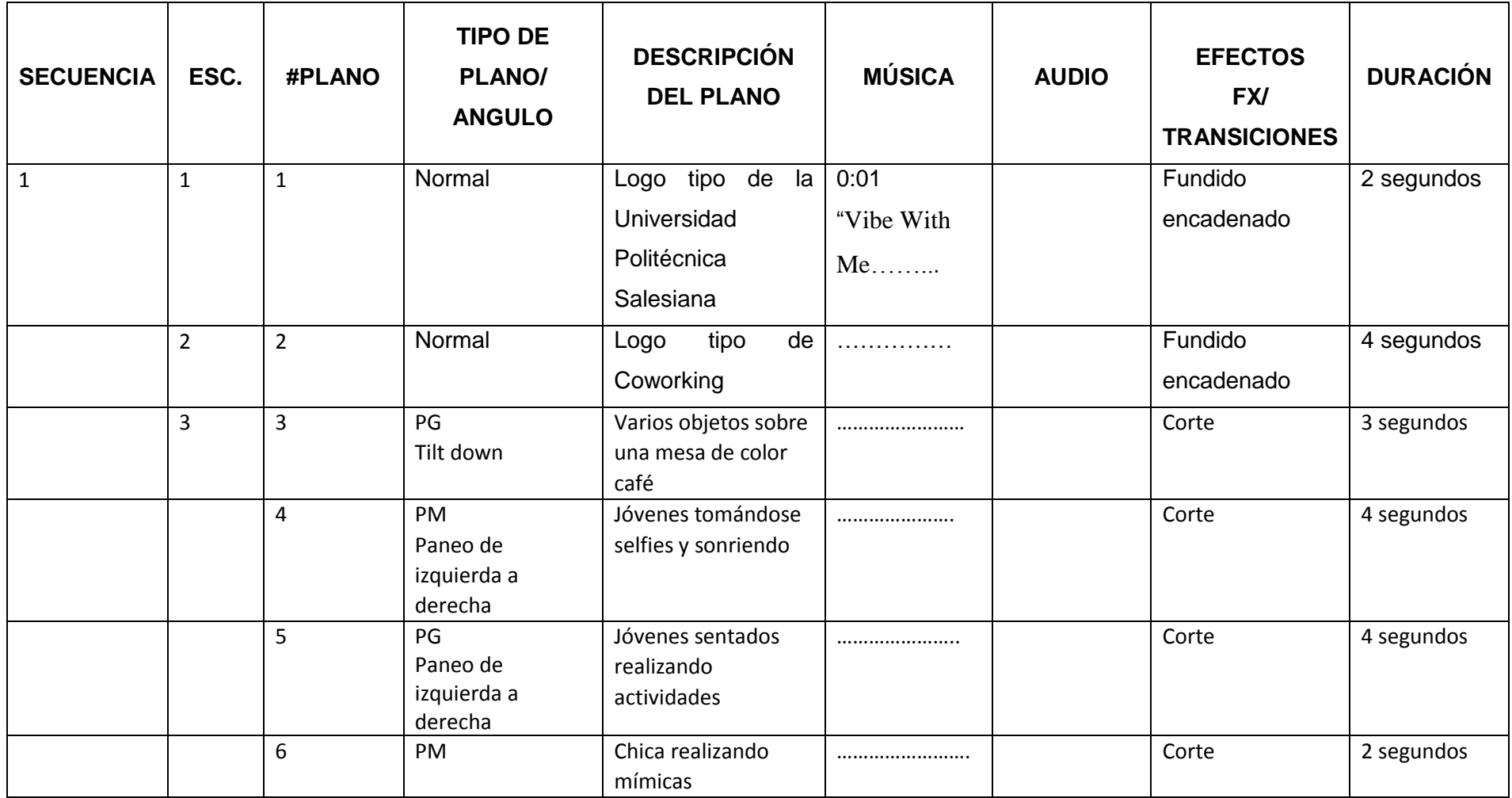

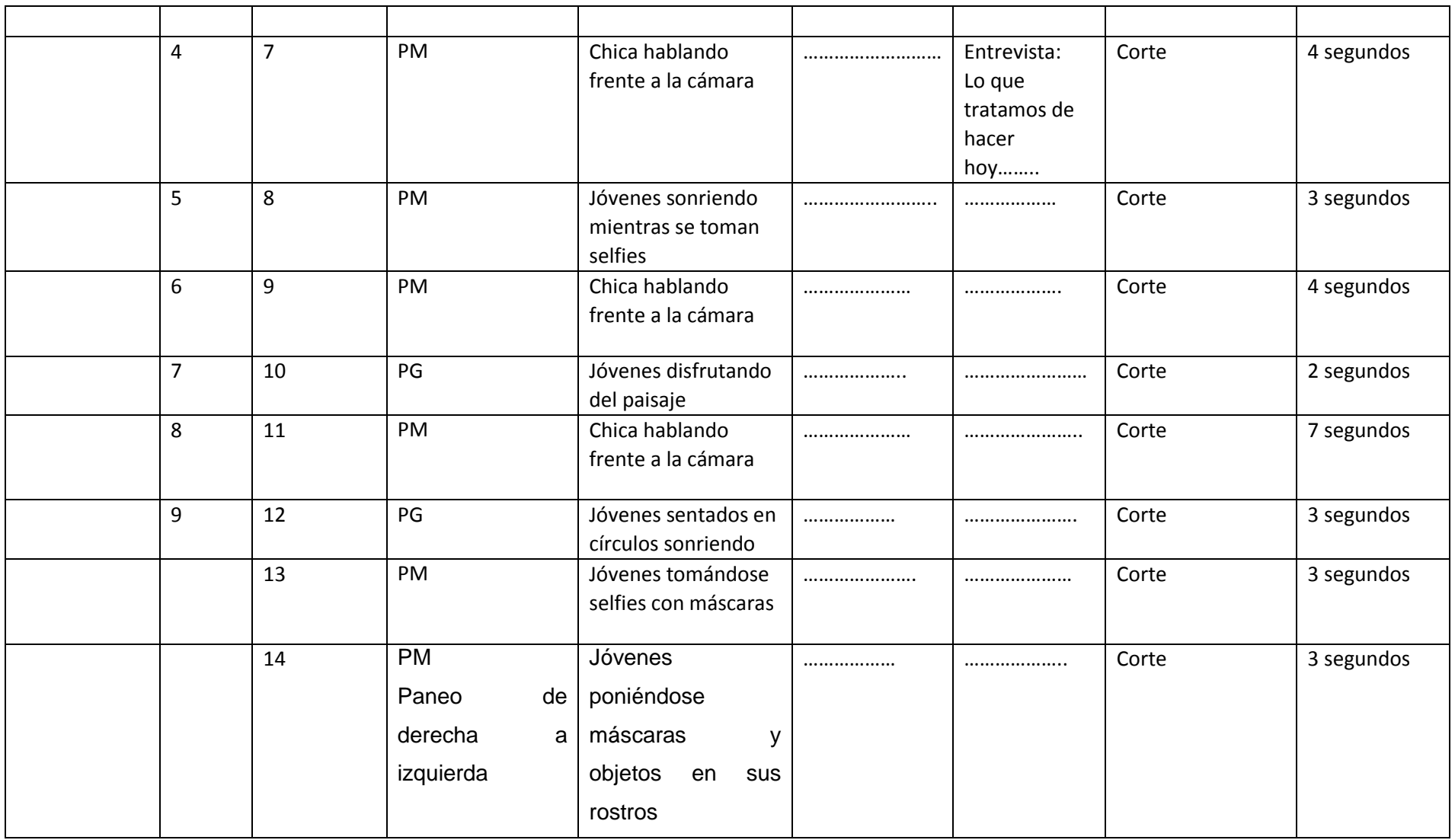

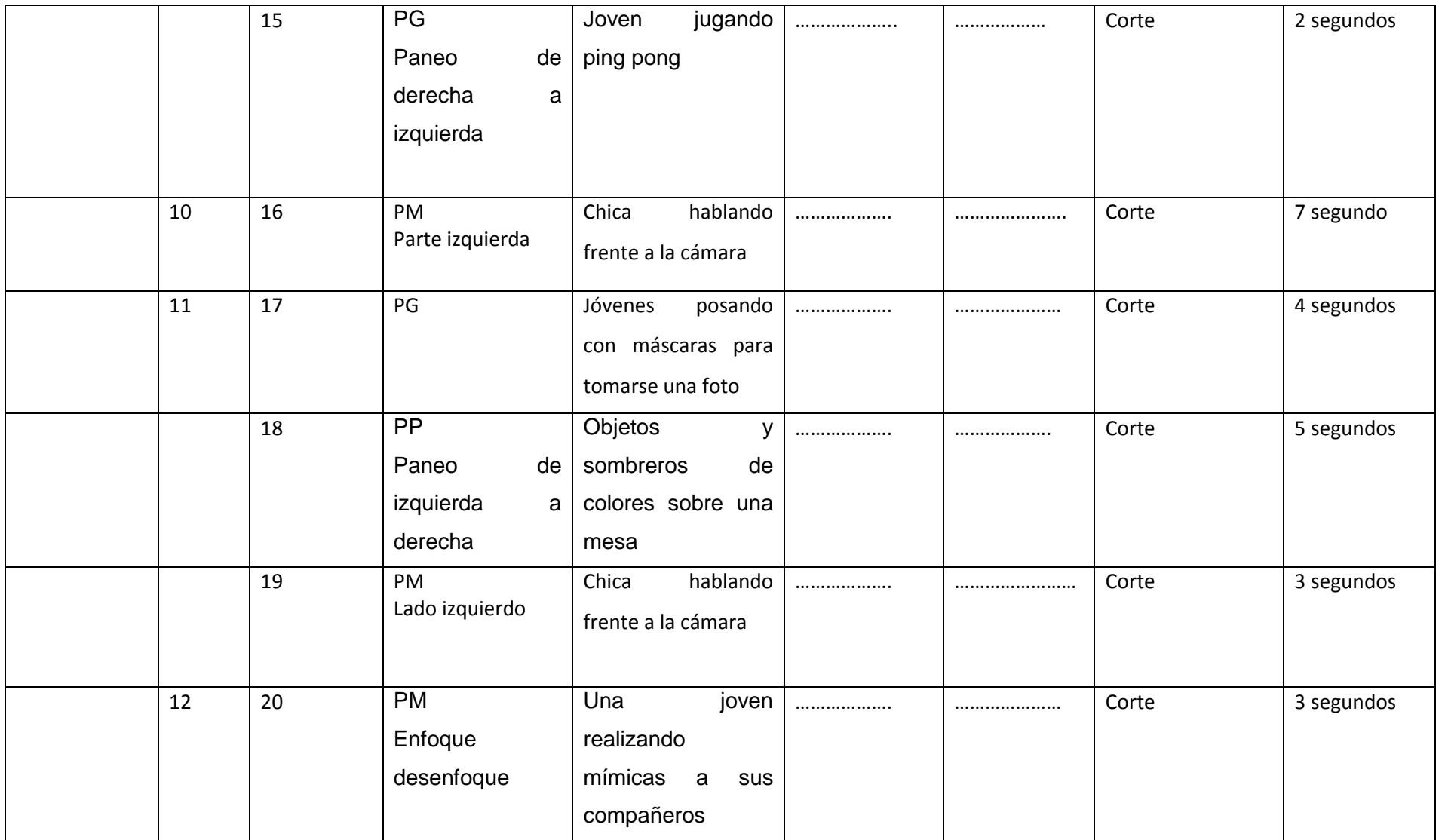

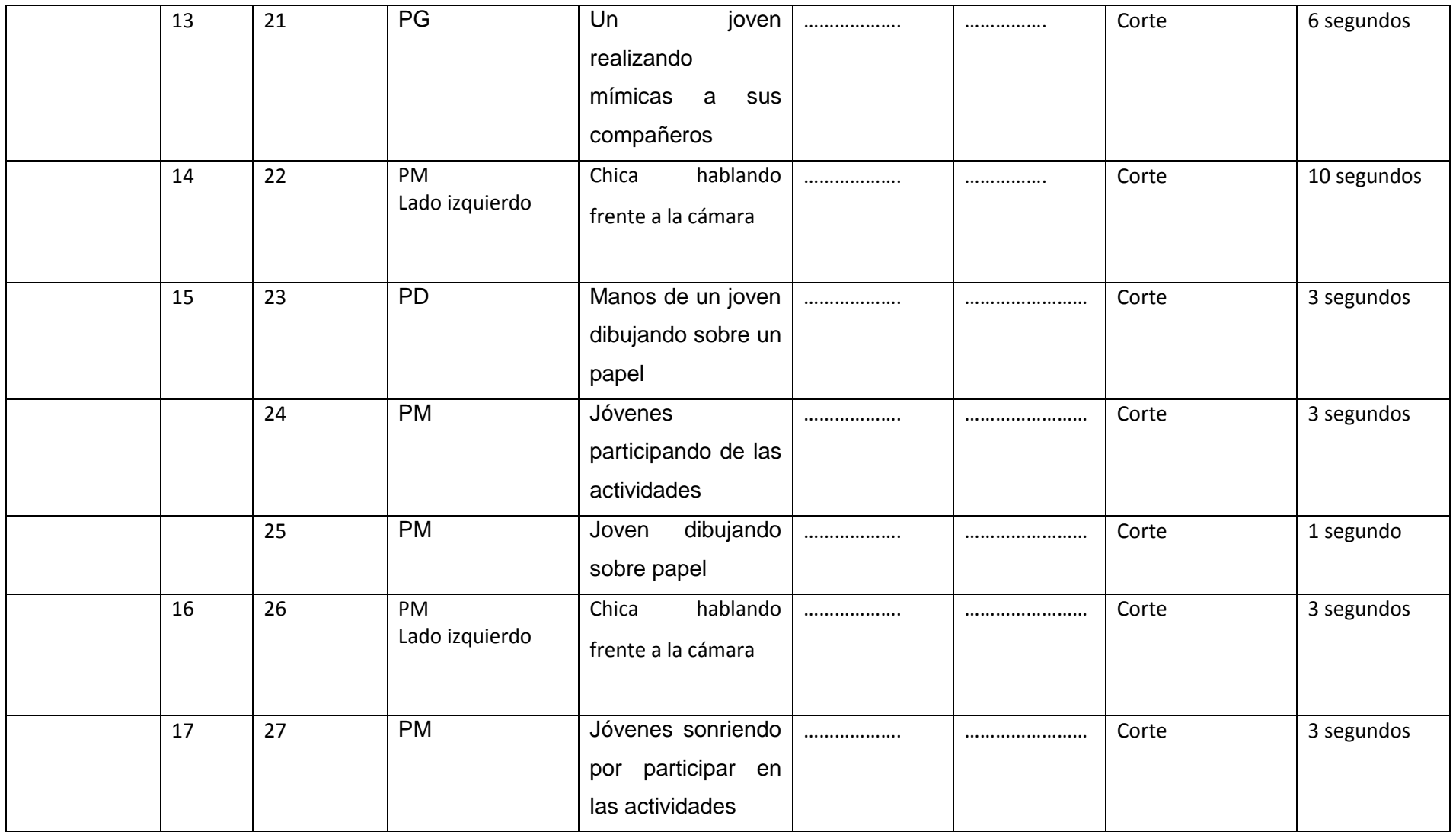

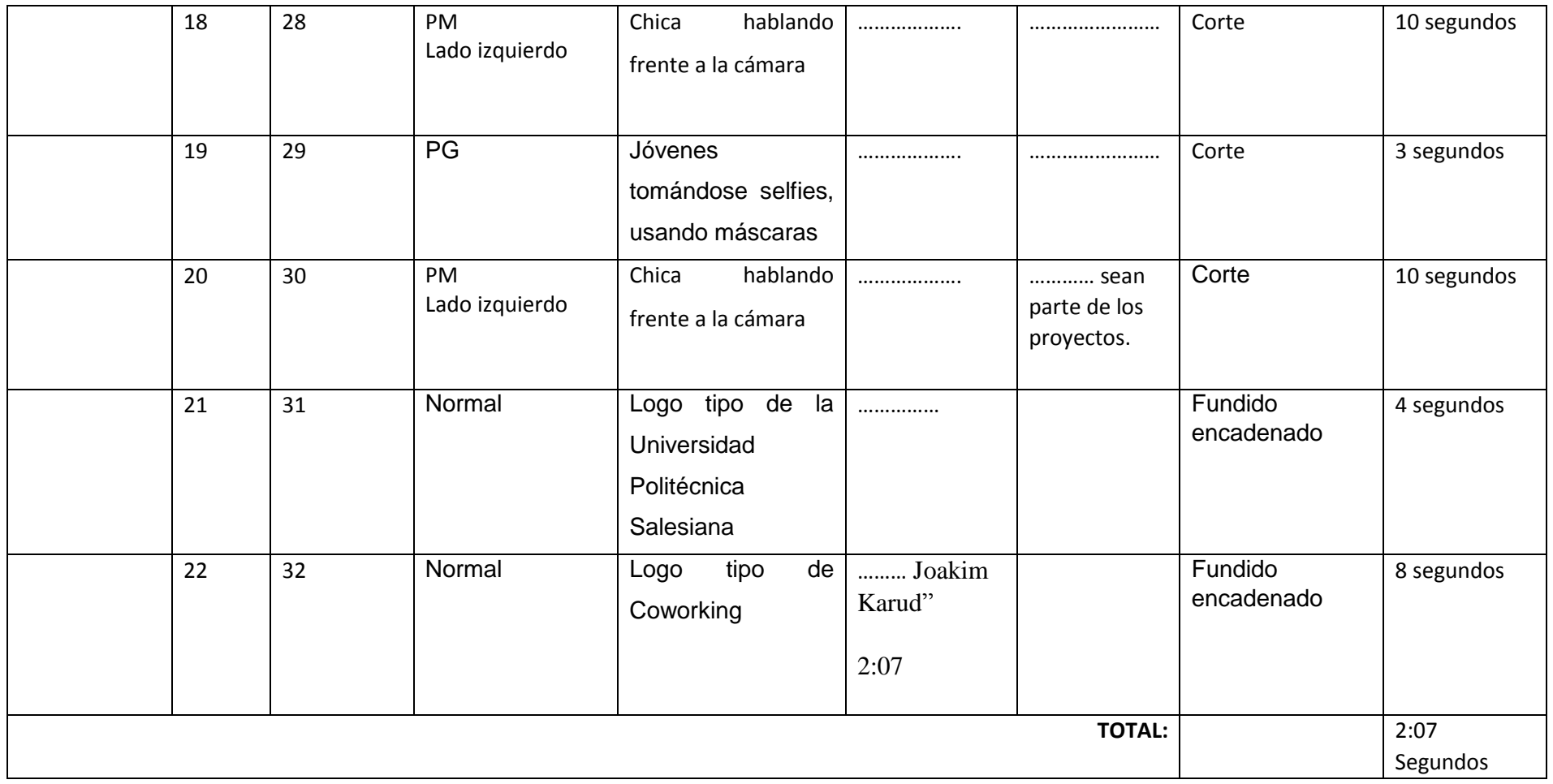

# **PROMO 15 (PROGRAMA DE GESTIÓN EMPRESARIAL)**

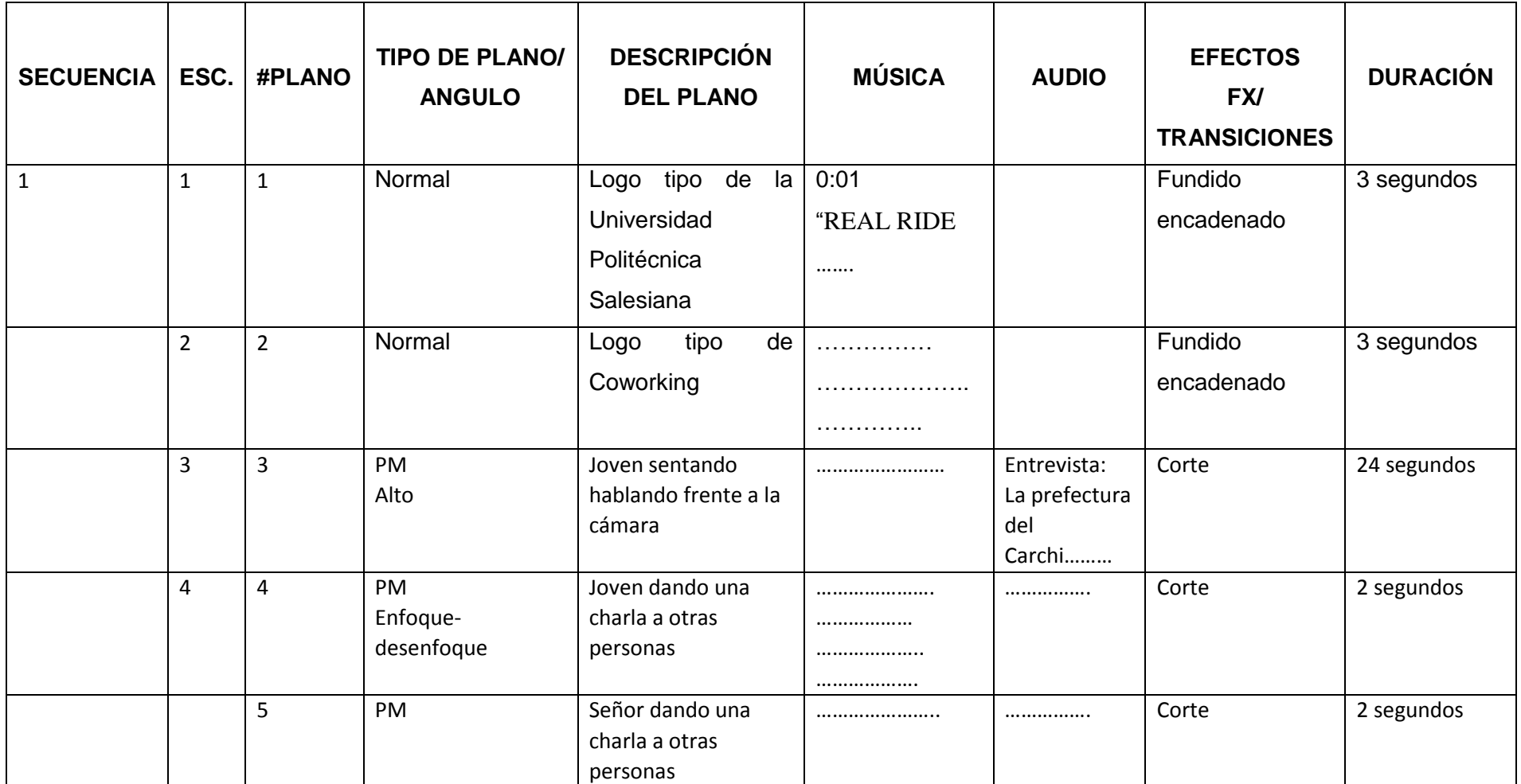

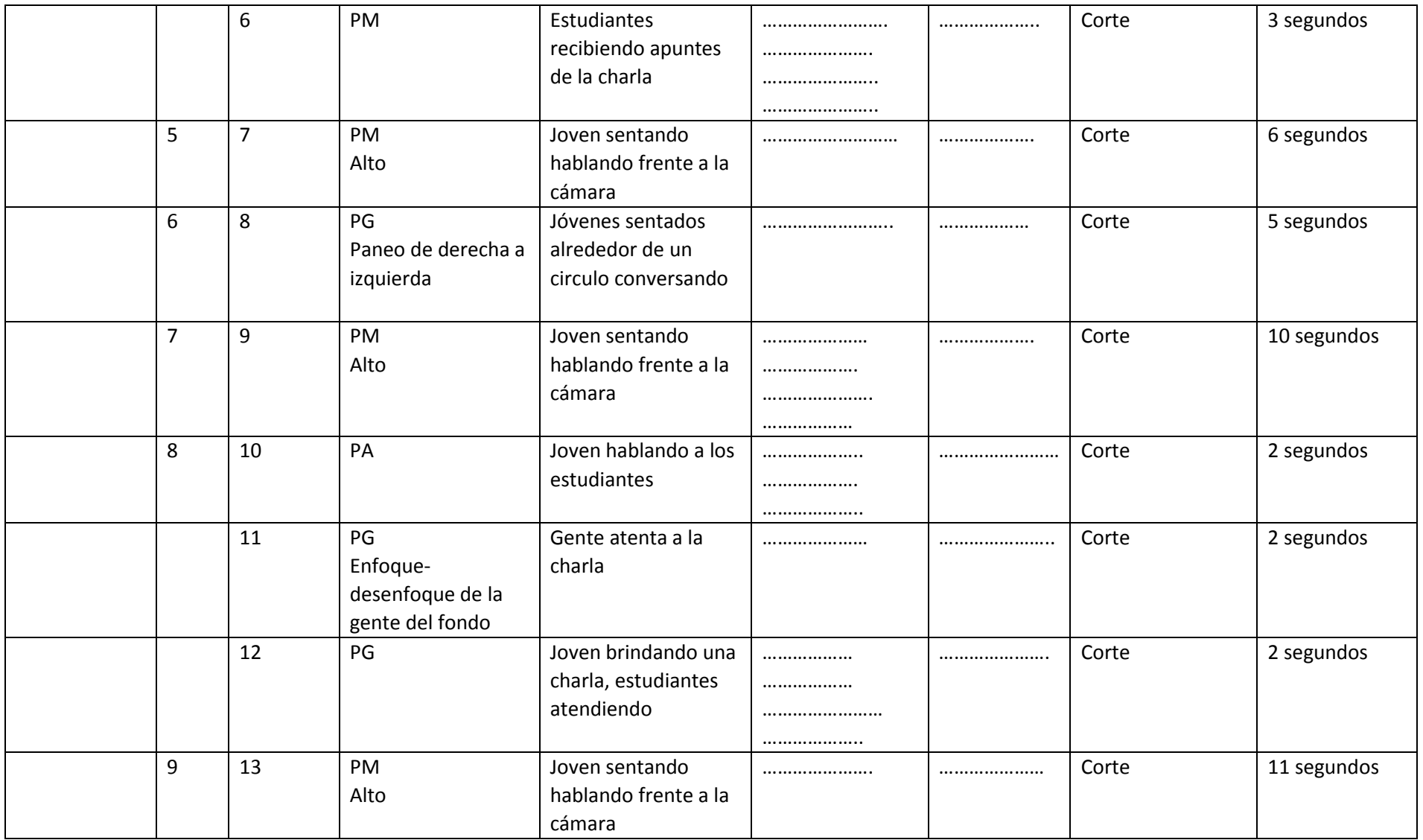

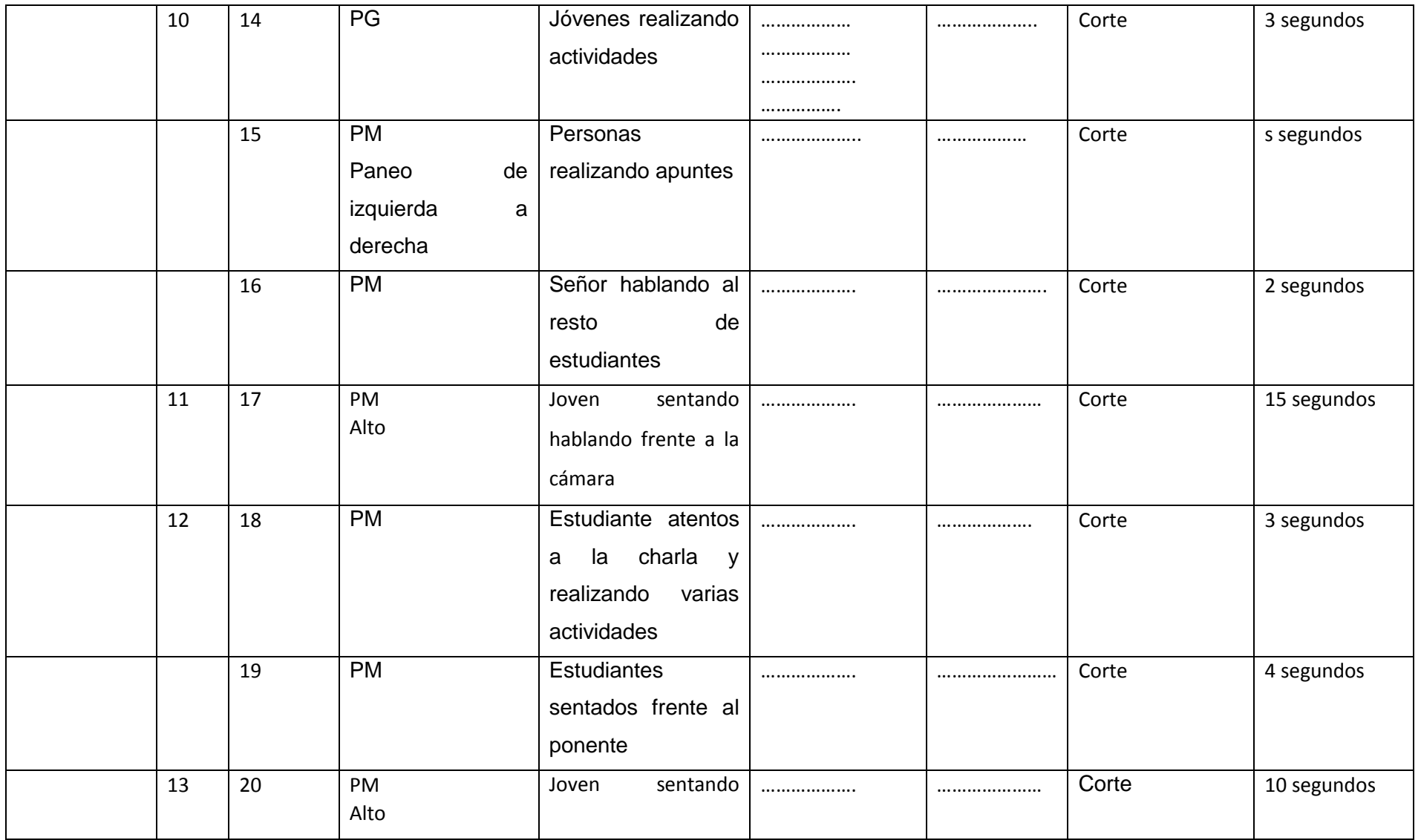

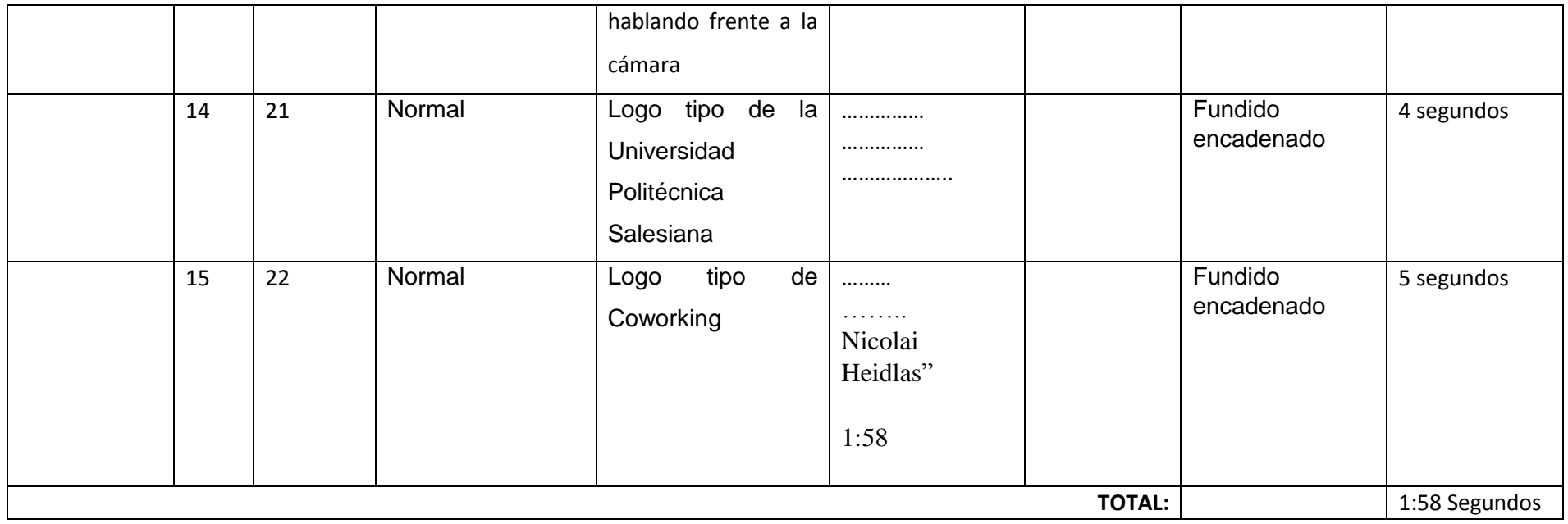

### **PROMO 16 (CAMPAMENTO RETHOS (RESUMEN***)***)**

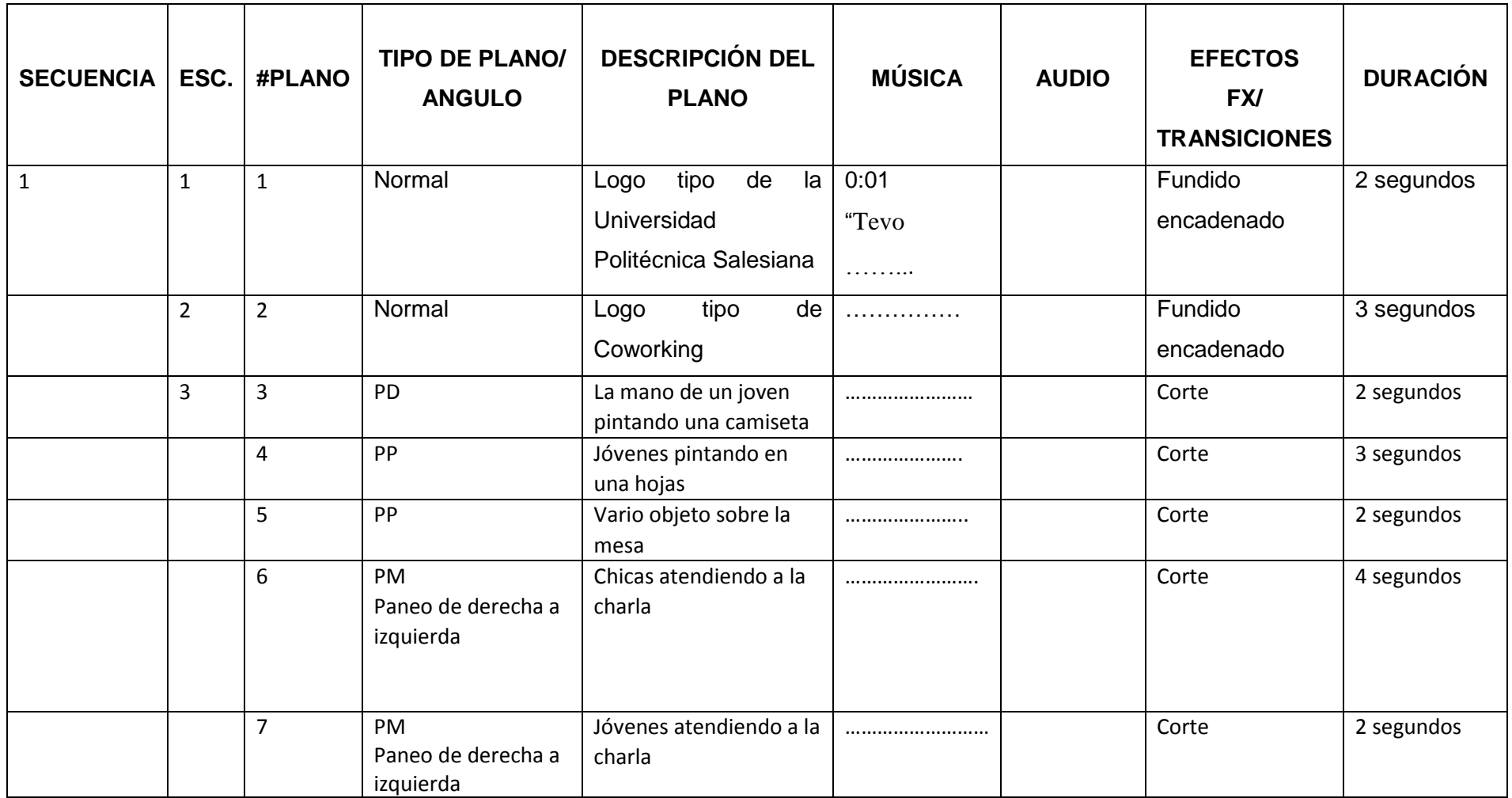

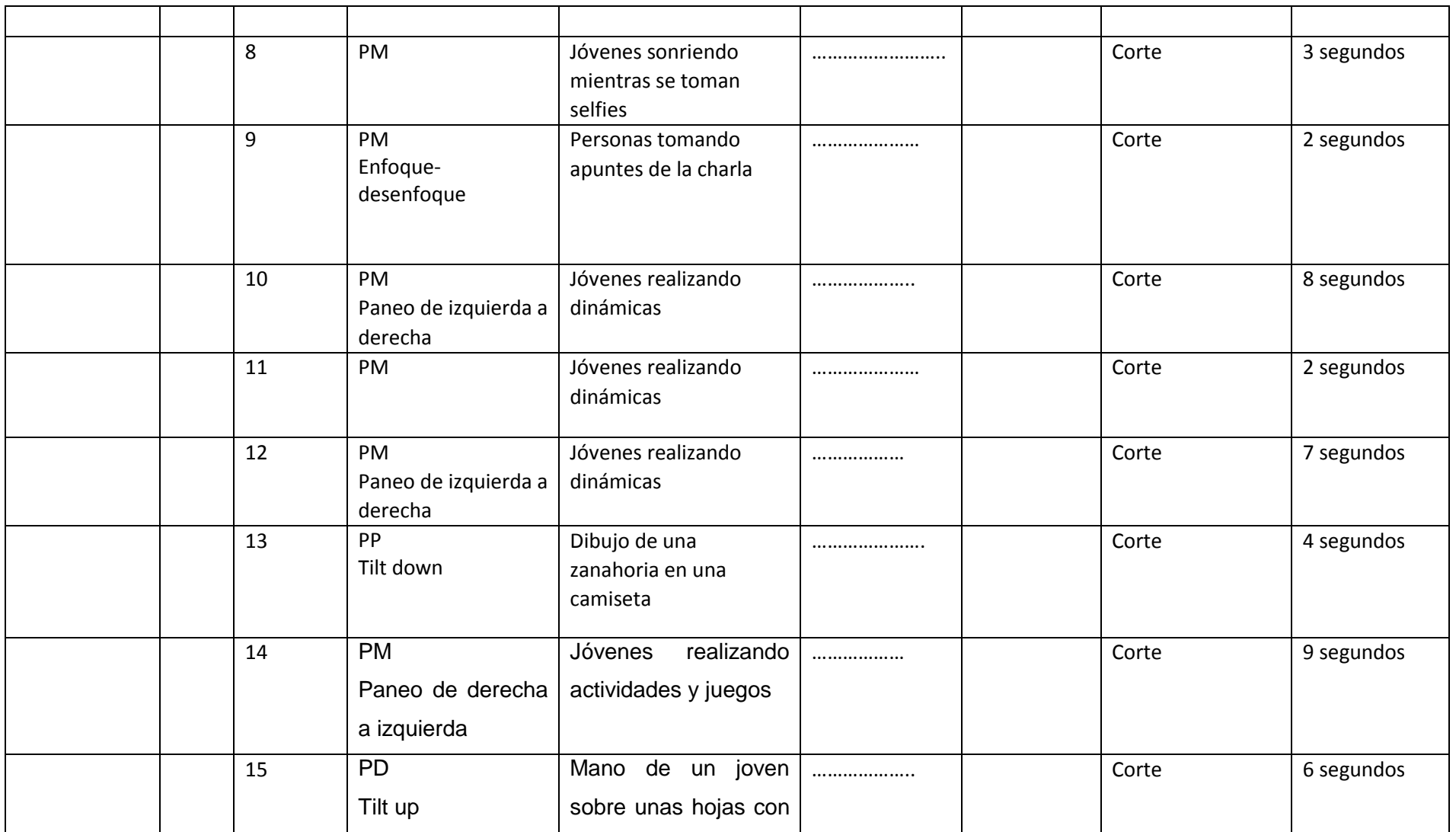

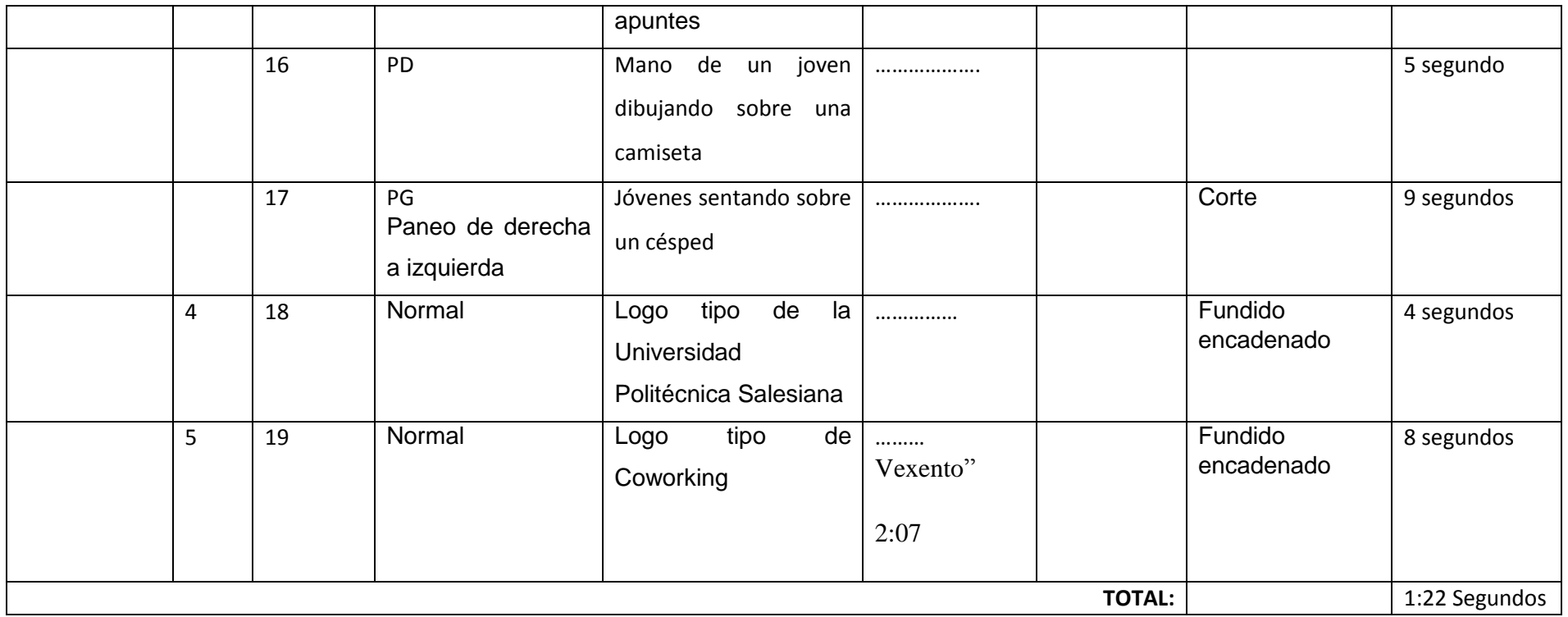

### **PROMO 17 (CAMPAMENTO RETHOS (ENTREVISTA)**

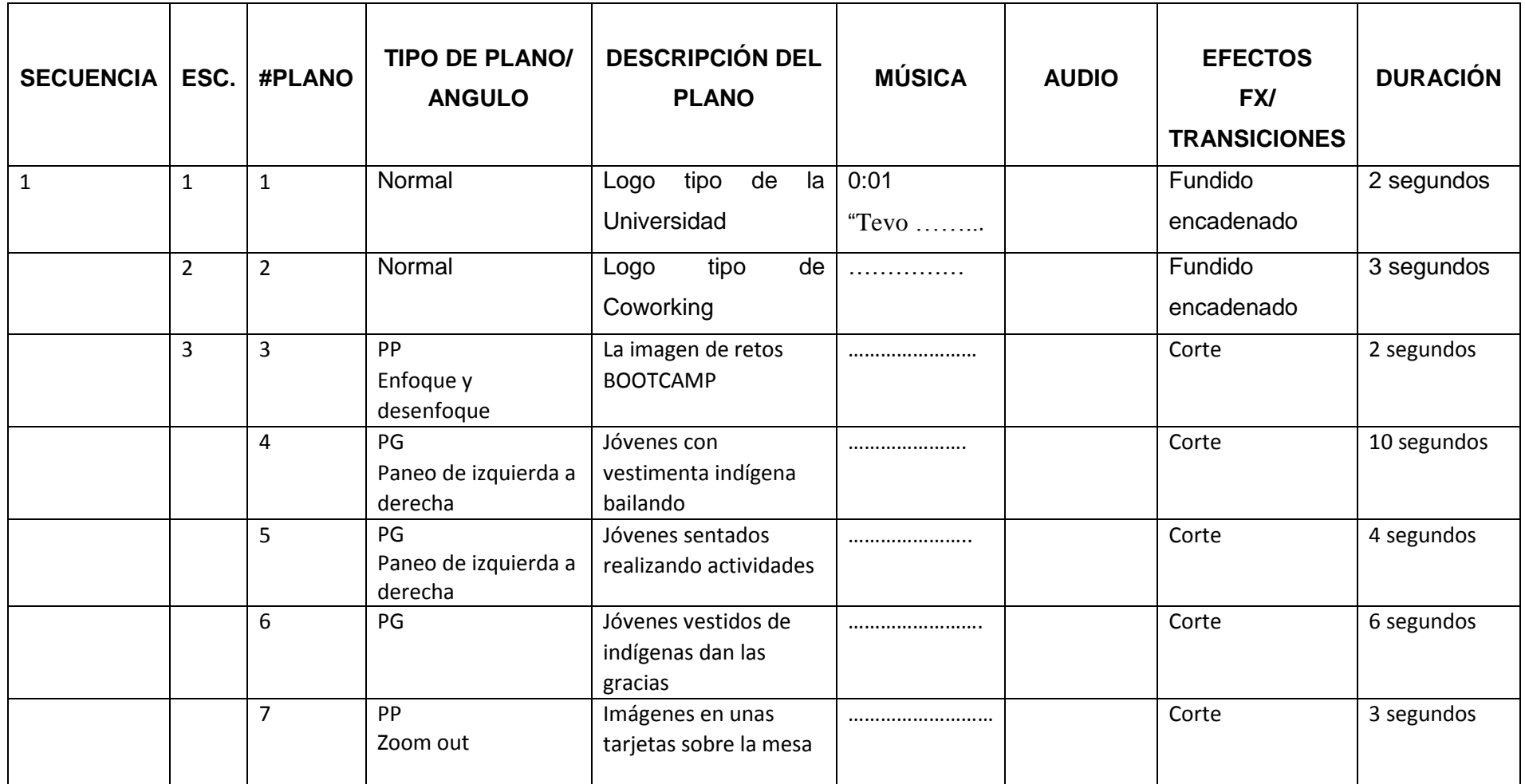

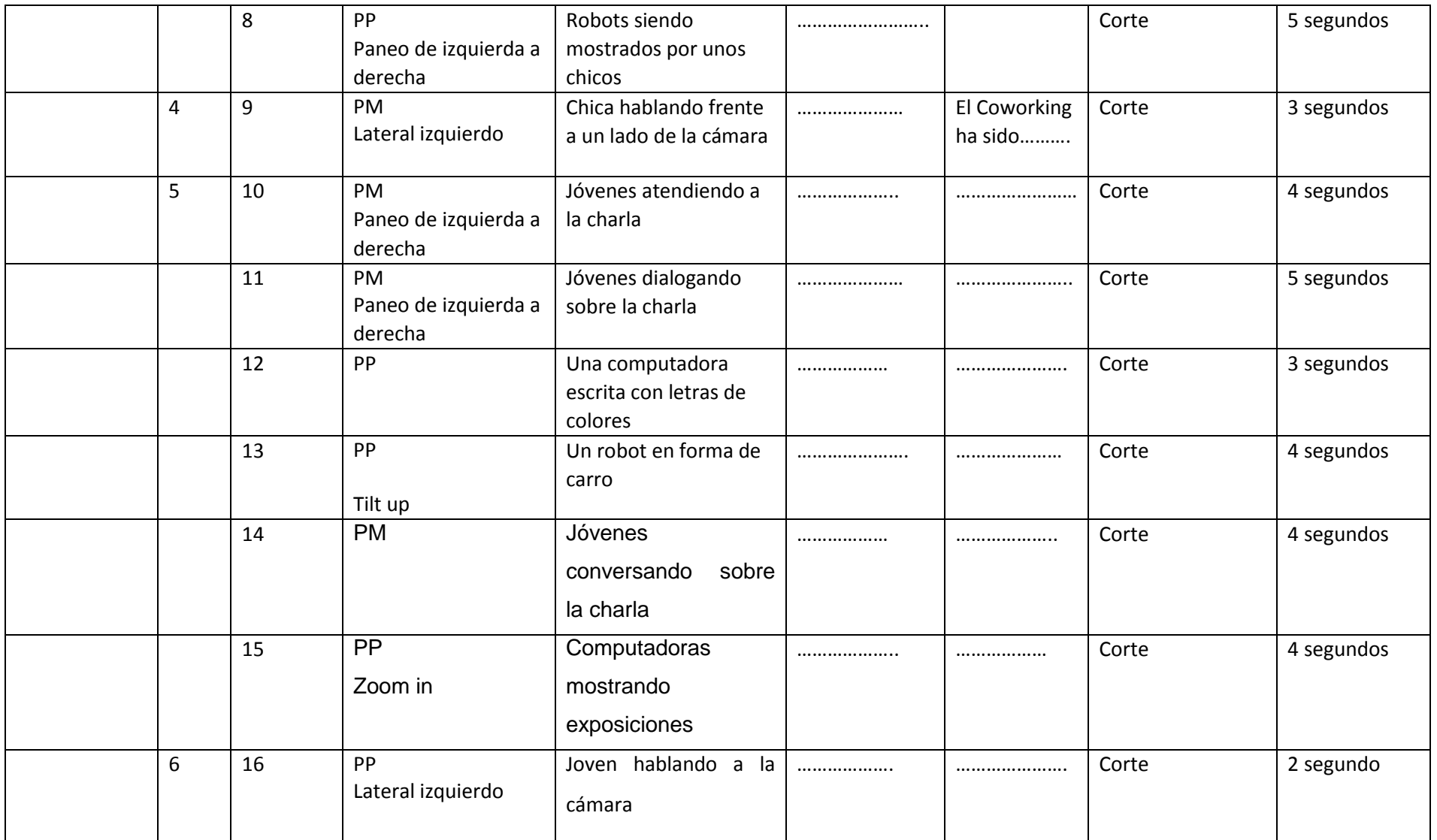

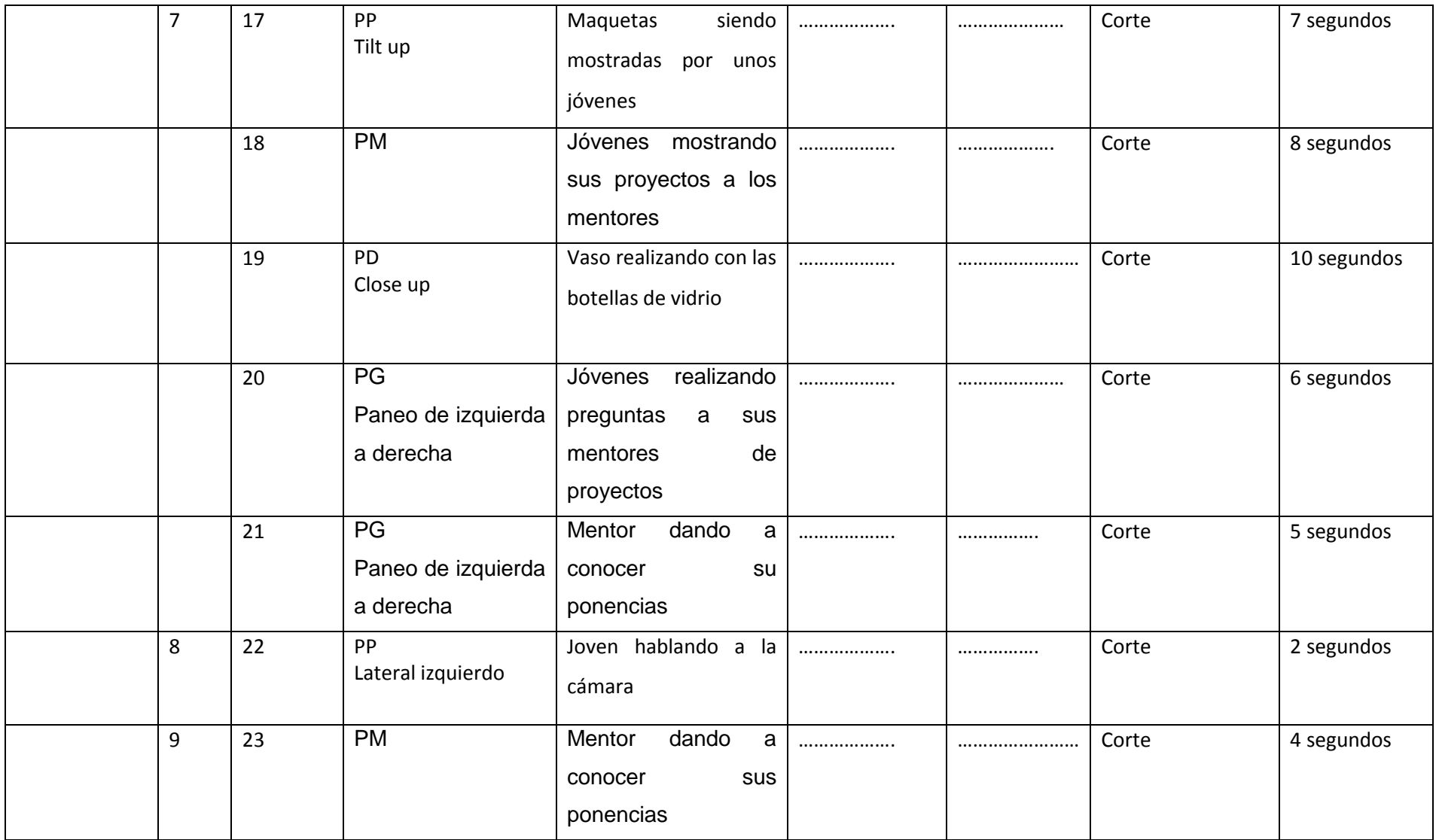

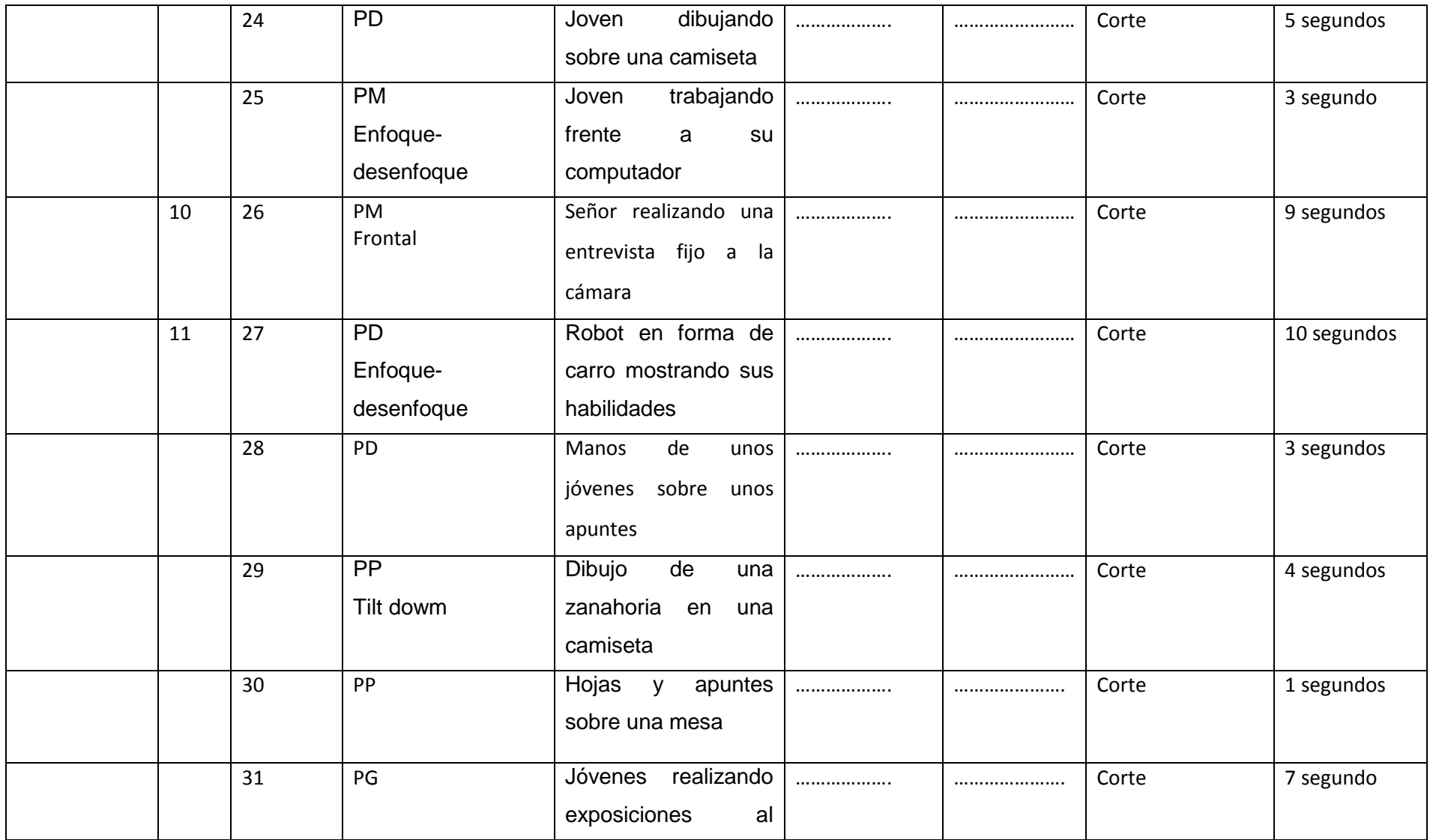

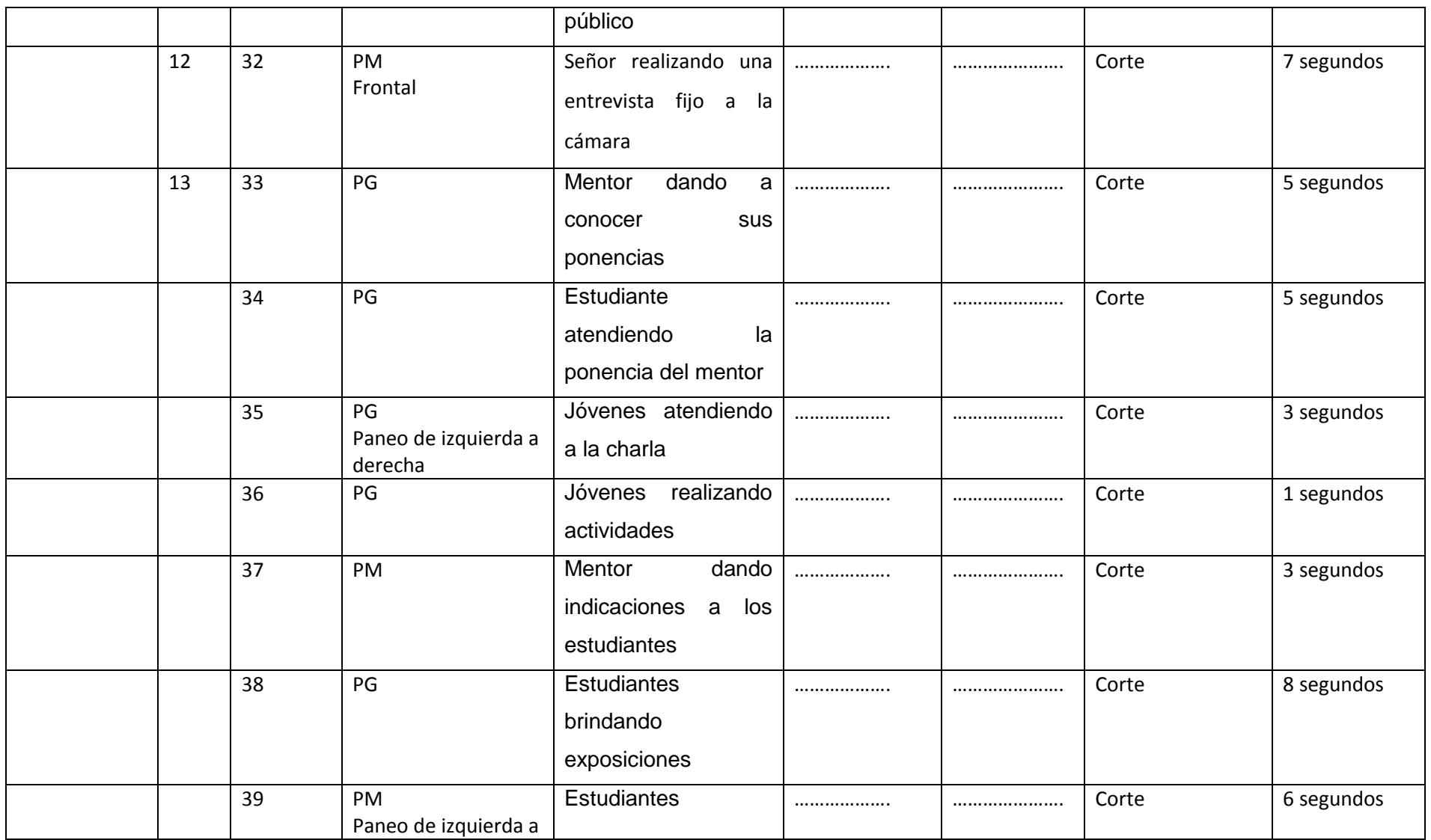

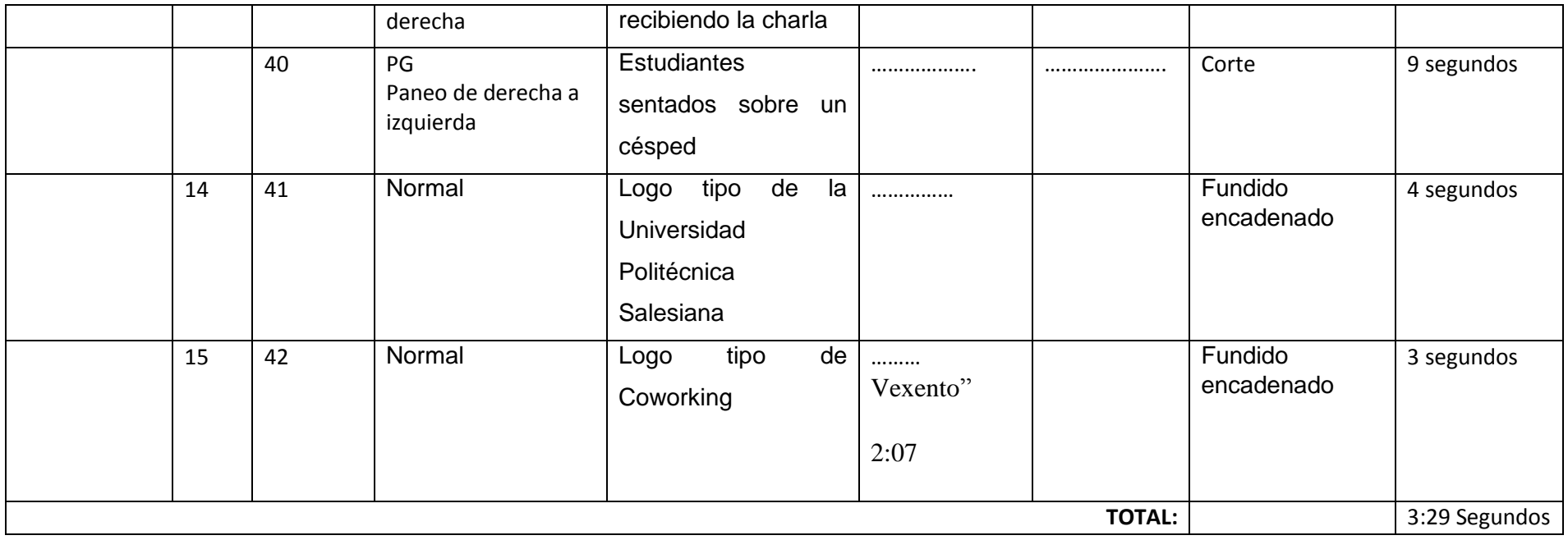

#### **3.2 HOJAS DE LLAMADO**

#### **TÍTULO:**

#### "PRODUCCIÓN DE MICRO DOCUMENTALES SOBRE EL COWORKING STARTUPS"

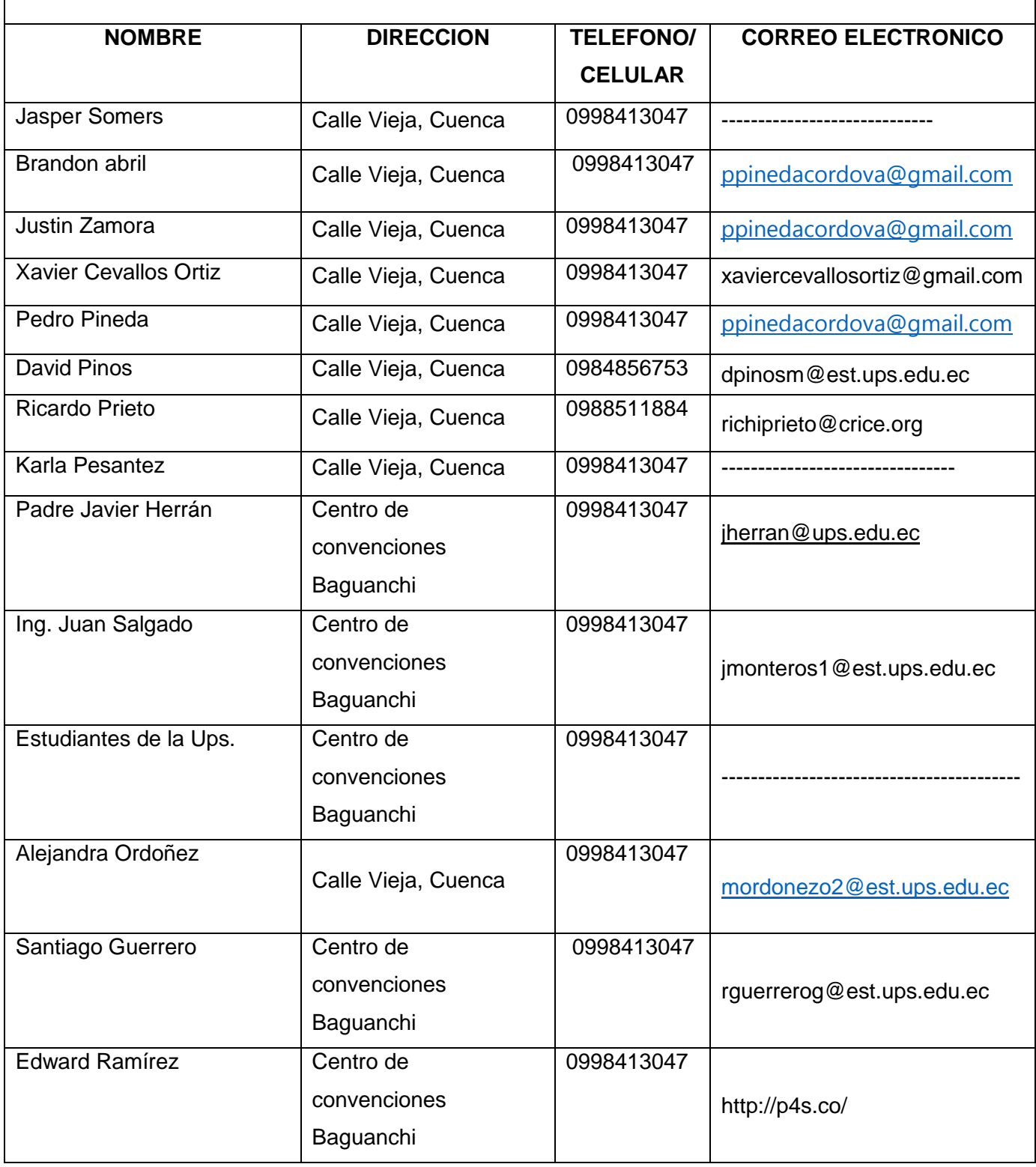
# **3.3 INFORME DE RODAJE**

# **3.3.1 REALIZACIÓN DE ENTREVISTAS**

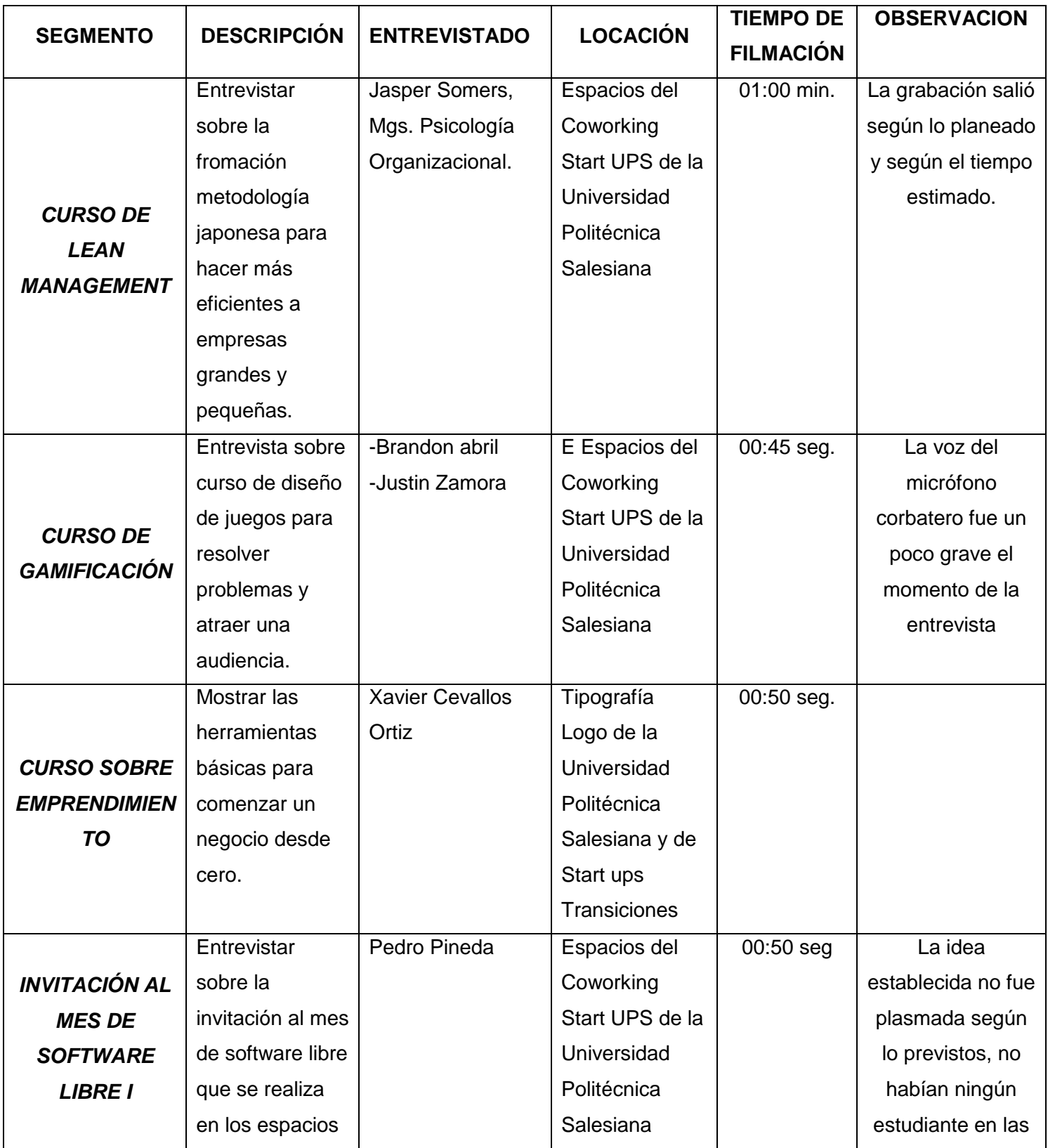

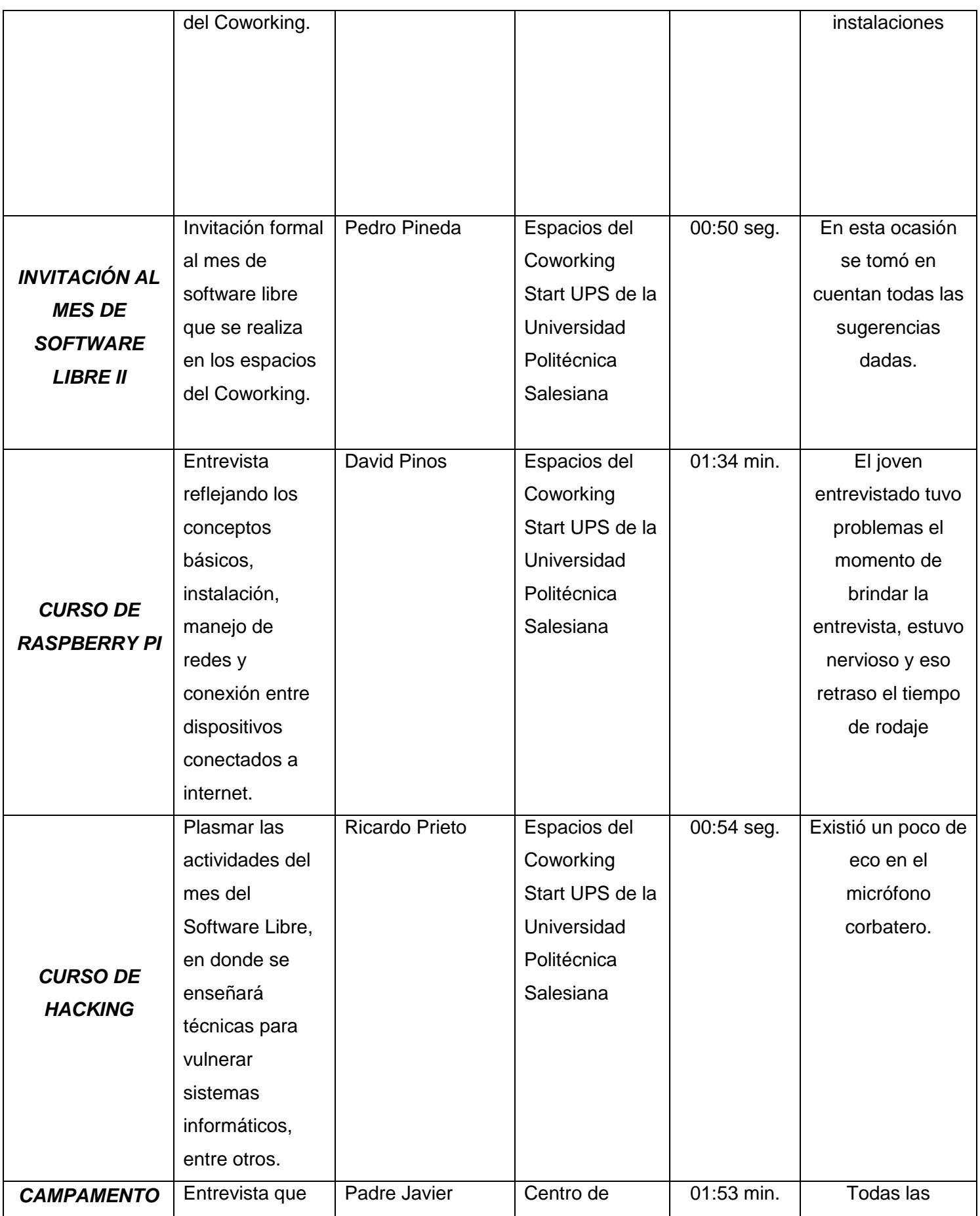

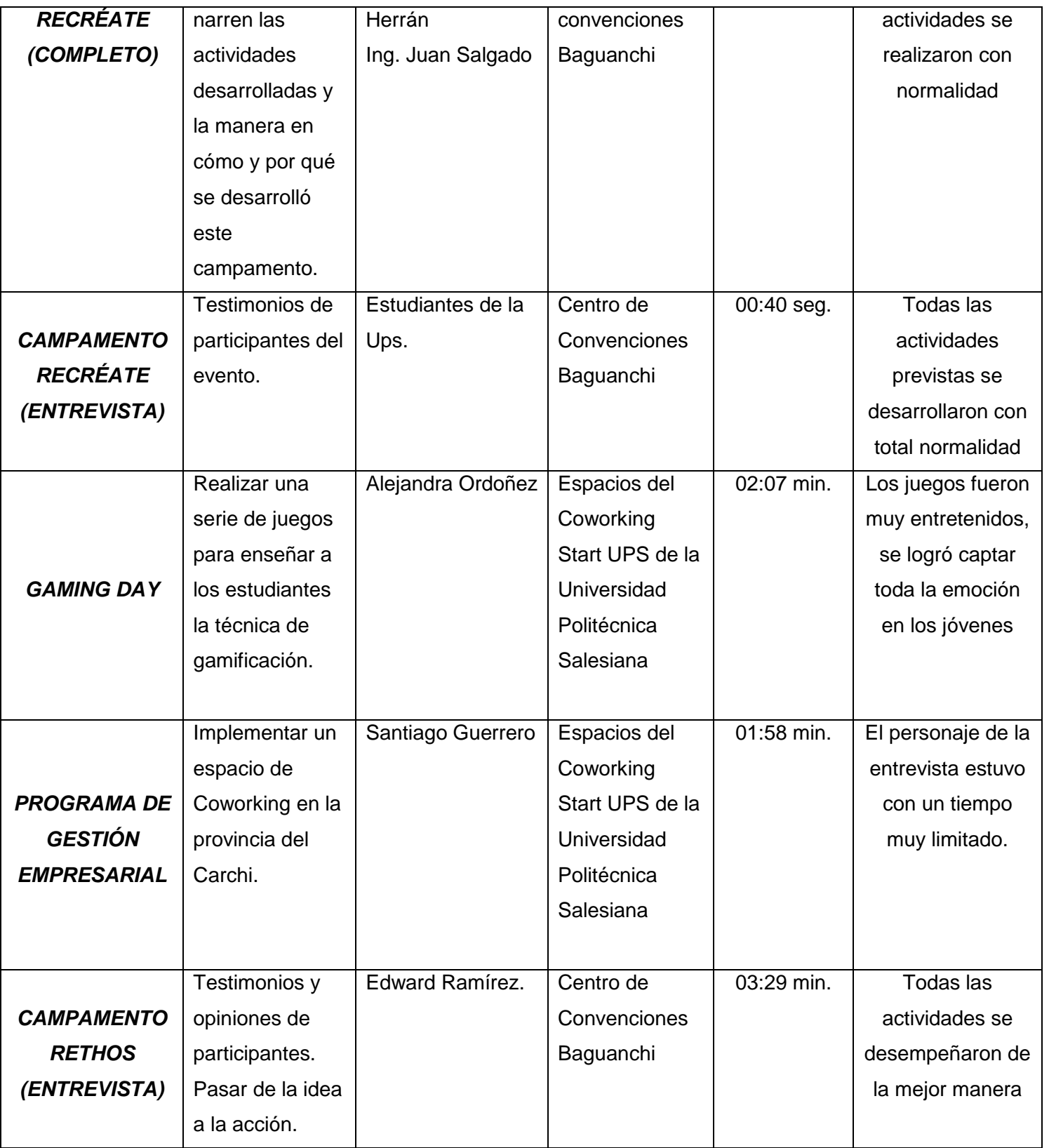

# **3.3.2 RODAJE DE ESCENAS**

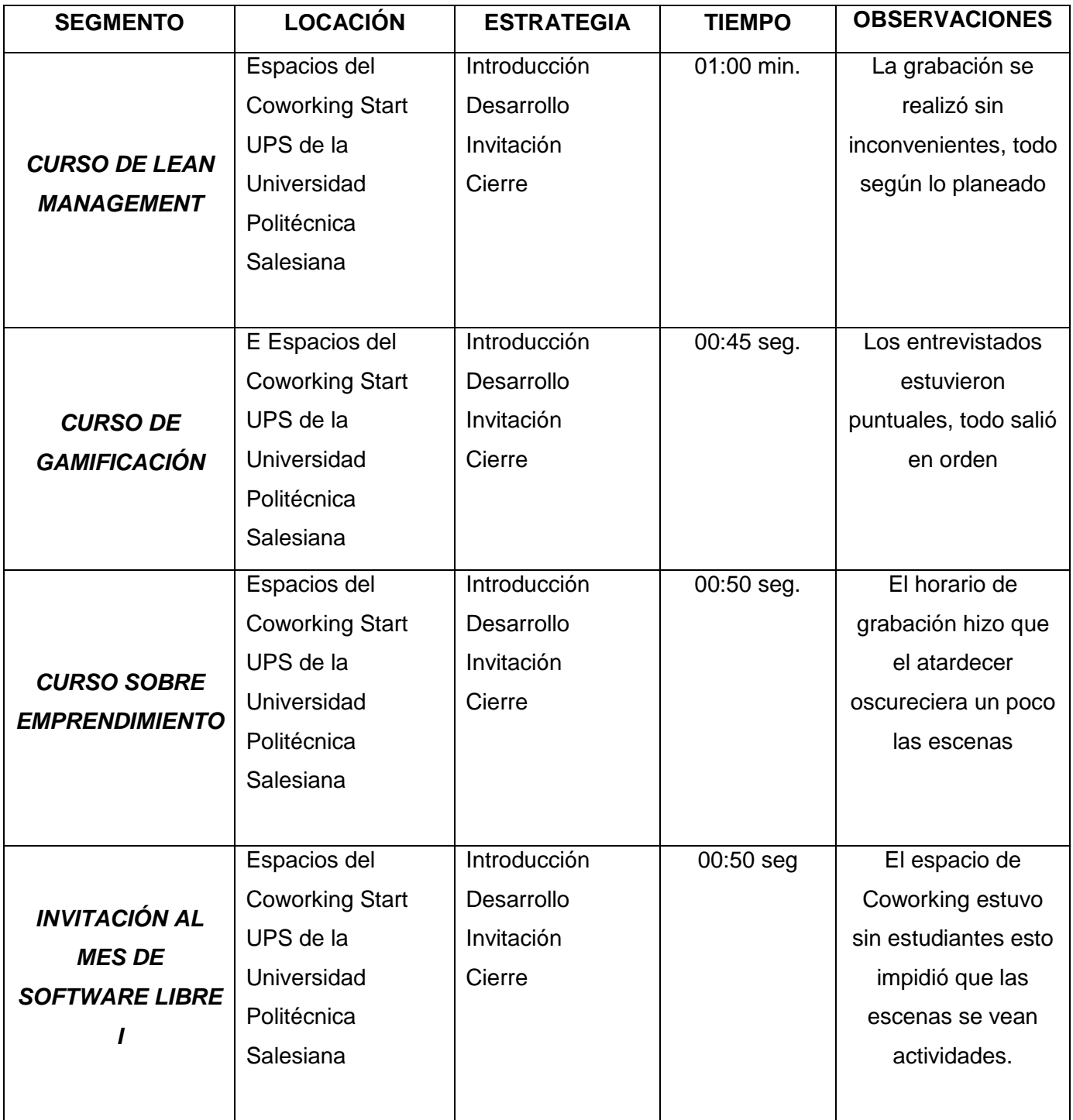

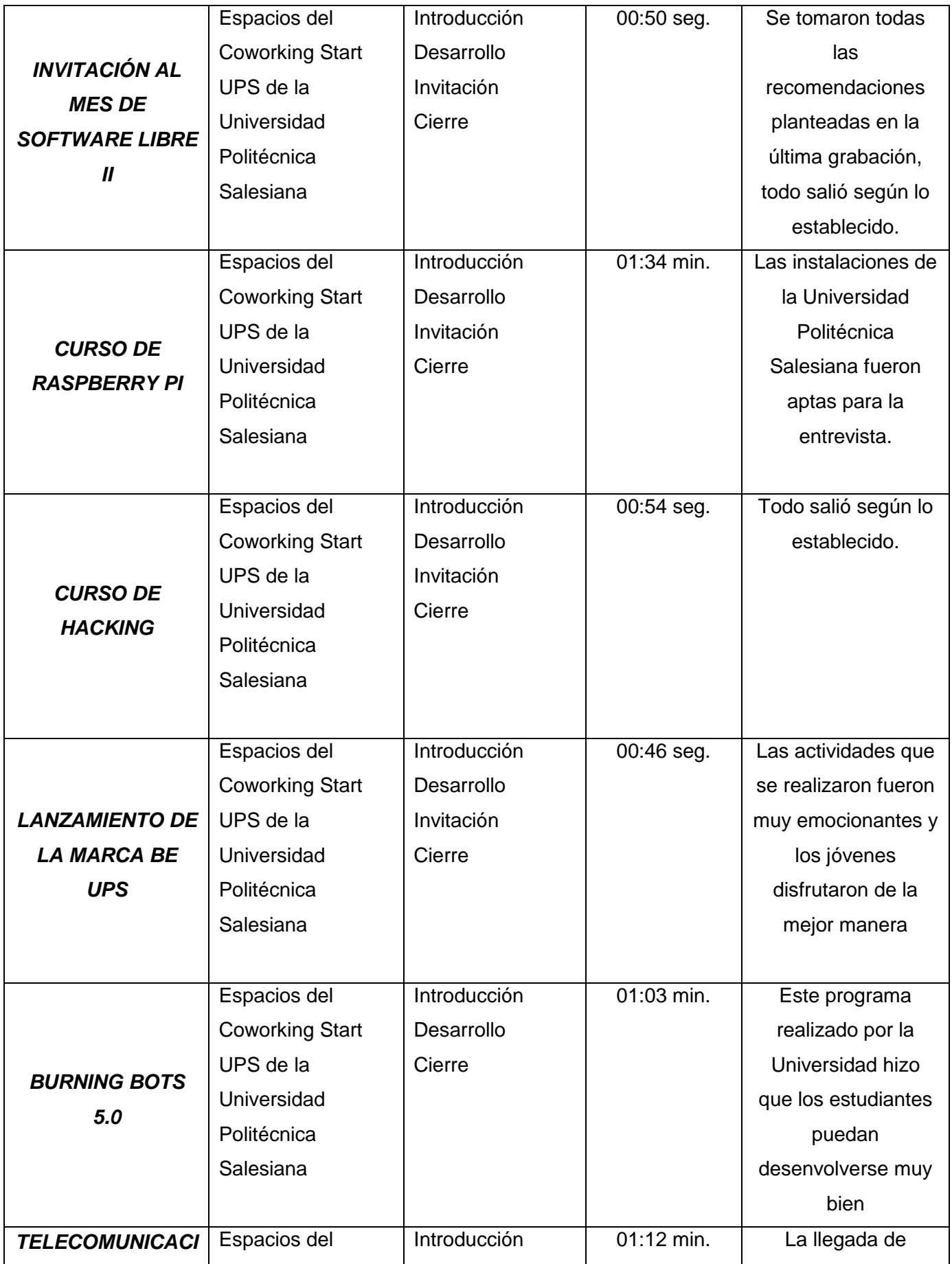

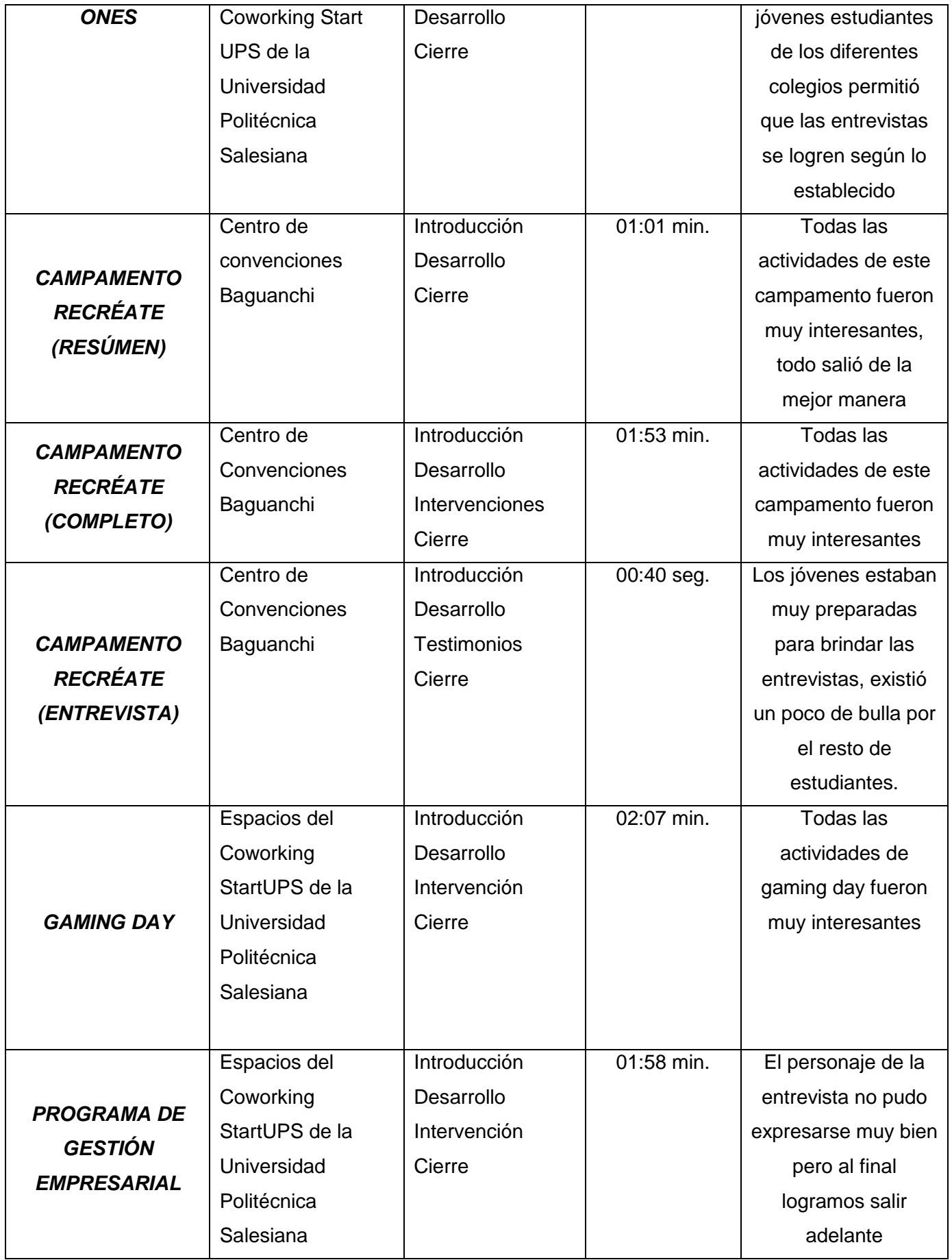

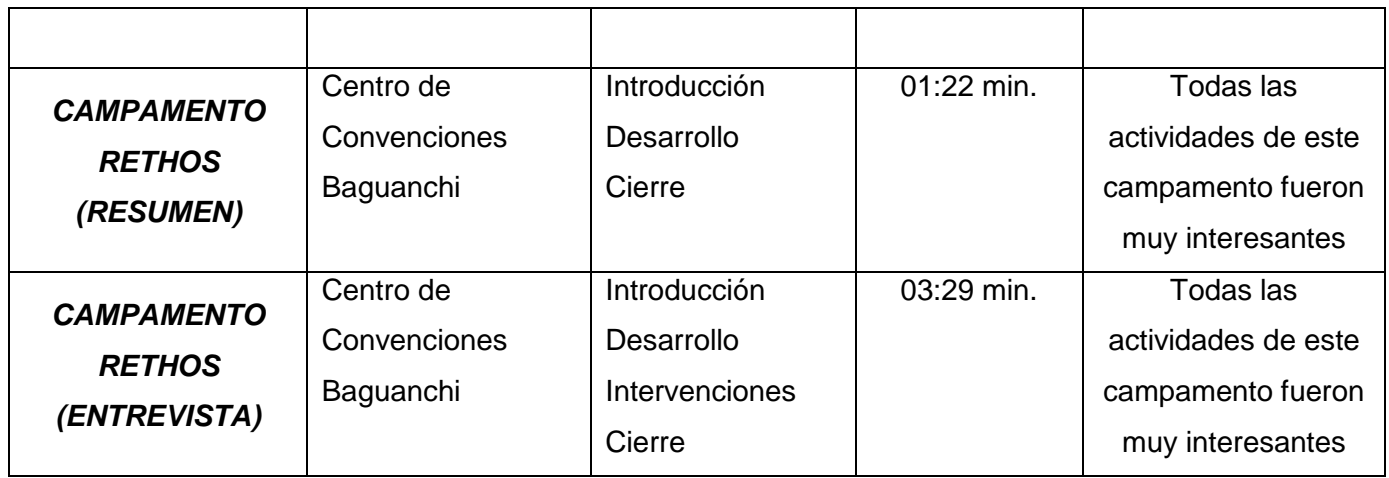

# **CUARTA PARTE**

# **POSTPRODUCCIÓN**

# **4.1 GUION NARRATIVO**

## **LANZAMIENTO DE LA MARCA BEUPS/ FADE IN**

**V.O:** Por la semana del estudiante en los espacios del Coworking Start ups se realizó el lanzamiento de la marca be UPS, en donde estudiantes de la universidad participaron en todos los concursos y eventos que se realizaron.

Be UPS agradece la acogida por la gente de Cuenca próximamente tendremos más sorpresas para Quito y Guayaquil.

Be UPS incentivando el sentido de pertenencia institucional.

## **TELECOMUNICACIONES/FADE IN**

**V.O:** La Universidad Politécnica Salesiana dentro de su oferta académica cuenta con la carrera de Telecomunicaciones. Los diferentes colegios de la ciudad de Cuenca visitaron las instalaciones de la universidad para conocer más acerca de esta carrera, la misma que busca formar profesional con una base amplia y sólidos conocimientos científicos tecnológicos y socioeconómicos en este campo.

Ser tele comunicador te brinda un componente práctico muy importante, el hecho de realizar muchas práctica te ayuda a hacer un excelente labor de equipo y estructurar la manera de realizar el trabajo. La sociedad necesita de ingenieros de telecomunicaciones, debido al continuo crecimiento de la industria y a los pocos especialistas en esta área.

# **4.2 INFORME DE EDICIÓN Y DE MONTAJE**

## **CURSO DE LEAN MANAGEMENT**

#### **Fecha:** 30 de septiembre de 2016

Se comenzó con la edición del primer micro documental, en este día se realizó la selección de tomas, posteriormente la colocación en la línea de tiempo de cada toma, correcciones de color, banda sonora, transiciones, línea gráfica, bumpers de entrada y salida. Finalizada la edición se procedió a enviar el video mediante Gmail a Pedro Pineda, encargado del Coworking Start UPS.

#### **CURSO DE GAMIFICACION**

#### **Fecha:** 7 de octubre de 2016

En este día se hizo la selección de tomas y se buscó la banda sonora, posteriormente se ordenó todo en la línea de tiempo, esta actividad comenzó a las 15:00 y finalizó a las 18:00.

#### **Fecha:** 7 de octubre de 2016

En este día se ordenó de mejor manera adecuada cada toma para que el resultado final sea el esperado, se realizó correcciones de color, colocación de banda sonora, transiciones, corrección de deformación, línea gráfica, bumpers de entrada y salida. Finalizada la edición se procedió a enviar el video mediante Gmail a Pedro Pineda, encargado del Coworking Start Ups, quien sugirió unos cambios en cuanto al color, posteriormente se corrigió y se volvió a enviar el video siendo aceptado para proceder a publicarlo.

#### **CURSO DE EMPRENDIMIENTO**

#### **Fecha:** 14 de octubre de 2016

En este día se hizo la selección de tomas y se buscó la banda sonora, posteriormente se ordenó todo en la línea de tiempo, se realizó correcciones de color, colocación de banda sonora, transiciones, corrección de deformación, línea gráfica, bumpers de entrada y salida. Finalizada la edición se procedió a enviar el video mediante Gmail a Pedro Pineda, encargado del Coworking StartUps.

## **INVITACIÓN AL MES DEL SOFTWARE LIBRE I**

#### **Fecha:** 14 de noviembre de 2016

Se realizó la selección de tomas y se buscó la banda sonora, posteriormente se ordenó todo en la línea de tiempo, se realizó correcciones de color, colocación de banda sonora, transiciones, línea gráfica, bumpers de entrada y salida. Finalizada la edición se procedió a enviar el video mediante Gmail a Pedro Pineda, encargado del Coworking StartUps.

#### **INVITACIÓN AL MES DEL SOFTWARE LIBRE II**

#### **Fecha:** 15 de noviembre de 2016

Se hizo la selección de tomas, se buscó la banda sonora libre de derechos de autor, posteriormente se ordenó todo en la línea de tiempo, se realizó correcciones de color, colocación de banda sonora, transiciones, línea gráfica, bumpers de entrada y salida. Finalizada la edición se procedió a enviar el video mediante Gmail a Pedro Pineda, encargado del Coworking Start Ups, en esta ocasión se sugirió un cambio en cuanto a la música, la misma que se reemplazó por una más acorde con el tema a tratar, finalizada la corrección se lo volvió a enviar, siendo aprobado.

#### **CURSO DE RASPBERRY PI**

#### **Fecha:** 16 de noviembre de 2016

Se hizo la selección de tomas y se buscó la banda sonora, posteriormente se ordenó todo en la línea de tiempo, se realizó correcciones de color, banda sonora, transiciones, línea gráfica, bumpers de entrada y salida. Finalizada la edición se procedió a enviar el video mediante Gmail a Pedro Pineda, encargado del Coworking Start Ups.

#### **CURSO DE HACKING**

#### **Fecha:** 17 de noviembre de 2016

Se hizo la selección de tomas, se buscó la banda sonora, efectos e imágenes libres de derechos de autor, posteriormente se ordenó todo en la línea de tiempo, se realizó correcciones de color, banda sonora, transiciones, línea gráfica, bumpers de entrada y salida. Finalizada la edición se procedió a enviar el video mediante Gmail a Pedro Pineda, encargado del Coworking Start Ups.

#### **LANZAMIENTO DE LA MARCA BEUPS**

#### **Fecha:** 9 de diciembre de 2016

Se grabó la Voz en Off en los laboratorios de la carrera de Comunicación Social.

#### **Fecha:** 9 de diciembre de 2016

Se hizo la corrección de audio, selección de tomas y se buscó la banda sonora, posteriormente se ordenó todo en la línea de tiempo, se realizó correcciones de color, banda sonora, transiciones, línea gráfica, bumpers de entrada y salida. Finalizada la edición se procedió a enviar el video mediante Gmail a Pedro Pineda, encargado del Coworking StartUps.

#### **BURNING BOTS 5.0**

#### **Fecha:** 16 de noviembre de 2016

En este día se realizó la selección de tomas, posteriormente la colocación en la línea de tiempo de cada toma, correcciones de color, banda sonora, transiciones, línea gráfica, estabilizador de deformación, bumpers de entrada y salida. Finalizada la edición se procedió a enviar el video mediante Gmail a Pedro Pineda, encargado del Coworking StartUps.

#### **TELECOMUNICACIONES**

#### **Fecha:** 13 de abril de 2017

En este día se realizó la selección de tomas, posteriormente la colocación en la línea de tiempo de cada toma, correcciones de color, banda sonora, transiciones, línea gráfica, bumpers de entrada y salida. Finalizada la edición se procedió a enviar el video mediante Gmail a Pedro Pineda, encargado del Coworking StartUps.

#### **CAMPAMENTO RECRÉATE**

**Fecha:** 17 de febrero de 2017

Se eliminó ruido de todos los audios y se buscó una canción acorde con el tema.

**Fecha:** 18 de febrero de 2017

En este día se realizó la selección de tomas, posteriormente la colocación en la línea de tiempo de cada toma, correcciones de color, banda sonora, transiciones.

**Fecha:** 19 de febrero de 2017

Se culminó con la colocación de la línea gráfica, bumpers de entrada y salida. Finalizada la edición se procedió a enviar el video mediante Gmail a Pedro Pineda, encargado del Coworking StartUps.

#### **GAMING DAY**

#### **Fecha:** 29 de marzo de 2017

En este día se realizó la selección de tomas, posteriormente la colocación en la línea de tiempo de cada toma, banda sonora y transiciones.

#### **Fecha:** 29 de marzo de 2017

Se procedió a colocar la línea gráfica, correcciones de color, bumpers de entrada y salida. Finalizada la edición se procedió a enviar el video mediante Gmail a Pedro Pineda, encargado del Coworking StartUps.

## **PROGRAMA DE GESTIÓN EMPRESARIAL**

## **Fecha:** 6 de abril de 2017

Se realizó la selección de tomas, se buscó la banda sonora libre de derechos de autor, posteriormente se ordenó todo en la línea de tiempo, se realizó correcciones de color, colocación de banda sonora, transiciones, línea gráfica, bumpers de entrada y salida. Finalizada la edición se procedió a enviar el video mediante Gmail a Pedro Pineda, encargado del Coworking StartUps, en esta ocasión sugirió un cambio en cuanto a la música, la misma que se reemplazó por una más acorde con el tema a tratar, finalizada la corrección se lo volvió a enviar, siendo aprobado.

## **CAMPAMENTO RETHOS**

**Fecha:** 27 de abril de 2017

Se realizó la selección de tomas.

**Fecha:** 27 de abril de 2017

Se precedió a eliminar todos los ruidos en los audios y se buscó una canción que vaya acorde con el tema.

**Fecha:** 28 de abril de 2017

Se armó todo en la línea de tiempo del programa de edición.

**Fecha:** 29 de abril de 2017

Se realizó correcciones de color, colocación de banda sonora, transiciones, línea gráfica, bumpers de entrada y salida.

**Fecha:** de abril de 2017

Se volvió a realizar correcciones en cuanto al orden de las tomas.

Finalizada la edición se procedió a enviar el video mediante Gmail a Pedro Pineda, encargado del Coworking Start Ups.

# **4.3 LISTA DE CRÉDITOS**

# **Universidad Politécnica Salesiana**

# PRESENTA:

# "PRODUCCIÓN DE MICRO DOCUMENTALES SOBRE EL COWORKING STARTUPS"

# **Director de producción**

## Karen Samantha López

# **Producción Ejecutiva**

Cristian Tacuri

## **Departamento de Producción**

## **Productora:**

Karen Samantha López

# **Asistente de Producción:**

Cristian Tacuri

# **Departamento de Arte**

## **Dirección de arte:**

Karen Samantha López

# **Utilería:**

Cristian Tacuri

## **Maquillaje:**

## Samantha López

# **POSTPRODUCCIÓN**

## **Edición:**

Cristian Tacuri

# **Guion:**

Samantha López

## **Departamento de Cámaras**

# **Director de fotografía:**

Samantha López

# **Operador de Cámara:**

Samantha López

# **Iluminación:**

Cristian Tacuri

# **Departamento de Audio**

# **Jefe de Sonido:**

Samantha López

#### **Efectos Sonoros:**

Cristian Tacuri

# **4.4 PLAN DE DIVULGACIÓN**

En la difusión de estos micro-documentales, utilizamos como medio las páginas Web del Coworking Star UPS institucional, esto con el objetivo de mostrar a los estudiantes y a la gente que sigue las páginas del Coworking, todos los talleres y eventos que se realizan en estos espacios o también para que la gente que quiera ser parte de esta gran comunidad lo pueda hacer y activarse con los jóvenes que les gustan innovar en la sociedad.

Para llevar a cabo esta transmisión se solicitará a las personas que están a cargo de todo el manejo de estas páginas web, para que con una visualización previa puedan darse cuenta que el video este apto y pueda promocionarse a través de estos medios, de esta manera toda la ciudadanía tendrá acceso a informarse sobre los proyectos de estos espacios estudiantiles.

Por último, una vez que los videos sean parte de la página web, podremos observar cuantas visualizaciones han obtenido y que alcance logramos tener, y así nos podremos dar cuenta y percatarnos de que el próximo video, debe ser mejor que el anterior. Para que de esta forma mucha gente pueda entender y sobre todo inmiscuirse en este hermoso grupo de jóvenes coworkes de la Universidad Politécnica Salesiana.

#### **4.5 CONCLUSIONES**

La producción de los mirco-documentales lo hicimos tras varias horas de grabación, entrevistas, proyectos, y bonitas experiencias, lo que se plasma son las distintas actividades que jóvenes emprendedores realizan dentro de los espacios del Coworking Star UPS.

Cada estudiante, profesor y público en general que formaron parte de estas grabaciones tienen un aporte positivo tanto a la universidad como a sus propias carreras profesionales, en este sentido se han sacado varias conclusiones.

- **1.** Los espacios del Coworking a pesar de ser creados en poco tiempo, tienen una acogida muy grande dentro del ámbito institucional, además de ayudar a los jóvenes emprendedores de seguir luchando por sus objetivos.
- **2.** Con todas las actividades realizadas en estos espacios que no solamente sirven para desarrollar las mentes de los jóvenes, crean espacios en donde pueden interactuar unos con otros, aportando cada uno sus ideas, y retroalimentándose.
- **3.** Las preparaciones dadas, son innatas, no tienen un profesor que les enseñe, cada estudiante se auto educa y por ende aporta ideas y aprendizajes a sus compañeros.
- **4.** Sobre la experiencia de la filmación de los micro documentales se puede decir que cada etapa de producción cumple un factor muy importante, hay que seguir cada paso de la pre producción, producción y posproducción, basándonos siempre en la idea principal y lo que queremos transmitir al público.
- **5.** El desarrollo personal es muy necesario para la producción, te enseña a relacionarte con muchas personas y aprender de ellos, además es de ayuda para la elaboración de un documental
- **6.** Al final el producto comunicativo cumple con las expectativas trazadas en el modelo de producción.

# **4.6 REFERENCIAS BIBLIOGRÁFICAS**

- *Gómez, M. (2008). Quiero hacer un documental (pág. 57). Madrid: RIALP, S.A.*
- *Yuste, B., Cabrera, M. (2014). Emprender en periodismo: Nuevas oportunidades para el profesional de la información. (Pág 55). Editorial UOC, junio 27, Barcelona.*
- *Martínez, G., (2017). Markentign y comunicación de moda. (Pág. 201). Editorial ESIC. Madrid- España.*
- *Caldas, M., Carrión, R., Heras, A. (2014). Empresa e iniciativa emprendedora, Editex, (Pág 28).*
- *Sucari, J. (2012). El documental expandido: Pantalla y Espacio. (Pág. 22). España- Barcelona: Editorial UOC*
- *Pérez, J. (2008). Leer el cine: la teoría literaria en la teoría cinematográfica. (Pág. 29). Universidad de Salamanca.*
- *Gómez, M. (2008). Quiero hacer un documental. (Pág. 13). Madrid. Ediciones RIALP, S. A.*
- *Francés, M,. Gavaldá, J,. Llorca, G,. Peris, A,. (2013). Barcelona. Editorial UOC.*
- *Lieberman, A,. Esgate, P. (2006). La revolución del marketing. (Pág. 95). España. Fundación Universidad de Palermo.*
- *Peña, B. (2014). La transmisión de valores a través del lenguaje cinematográfico. (Pág. 36). Madrid.*
- *Gómez. M. ( 2008). Quiero hacer un documental. (Pág. 17). Ediciones RIALP, S.A. MADRID.*
- *Espinoza, S. (2005). La producción de video en el aula: Curso teórico y práctico de cómo organizar el taller de video en el aula. (Pág. 81). Buenos Aires-Argentina: Colihue S.R.L.*
- *Kurapel, A. (2004). Estética de la insatisfacción en el teatro-performance. (pág, 109). Editorial Cuarto Propio. Providencia, Santiago de Chile.*
- *Revistalideres.ec. (2015). Recuperado el 20 de septiembre de de 2015, de revista líderes, [http://www.revistalideres.ec/lideres/coworking-proyecto](http://www.revistalideres.ec/lideres/coworking-proyecto-formacion-estudiantes-universidad.html)[formacion-estudiantes-universidad.html.](http://www.revistalideres.ec/lideres/coworking-proyecto-formacion-estudiantes-universidad.html)*
- *Cañigueral, A. (2014). Vivir mejor con menos: explica las ventajas y alternativas de la nueva economía colaborativa. (Pág 11). Penguin Random House Grupo Editorial España, Oct 16.*
- *Ramón, J. (2014). Emprendedoras, versión extendida. (Pág. 35). Ediciones Nowtilus S. L. Madrid – España.*
- *Rodríguez, C. (2017). Despegar, ponle alas a tu proyecto. (Pág. 34). Barcelona. Editorial I.,S.L. 2017.*
- *Martínez, G., (2017). Markentign y comunicación de moda. (Pág. 200). Editorial ESIC. Madrid- España.*